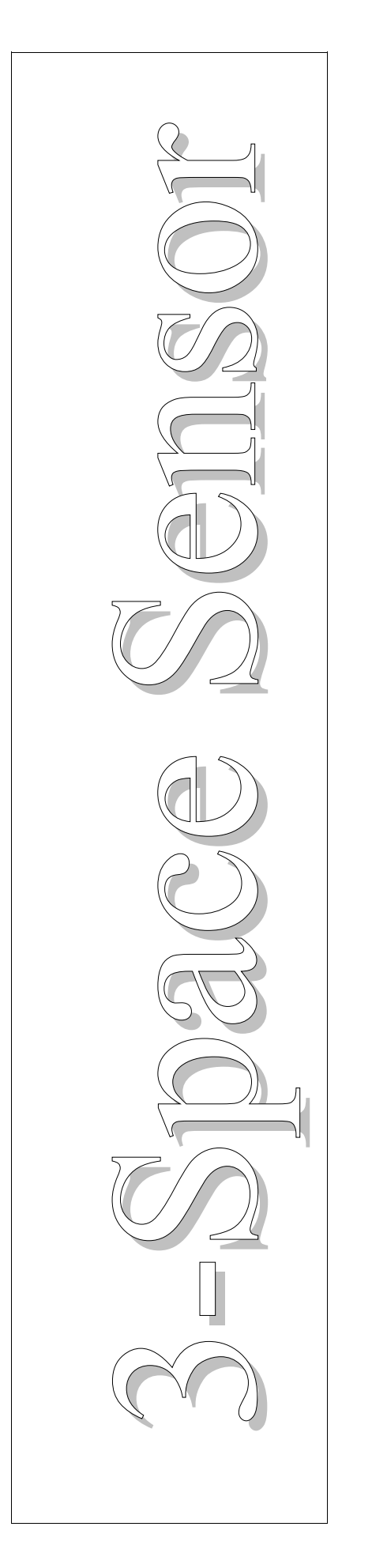

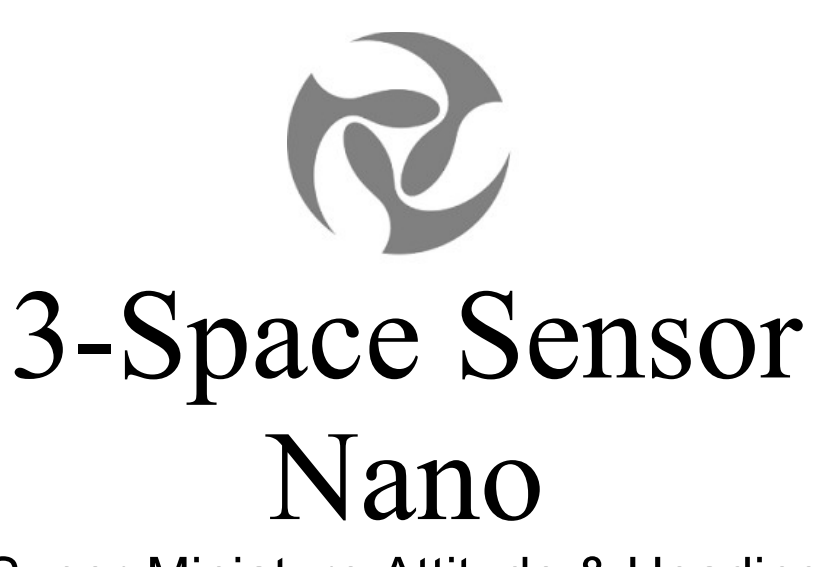

Super-Miniature Attitude & Heading Reference System 24-Pin DFN IC

# User's Manual

# Yost Labs

630 Second Street Portsmouth, Ohio 45662

www.yostlabs.com

Patents Pending ©2007-2017 Yost Labs, Inc. Printed in USA

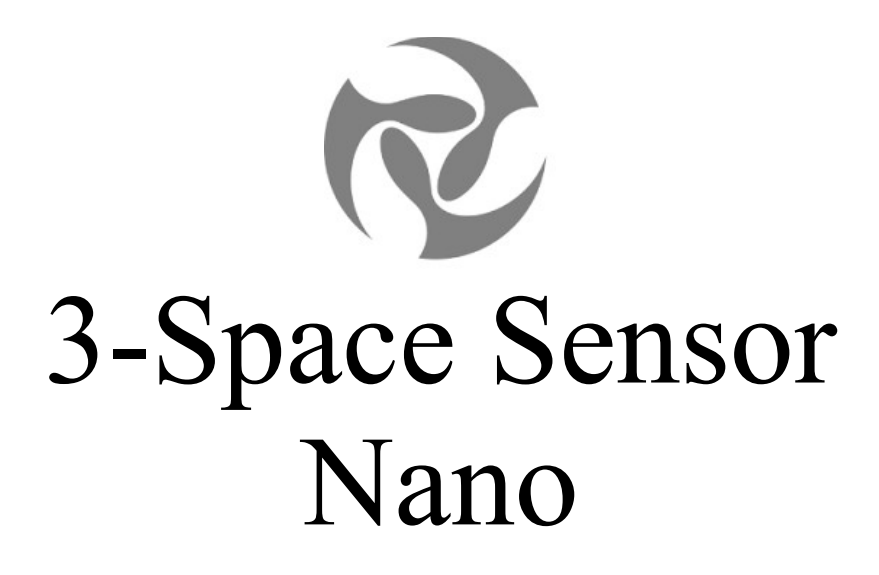

Super-Miniature Attitude & Heading Reference System 24-Pin DFN IC

# User's Manual

# Yost Labs

630 Second Street Portsmouth, Ohio 45662

www.yostlabs.com

Phone: 740-876-4936

Patents Pending ©2007-2017 Yost Labs, Inc. Printed in USA

## **Table of Contents**

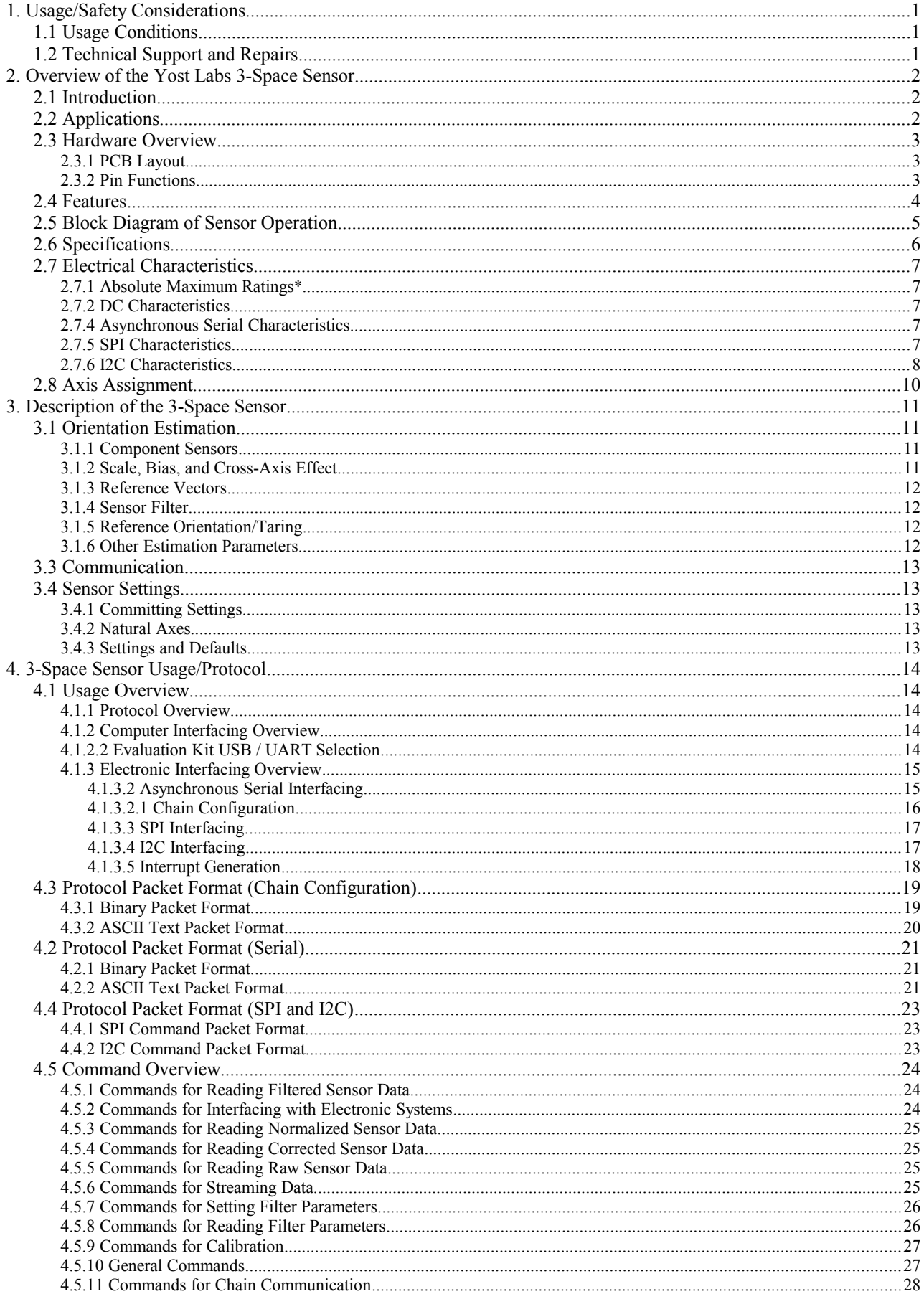

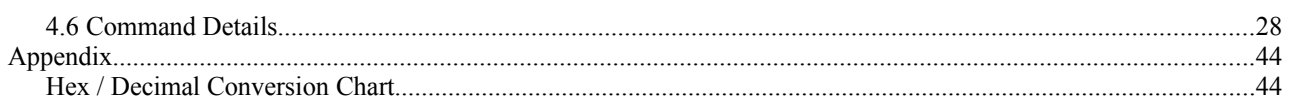

# **1. Usage/Safety Considerations**

#### *1.1 Usage Conditions*

- Do not use the 3-Space Sensor in any system on which people's lives depend(life support, weapons, etc.)
- Because of its reliance on a compass, the 3-Space Sensor will not work properly near the earth's north or south pole.
- Because of its reliance on a compass and accelerometer, the 3-Space Sensor will not work properly in outer space or on planets with no magnetic field.
- Care should be taken when using the 3-Space Sensor in a car or other moving vehicle, as the disturbances caused by the vehicle's acceleration may cause the sensor to give inaccurate readings.
- Because of its reliance on a compass, care should be taken when using the 3-Space Sensor near ferrous metal structures, magnetic fields, current carrying conductors, and should be kept about 6 inches away from any computer screens or towers.
- The Yost Labs 3-Space Nano module contains components that are sensitive to electro-static-discharge. Care should be taken when handling the module.
- PCB layout can affect the performance of the 3-Space Nano module. Placing magnetic components, ferrous metal containing components, high-current conductors, motors, solenoids, actuators, and high-frequency digital signal lines should be avoided in proximity during PCB layout.

#### *1.2 Technical Support and Repairs*

Yost Labs provides technical and user support via phone at 740-876-4936 and via email (support@yostlabs.com). Support is provided for the lifetime of the equipment. Requests for repairs should be made through the Support department. For damage occurring outside of the warranty period or provisions, customers will be provided with cost estimates prior to repairs being performed.

# **2. Overview of the Yost Labs 3-Space Sensor**

#### *2.1 Introduction*

The Yost Labs 3-Space Sensor™ Nano is an super-miniature, 24-Pin DFN IC and AHRS with high-precision, highreliability, low-cost, and extremely low power consumption

The Nano is an SMT Attitude and Heading Reference System (AHRS) / Inertial Measurement Unit (IMU) which uses triaxial gyroscope, accelerometer, and compass sensors in conjunction with advanced processing and on-board quaternion-based orientation filtering algorithms to determine orientation relative to an absolute reference in real-time.

Orientation can be returned in absolute terms or relative to a designated reference orientation. The gradient descent calibration process and high update rates increase accuracy and greatly reduce and compensate for sensor error. The Yost Labs 3-Space Sensor™ system utilizes QGRAD2™ sensor fusion along with an advanced dynamic confidence algorithm and advanced on-board magnetometer auto-calibration that work together to ensure optimal accuracy and precision across a wide range of operating conditions.

The Yost Labs 3-Space Sensor™ Nano module features are accessible via a well-documented open communication protocol that allows access to all available sensor data and configuration parameters. Versatile commands allow access to raw sensor data, normalized sensor data, and filtered absolute and relative orientation outputs in multiple formats including: quaternion, Euler angles (pitch/roll/yaw), rotation matrix, axis angle, two vector (forward/up).

The 3-Space Sensor<sup>™</sup> Nano module also offers a range of communication interface options which include SPI, I2C, and asynchronous serial. We also offer an embedded development board and evaluation kit for use with the Nano.

#### *2.2 Applications*

- Robotics
- Motion capture
- Positioning and stabilization
- Vibration analysis
- Inertial augmented localization
- Unmanned air/land/water vehicle navigation
- Education and performing arts
- Healthcare monitoring
- Gaming and motion control
- Accessibility interfaces
- Virtual reality and immersive simulation

#### *2.3 Hardware Overview*

The Yost Labs 3-Space Nano carrier board is packaged as a 16mm x 15mm x 1.7mm castellated edge SMT module weighing in at 0.7 grams. Alternatively, the module can be through-hole mounted by adding standard 0.1" header strips to the castellated edge pads.

The Yost Labs 3-Space Nano IC is packaged as a 3,8mm x 5.2mm x 1.1mm all-in-one AHRS / IC that weighs less than 0.02 grams.

#### **2.3.1 PCB Layout**

PCB layout should follow follow the suggested SMT footprint below.

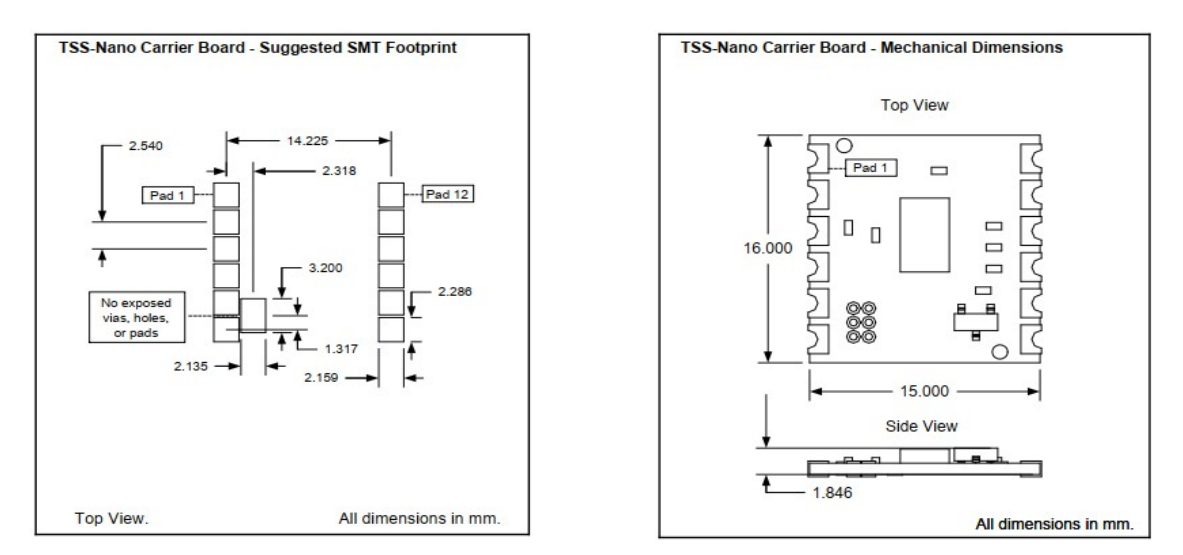

Additionally, since PCB layout can affect the performance of the 3-Space Nano<sup>TM</sup> module observe the following layout guidelines:

- Do not place un-tented pads, vias, or holes beneath the restricted area in the diagram.
- Do not place magnetic components such as speakers and motors in close proximity to the module since the magnetic fields generated can adversely affect the performance of the compass module.
- Do not place components containing ferrous metals in close proximity to the module since they may disturb earth's magnetic fields and thus adversely affect the performance of the compass module.
- Do not route high-current conductors or high-frequency digital signal lines in close proximity to the module since they may generate magnetic fields that may adversely affect the performance of the compass module.
- Do not re-flow with the device on the bottom of a board. Since the module's components aren't glue-bonded to the module they may become dis-lodged if re-flowed in non-up-facing orientations.
- Thoroughly test and characterize any PCB design that uses the module. Failure to test and characterize a system using the TSS-Nano module may result in unforeseen performance consequences due to layout.

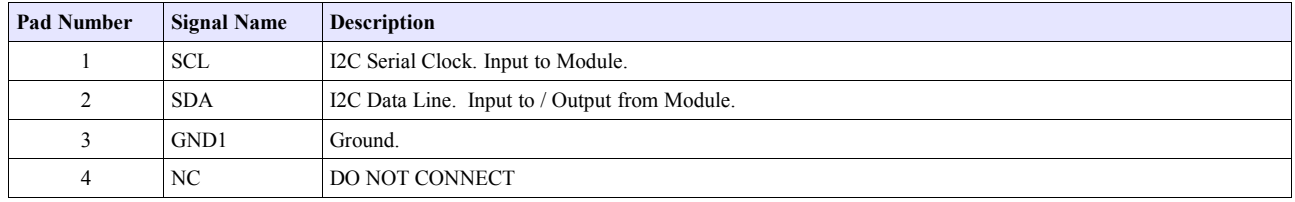

#### **2.3.2 Pin Functions**

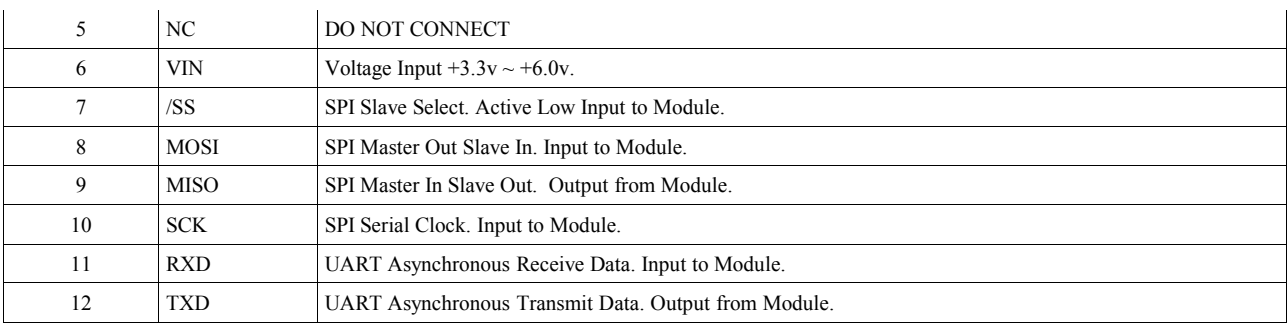

#### *2.4 Features*

The Yost Labs 3-Space Sensor™ Nano has many features that allow it to be a flexible all-in-one solution for your orientation sensing needs. Below are some of the key features:

- All-in-one embedded AHRS at 16mm x 15mm x 1.7mm and 0.7 grams
- 24-Pin DFN IC and AHRS at 3.8mm x 5.2mm x 1.1mm and 0.01 grams
- Advanced on-board magnetometer auto-calibration allows the sensor to quickly adapt to changing magnetic environments.
- Highly customizable orientation sensing with options such as tunable filtering, oversampling, and orientation error correction
- Advanced integrated OGRAD2<sup>TM</sup> filtering allows sensor orientation outputs at up to 200Hz while automatically reducing the effects of sensor noise and sensor error
- Robust open protocol allows commands to be sent in human readable form, or more quickly in machine readable form
- Orientation output format available in absolute or relative terms in multiple formats (quaternion, rotation matrix, axis angle, two-vector)
- Absolute or custom reference axes
- Access to raw sensor data
- Flexible communication options: SPI, I2C, UART
- USB communication through a virtual COM port using the Evaluation Kit and Nano Embedded
- Castellated SMT edge pads provide secure SMT mounting and allow optional through-hole mounting while using the Nano Embedded
- Online Upgradeable firmware
- Programmable interrupt capability
- Development kit available
- Open Source API Available

#### *2.5 Block Diagram of Sensor Operation*

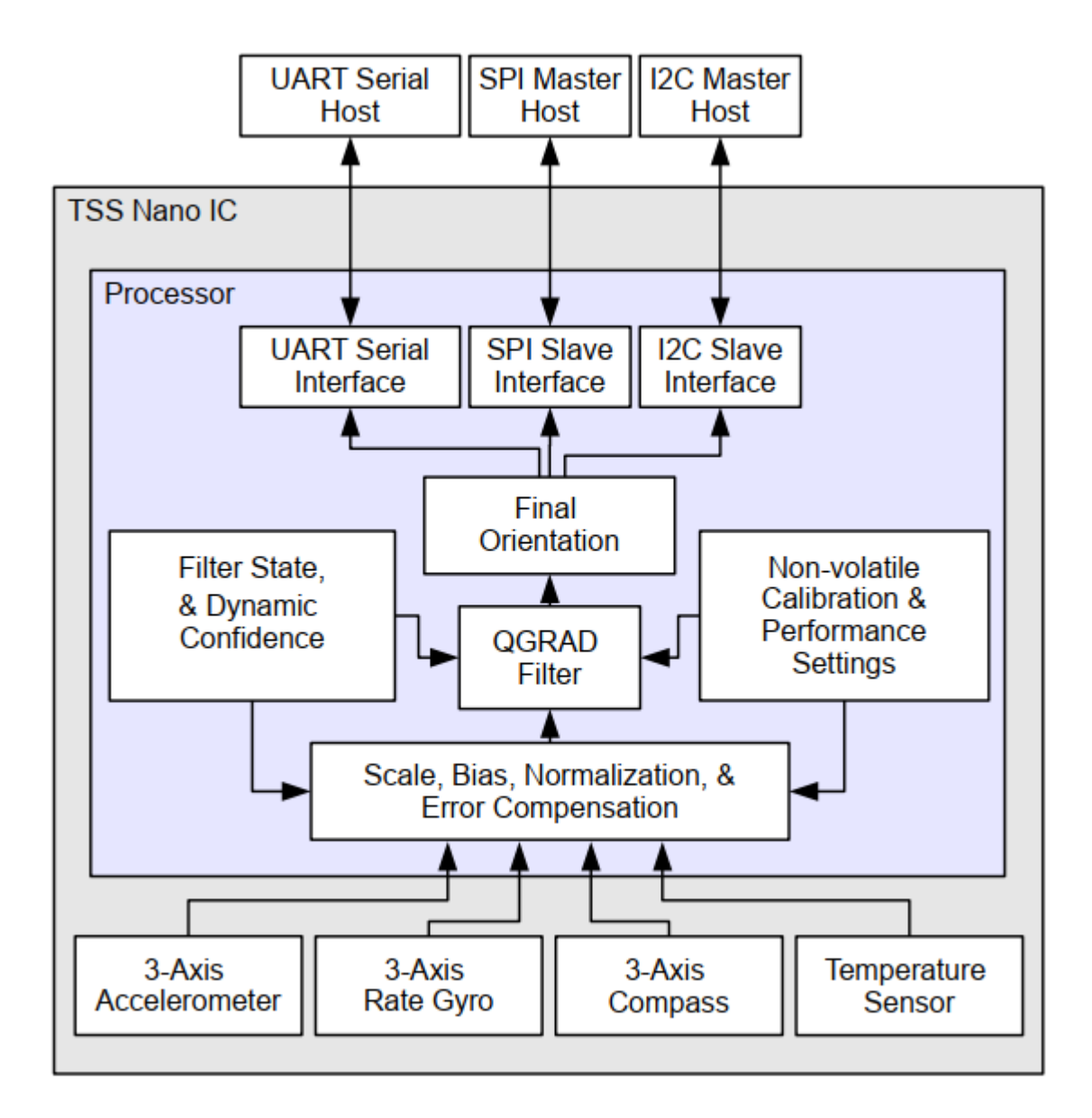

## *2.6 Specifications*

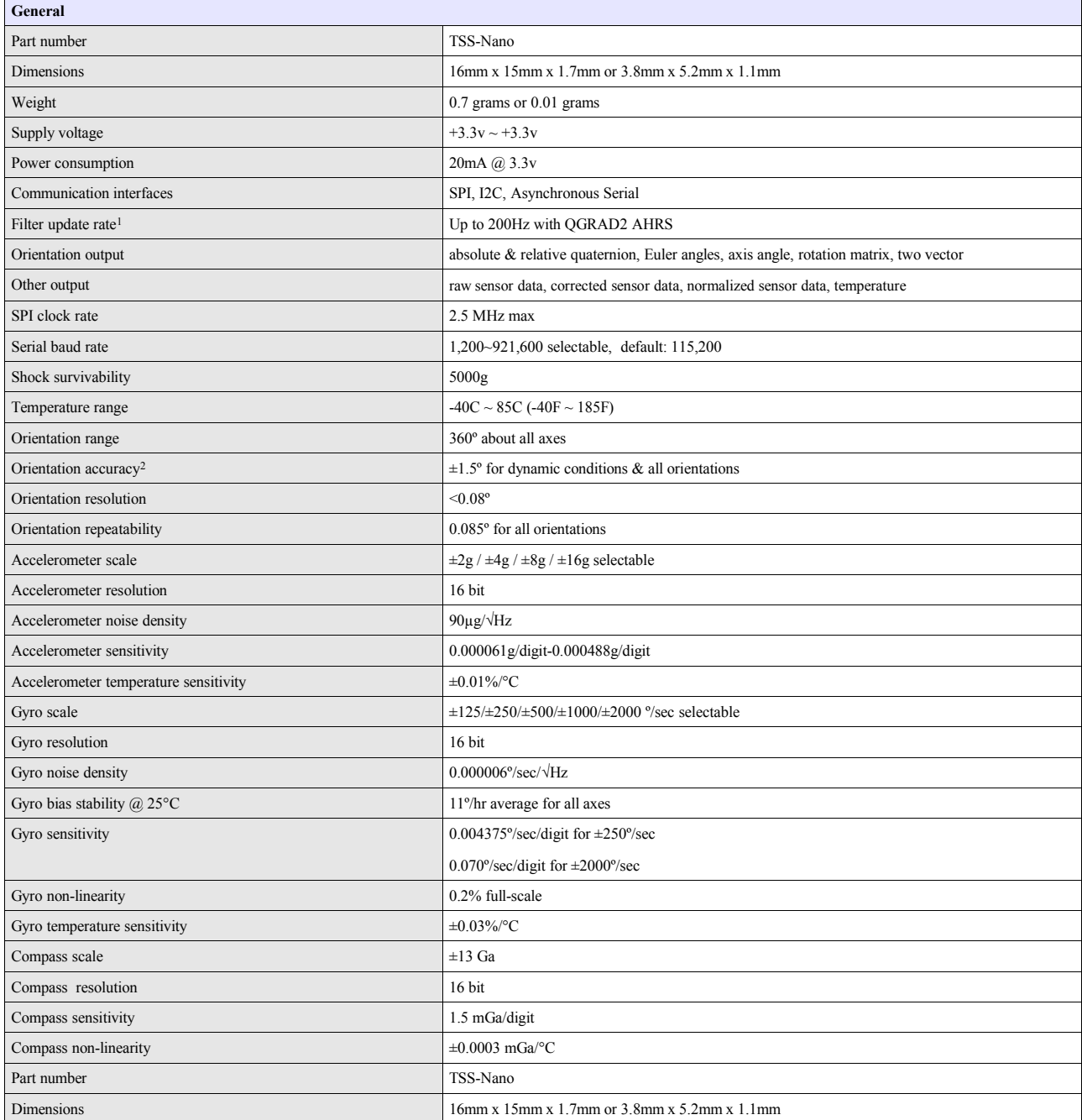

#### *2.7 Electrical Characteristics*

#### **2.7.1 Absolute Maximum Ratings\***

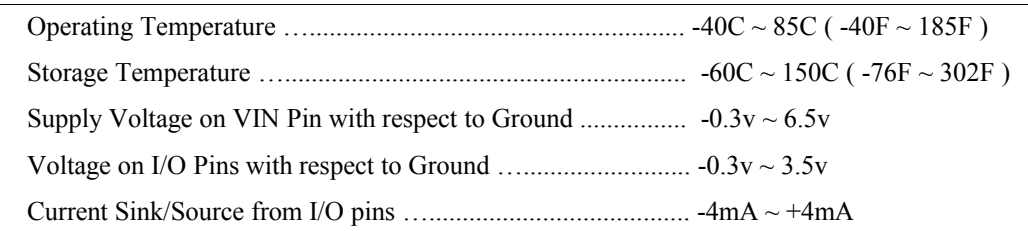

\* NOTICE: Stresses beyond those listed under "Absolute Maximum Ratings" may cause permanent damage to the device. This is a stress rating only and functional operation of the device at these or other conditions beyond those indicated in the operational sections of this specification is not implied. Exposure to absolute maximum rating conditions for extended periods may adversely affect device reliability.

#### **2.7.2 DC Characteristics**

The following characteristics are applicable to the operating temperature range:  $TA = -40^{\circ}\text{C}$  to 85 $^{\circ}\text{C}$ 

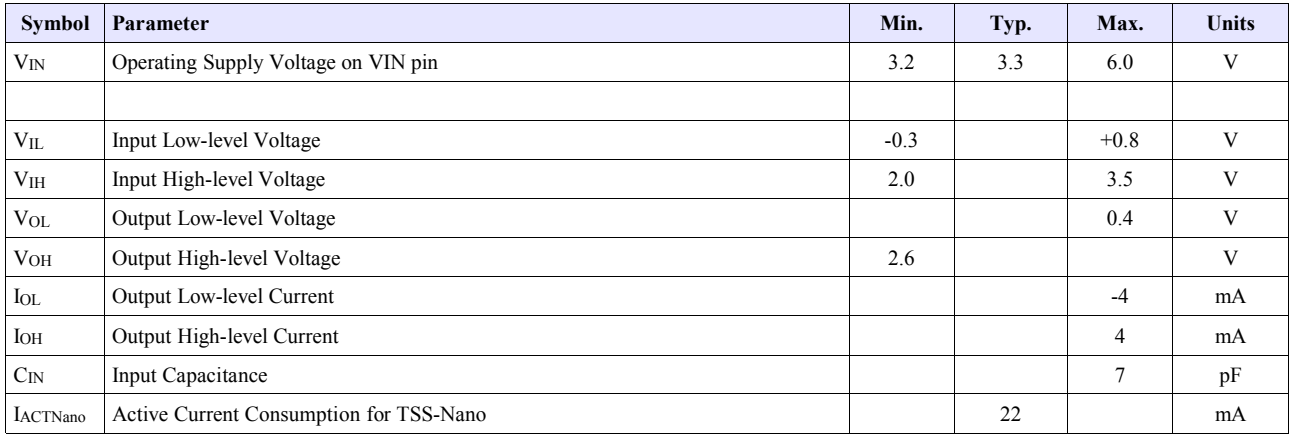

#### **2.7.4 Asynchronous Serial Characteristics**

The on-chip Asynchronous Serial interface is compatible with UARTs available on most micro-controllers. The device utilizes a minimum-wire configuration consisting of two communication wires: a TxD serial output and an RxD serial input. The Serial interface drives the TxD line at 3v logic-levels and the RxD input is 2.0~3.5v tolerant. Also note that since logic-level serial is voltage-based, the two connected systems must share a common ground reference.

For connection to alternate communication interfaces such as RS232, RS422, RS485, MIL-STD-188, EIA/TIA-562, and SpaceWire, additional external interface drivers may be added.

The Asynchronous Serial uses 8N1 (8 data bits, no parity, 1 stop bit) format and supports the following standard baud rates: 1200, 2400, 4800, 9600, 19200, 28800, 38400, 57600, 115200, 230400, 460800, 921600.

The factory default baud rate is 115200.

#### **2.7.5 SPI Characteristics**

The Serial Peripheral Interface or SPI is a full-duplex synchronous serial communication standard that is commonly supported on many micro-controllers and embedded systems.

The SPI interface is implemented as an SPI mode 0 slave device. This means that the SPI clock polarity is 0 (CPOL=0)

and the SPI clock phase is 0 (CPHA=0). Bytes are transferred one bit at a time with the MSB being transferred first. The on-board SPI interface has been tested at speeds up to 2.5MHz. The diagram below illustrates a single complete SPI byte transfer.

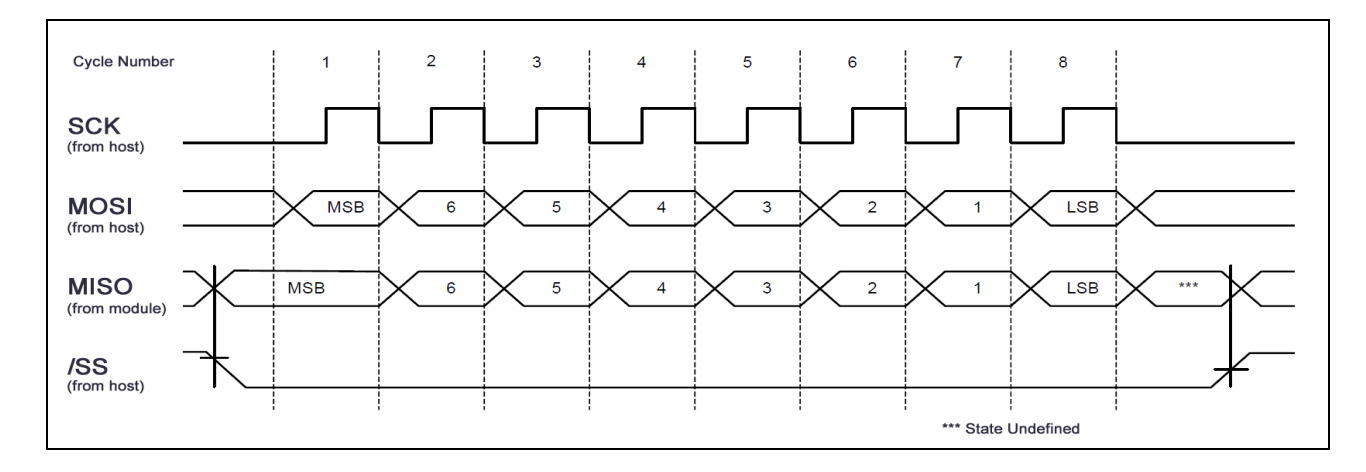

The diagram and parameter table below illustrates additional timing requirements and limits of the SPI interface:

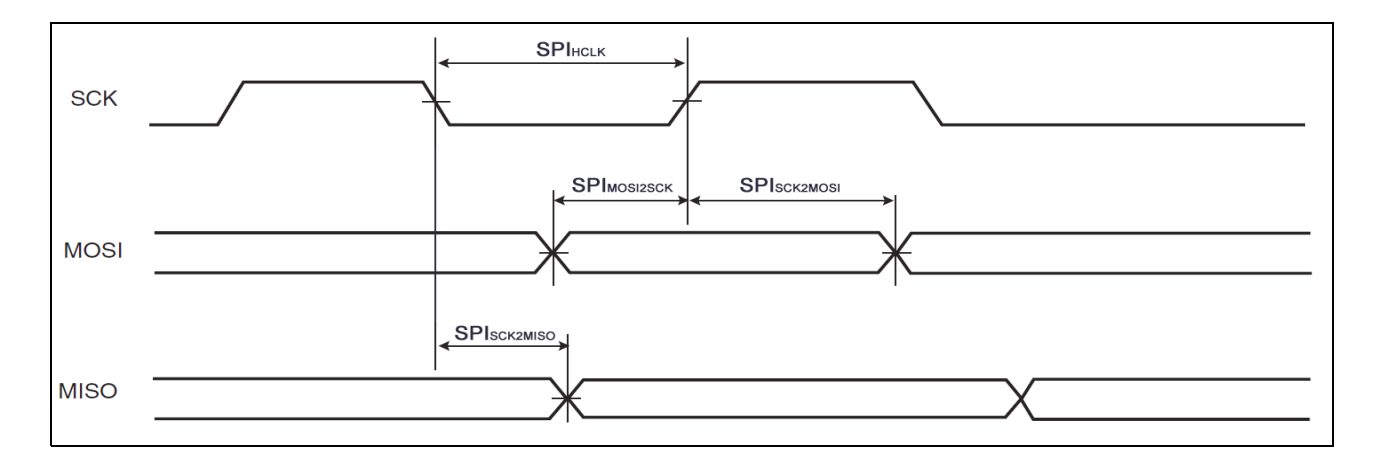

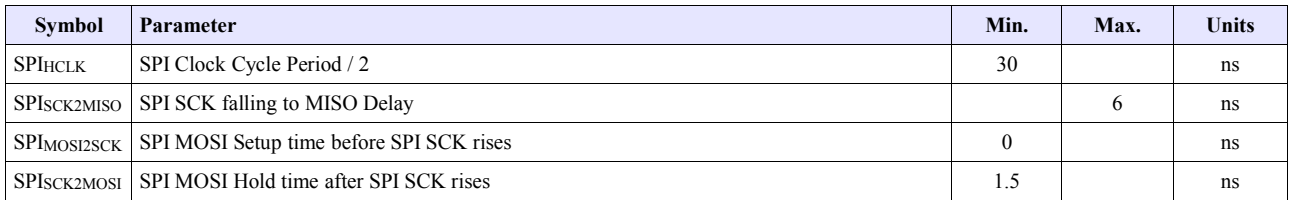

#### **2.7.6 I2C Characteristics**

The Inter-Integrated Circuit or I2C is a synchronous serial communication standard that is commonly supported on many micro-controllers and embedded systems.

The I2C interface is implemented as a slave device. The clock and data line should be pulled high until communication begins. Communication begins with a START condition (ST) of a HIGH to LOW transition on the data line while the SCL line is held HIGH. The I2C interface requires an address (ADD) of 0x8C for the slave device. Bytes are transferred

one bit at a time with the MSB being transferred first. Both slave and master acknowledge signals (SAK and MAK) are required depending on the type communication. Communication ends with a No Master Acknowledge (NMAK) and a STOP condition (SP) of a LOW to HIGH transition on the SDA line while the SCL line is HIGH. The on-board I2C interface has been tested at speeds up to 300 kHz. The diagrams below illustrates complete I2C transfers.

#### **READ DATA:**

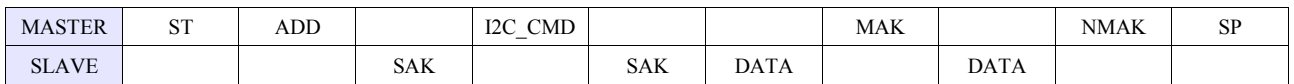

#### **WRITE DATA:**

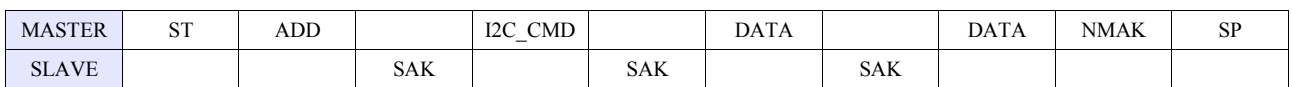

The diagram and parameter table below illustrates additional timing requirements and limits of the I2C interface:

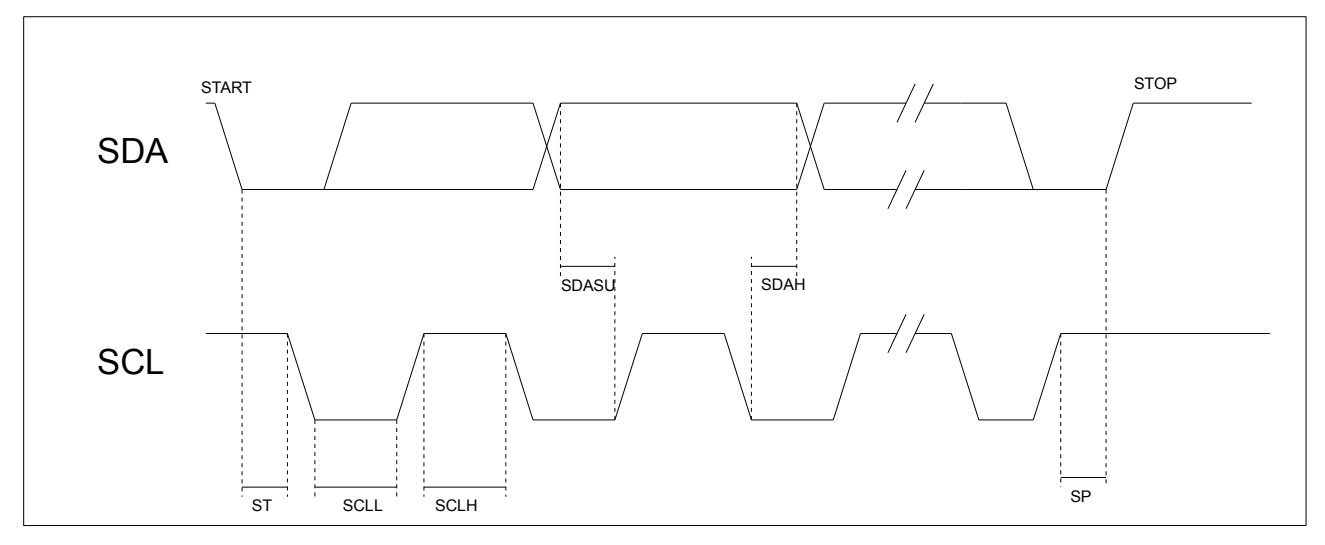

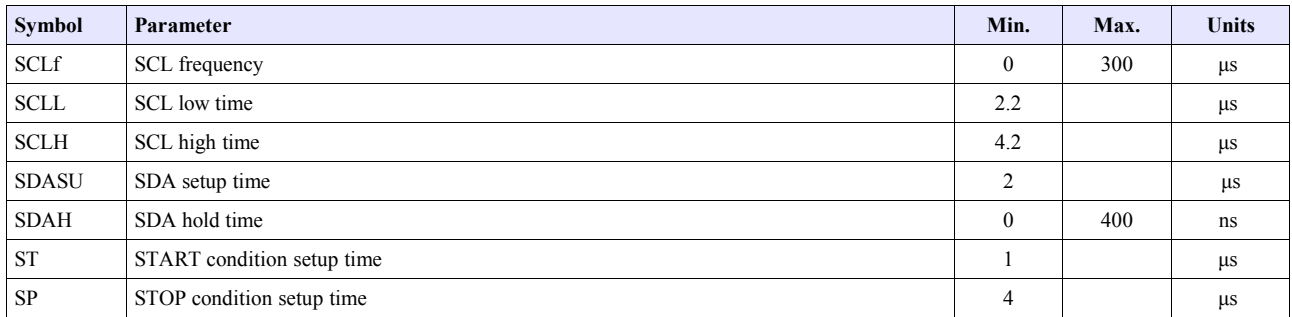

#### *2.8 Axis Assignment*

All Yost Labs 3-Space Sensor product family members have re-mappable axis assignments and axis directions. This flexibility allows axis assignment and axis direction to match the desired end-use requirements.

The natural axes of the 3-Space Sensor™ Nano are as follows:

- The positive X-axis points out of the side of the sensor with pins 7 through 12.
- The positive Y-axis points out of the top of the sensor (the component side of the board).
- The positive Z-axis points out of the front of the sensor (towards pins 1 and 12).

The natural axes are illustrated in the diagram below:

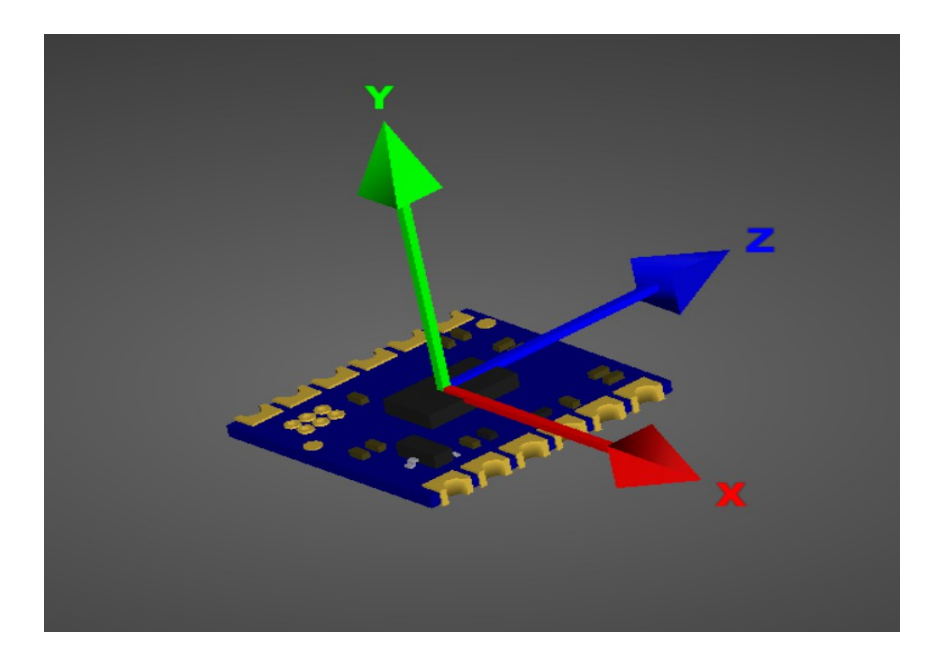

Bear in mind the difference between natural axes and the axes that are used in protocol data. While they are by default the same, they can be remapped so that, for example, data axis Y could contain data from natural axis X. This allows users to work with data in a reference frame they are familiar with.

# **3. Description of the 3-Space Sensor**

#### *3.1 Orientation Estimation*

The primary purpose of the 3-Space Sensor is to estimate orientation. In order to understand how to handle this estimation and use it in a meaningful way, there are a few concepts about the sensor that should be understood. The following sections describe these concepts.

#### **3.1.1 Component Sensors**

The 3-Space Sensor estimates orientation by combining the data it gets from three types of sensors: a gyroscope, an accelerometer, and a compass. A few things you should know about each of these sensors:

- **Accelerometer:** This sensor measures the acceleration due to gravity, as well as any other accelerations that occur. Because of this, this sensor is at its best when the 3-Space Sensor is sitting still. Most jitter seen as the orientation of the sensor changes is due to shaking causing perturbations in the accelerometer readings. To account for this, by default, when the 3-Space Sensor is being moved, the gyroscope becomes more trusted(becomes a greater part of the orientation estimate), and the accelerometer becomes less trusted.
- **Gyroscope:** This sensor measures angular motion. It has no ability to give any absolute orientation information like the accelerometer or compass, and so is most useful for correcting the orientation during sensor motion. Its role during these times becomes vital, though, as the accelerometer readings can become unreliable during motion.
- **Compass:** This sensor measures magnetic direction. The readings from the compass and accelerometer are used together to form the absolute component of orientation, which is used to correct any short term changes the gyroscope makes. Its readings are much more stable than those of the accelerometer, but it can be adversely affected by any ferrous metal or magnetic objects. When the accelerometer is less trusted, the compass is treated in the same way so as to avoid updates to orientation based on partial absolute information.

#### **3.1.2 Scale, Bias, and Cross-Axis Effect**

The readings taken from each component sensor are not in a readily usable form. The compass and accelerometer readings are not unit vectors, and the gyroscope readings aren't yet in radians per second. To convert them to these forms, scale and bias must be taken into account. Scale is how much larger the range of data read from the component sensor is than the range of data should be when it is converted. For example, if the compass were to give readings in the range of -500 to 500 on the x axis, but we would like it to be in the range of -1 to 1, the scale would be 500. Bias is how far the center of the data readings is from 0. If another compass read from -200 to 900 on the x axis, the bias would be 350, and the scale would be 550. The last parameter used in turning this component sensor data into usable data is cross-axis effect. This is the tendency for a little bit of data on one axis of a sensor to get mixed up with the other two. This is an effect experienced by the accelerometer and compass. There are 6 numbers for each of these, one to indicate how much each axis is affected by each other axis. Values for these are generally in the range of 1 to 10%. These parameters are applied in the following order:

- 1. Bias is subtracted from each axis
- 2. The three axes are treated as a vector and multiplied by a matrix representing scale and cross-axis parameters

Factory calibration provides default values for these parameters for the accelerometer and compass, and users should probably never need to change these values. To determine these parameters for the gyroscope, you must calibrate it. Read the Quick Start guide or the 3-Space Suite manual for more information on how to do this.

#### **3.1.3 Reference Vectors**

In order to get an absolute estimation of orientation from the accelerometer and compass, the sensor needs a reference vector for each to compare to the data read from it. The most obvious choice for these are the standard direction of gravity(down) and the standard direction of magnetic force(north), respectively. However, the sensor does provide several different modes for determining which reference vector to use:

- **Single Manual:** Uses 2 reference vectors it is given as the reference vectors for the accelerometer and compass.
- **Single Auto:** When the sensor powers on or is put into this mode, it calculates gravity and north and uses those calculated vectors as the reference vectors.
- **Single Auto Continual:** The same as Single Auto, but the calculation happens constantly. This can account for some shifts in magnetic force due to nearby objects or change of location, and also can help to cope with the instability of the accelerometer.
- **Multiple:** Uses a set of reference vectors from which the best are picked each cycle to form a single, final reference vector. This mode has the ability to compensate for certain errors in the orientation. In this mode the sensor will have a slightly slower update rate, but will provide greater accuracy. For information on how to set up this mode, see the Quick Start guide or the 3-Space Suite manual.

#### **3.1.4 Sensor Filter**

The component sensor data and reference vectors are fed into a high-performance orientation filter, which uses statistical techniques to optimally combine the data into a final orientation reading.

#### **3.1.5 Reference Orientation/Taring**

Given the results of the QGRAD2 filter, the sensor can make a good estimation of orientation, but it will likely be offset from the actual orientation of the device by a constant angle until it has been given a reference orientation. This reference orientation tells the sensor where you would like its zero orientation to be. The sensor will always consider the zero orientation to be the orientation in which the plug is facing towards you and top(the side with buttons on it) facing up. The sensor must be given a reference orientation that represents the orientation of the sensor when it is in the position in which you consider the plug to be towards you and the buttons up. The act of giving it this reference orientation to the sensor is called taring, just as some scales have a tare button which can be pressed to tell the scale that nothing is on it and it should read zero. For instructions on doing this, refer to the Quick Start guide or 3-Space Suite manual.

#### **3.1.6 Other Estimation Parameters**

The 3-Space Sensor offers a few other parameters to filter the orientation estimate. Please note that these only affect the final orientation and not the readings of individual component sensors.

- **Oversampling:** Oversampling causes the sensor to take extra readings from each of the component sensors and average them before using them to estimate orientation. This can reduce noise, but also causes each cycle to take longer proportional to how many extra samples are being taken.
- **Running Average:** The final orientation estimate can be put through a running average, which will make the estimate smoother at the cost of introducing a small delay between physical motion and the sensor's estimation of that motion.

#### *3.3 Communication*

Obtaining data about orientation from the sensor or giving values for any of its settings is done through the sensor's communication protocol. The protocol can be used through either an asynchronous serial UART connection, an SPI connection, or an I2C connection. A complete description of how to use this protocol is given in section 4 of this document. Also, you may instead use the 3-Space Suite, which provides a graphical method to communicate through serial port. To learn how to use this, read the 3-Space Suite manual.

#### *3.4 Sensor Settings*

#### **3.4.1 Committing Settings**

Changes made to the 3-Space Sensor will not be saved unless they are committed. This allows you to make changes to the sensor and easily revert it to its previous state by resetting the chip. For instructions on how to commit your changes, see the Quick Start guide or 3-Space Suite manual. Any changes relating to the multiple reference vector mode are an exception to this rule, as all these changes are saved immediately.

#### **3.4.2 Natural Axes**

All Yost Labs 3-Space Sensor product family members have re-mappable axis assignments and axis directions. This flexibility allows axis assignment and axis direction to match the desired end-use requirements.

The natural axes of the 3-Space Sensor<sup>TM</sup> Nano are as follows:

- The positive X-axis points out of the side of the sensor with pins 7 through 12.
- The positive Y-axis points out of the top of the sensor (the component side of the board).
- The positive Z-axis points out of the front of the sensor (towards pins 1 and 12).

Bear in mind the difference between natural axes and the axes that are used in protocol data. While they are by default the same, they can be remapped so that, for example, data axis Y could contain data from natural axis X. This allows users to work with data in a reference frame they are familiar with.

Upon restoration of factory settings, the axis are returned to the default configuration.

The natural axes are illustrated in section 2.8.

#### **3.4.3 Settings and Defaults**

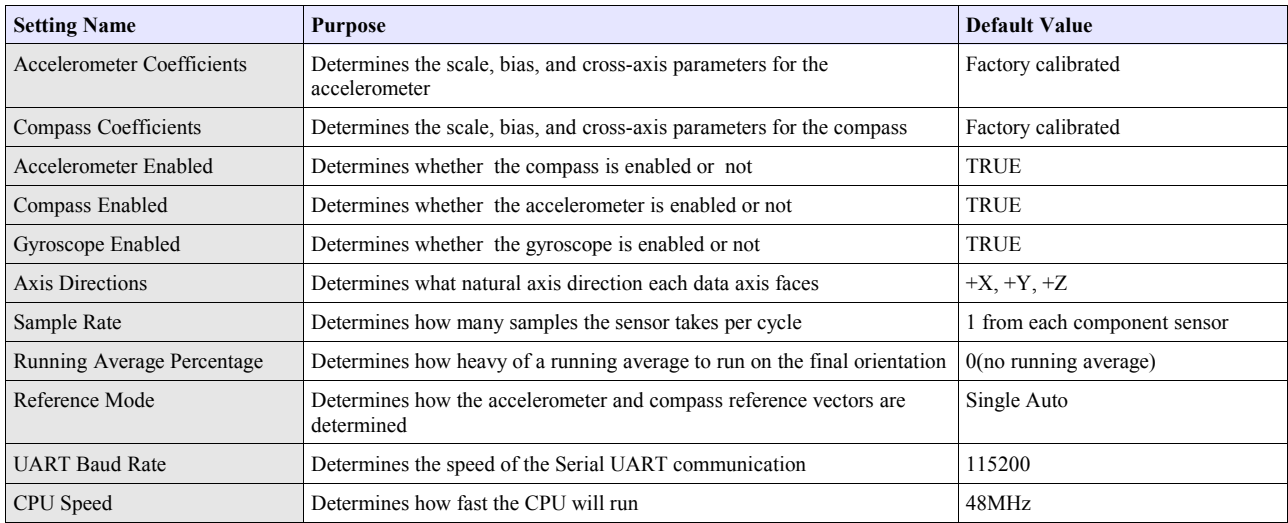

# **4. 3-Space Sensor Usage/Protocol**

#### *4.1 Usage Overview*

#### **4.1.1 Protocol Overview**

The 3-Space Sensor receives messages from the controlling system in the form of sequences of serial communication bytes called packets. For ease of use and flexibility of operation, two methods of encoding commands are provided: binary and text. Binary encoding is more compact, more efficient, and easier to access programmatically. ASCII text encoding is more verbose and less efficient yet is easier to read and easier to access via a traditional terminal interface. Both binary and ASCII text encoding methods share an identical command structure and support the entire 3-Space command set. Only binary commands are available when using SPI and I2C.

The 3-Space Sensor buffers the incoming command stream and will only take an action once the entire packet has been received and the checksum has been verified as correct(ASCII mode commands do not use checksum for convenience). Incomplete packets and packets with incorrect checksums will be ignored. This allows the controlling system to send command data at leisure without loss of functionality. The command buffer will, however, be cleared whenever the 3- Space Sensor is either reset or powered off/on.

Specific details of the 3-Space Sensor protocol and its control commands are discussed in the following pages.

#### **4.1.2 Computer Interfacing Overview**

When interfacing with a computer, the 3-Space Sensor Nano Evaluation kit presents itself as a COM port, which provides an interface by which the serial communication the protocol requires may happen. The name of this COM port is specific to the operating system being used. It is possible to use multiple 3-Space Sensors on a single computer. Each will be assigned its own COM port. The easiest way to find out which COM port belongs to a certain sensor is to take note of what COM port appears when that sensor is plugged in(provided the drivers have been installed on that computer already. Otherwise, find out what COM port appears once driver installation has finished.) For more information on how to install the sensor software on a computer and begin using it, see the Quick Start guide.

#### **4.1.2.2 Evaluation Kit USB / UART Selection**

When working with the 3-Space Sensor Nano<sup>TM</sup> Evaluation Kit you might find a situation where UART is more desirable then the kit's USB option, or vise versa, in which case you will need to select the proper mode for the evaluation kit. To do so you simply need to move the pin bridge, as shown in the diagram below, from USB mode to UART mode or from UART mode to USB mode.

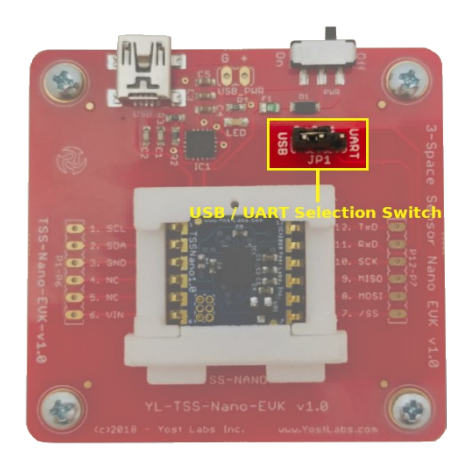

#### **4.1.3 Electronic Interfacing Overview**

The 3-Space Sensor™ Nano module offers four interfacing /communications options: Asynchronous Serial, Serial Peripheral Interface (SPI), and Inter-Integrated Circuit (I2C). One or more of the interfaces may be connected and used together. When using multiple interfaces, care should be taken to avoid the sending overlapping concurrent commands from multiple interfaces. Overlapping concurrent commands from multiple interfaces could result in a command being dropped. Thus, in situations where multiple overlapping concurrent commands cannot be avoided, a simple command verification, timeout, and retry paradigm should be used. The sections below describe the necessary pin connections and typical circuits used for using each of the respective interface options.

#### *4.1.3.2 Asynchronous Serial Interfacing*

The asynchronous serial interface of the 3-Space Sensor<sup>TM</sup> Nano requires the connection of signals as follows:

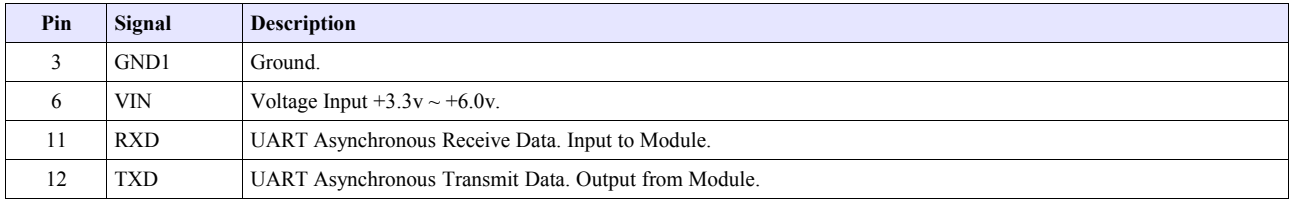

Additionally, one of the following optional interrupt pins may be configured for use during asynchronous serial mode:

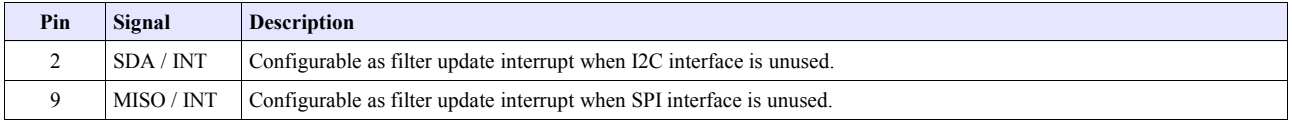

The following schematic diagram illustrates typical logic-level asynchronous serial interface connections:

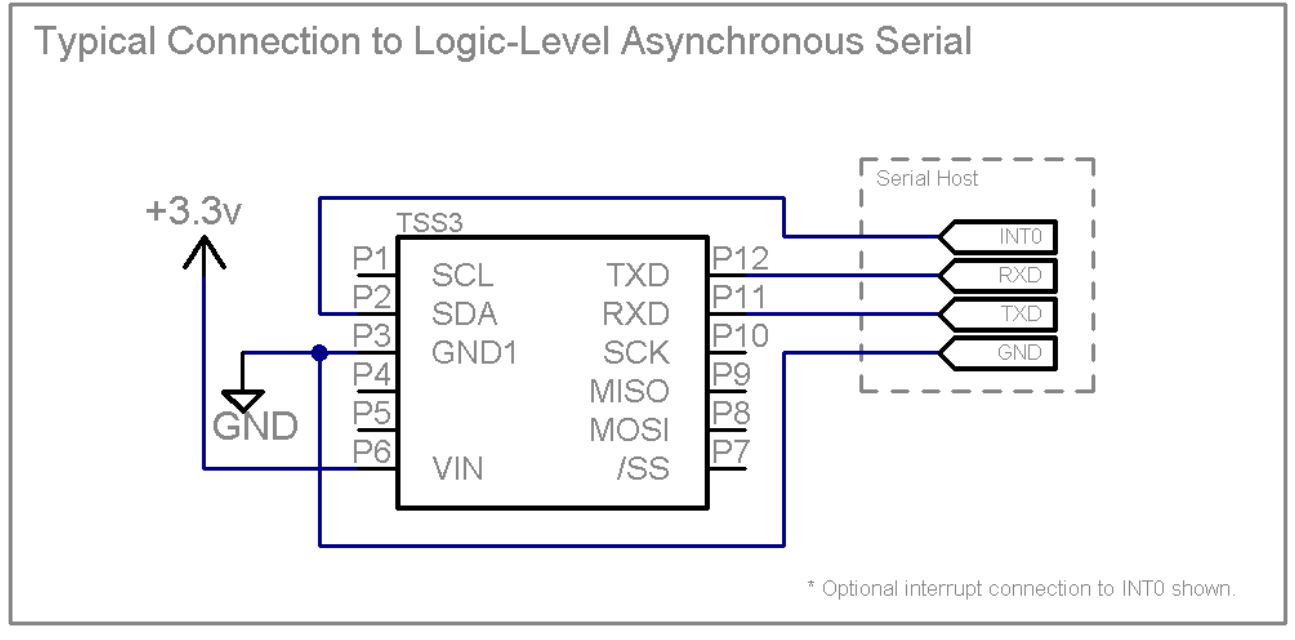

The following schematic diagram illustrates typical RS232-level asynchronous serial interface connections:

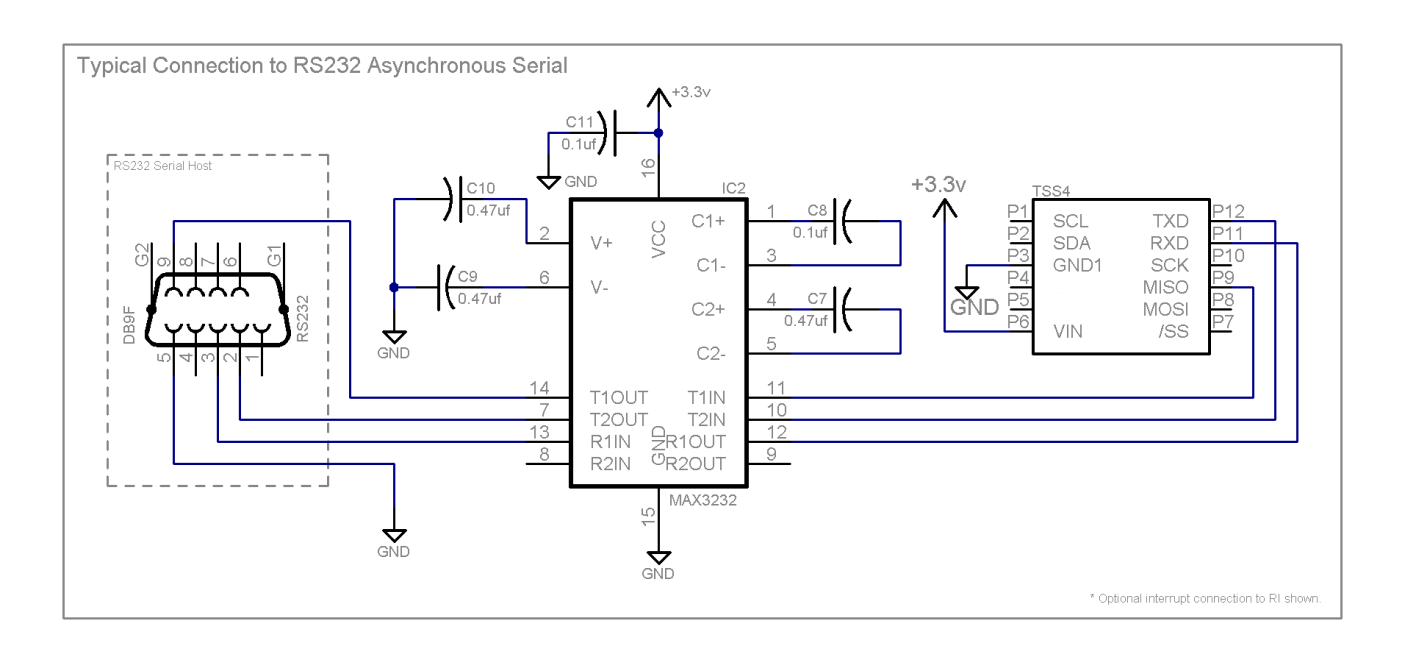

#### *4.1.3.2.1 Chain Configuration*

Multiple 3-Space LX sensors can be chained together in order to communicate to a single serial host. This configuration requires the TXD lines of each sensor to be connected to the RXD of the serial host and the RXD lines of each sensor to be connected to the TXD of the serial host. Each sensor will require a logical ID in order to properly receive and send messages to and from the host device. The logical ID of a sensor can be set using command 209 (0xD1).

#### *4.1.3.3 SPI Interfacing*

The Serial Peripheral Interface (SPI) of the 3-Space Sensor™ Nano requires the connection of signals as follows:

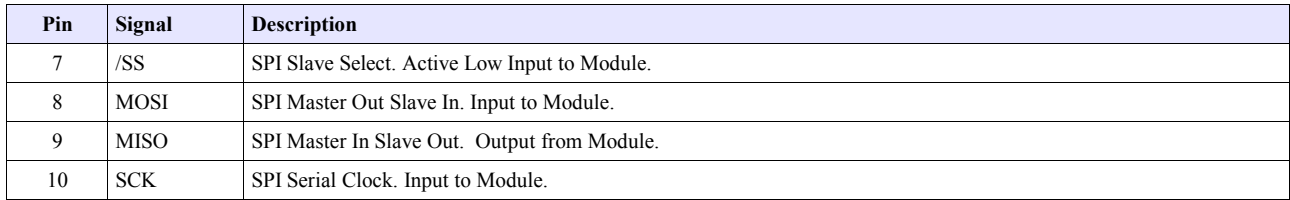

Additionally, one of the following optional interrupt pins may be configured for use during SPI mode:

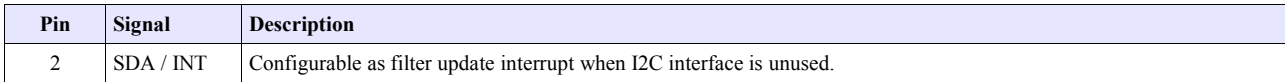

The following schematic diagram illustrates typical SPI interface connections:

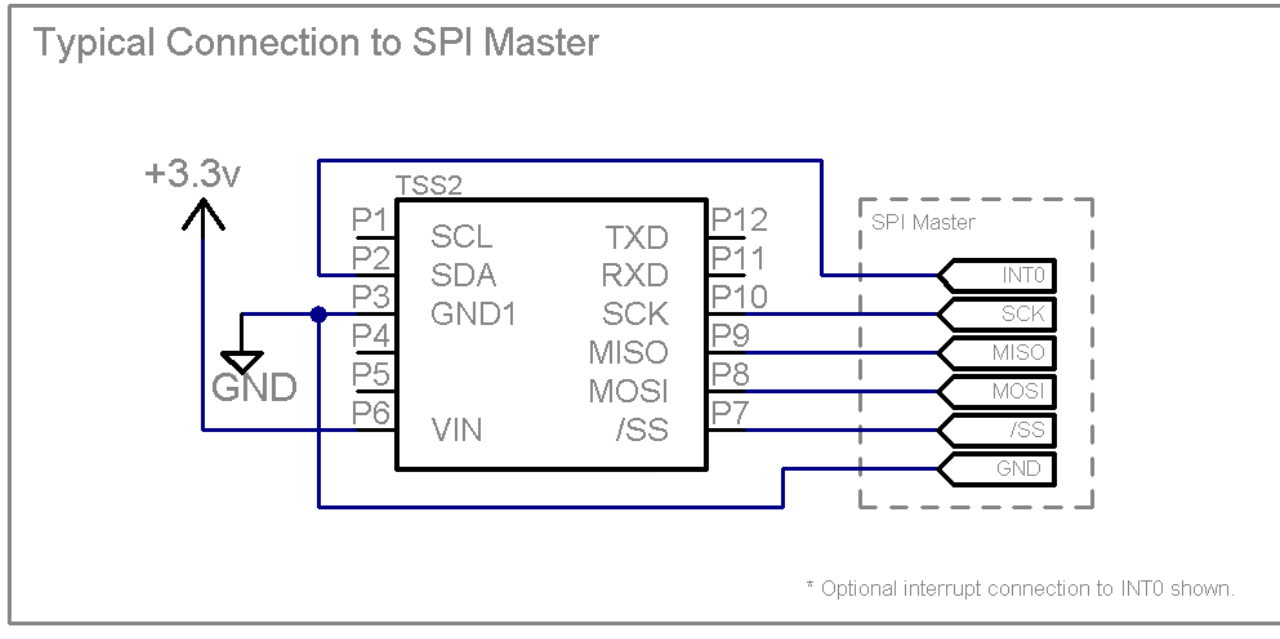

#### *4.1.3.4 I2C Interfacing*

The Serial Peripheral Interface (SPI) of the 3-Space Sensor™ Nano requires the connection of signals as follows:

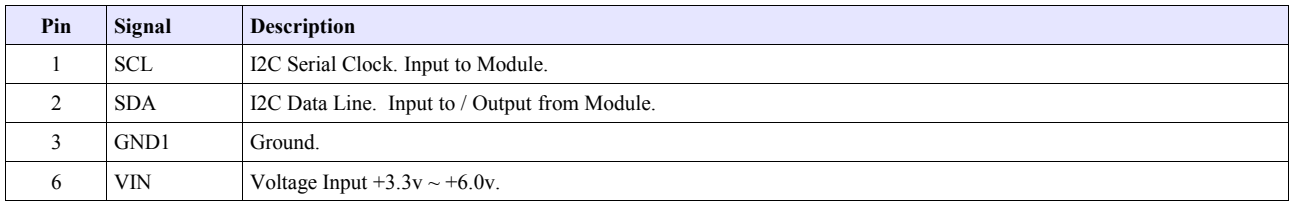

Additionally, one of the following optional interrupt pins may be configured for use during I2C mode:

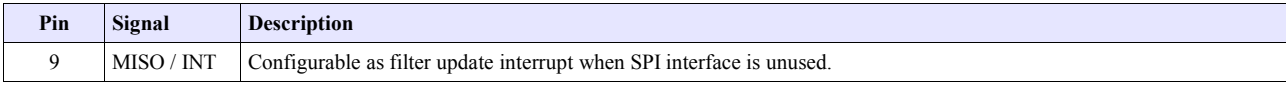

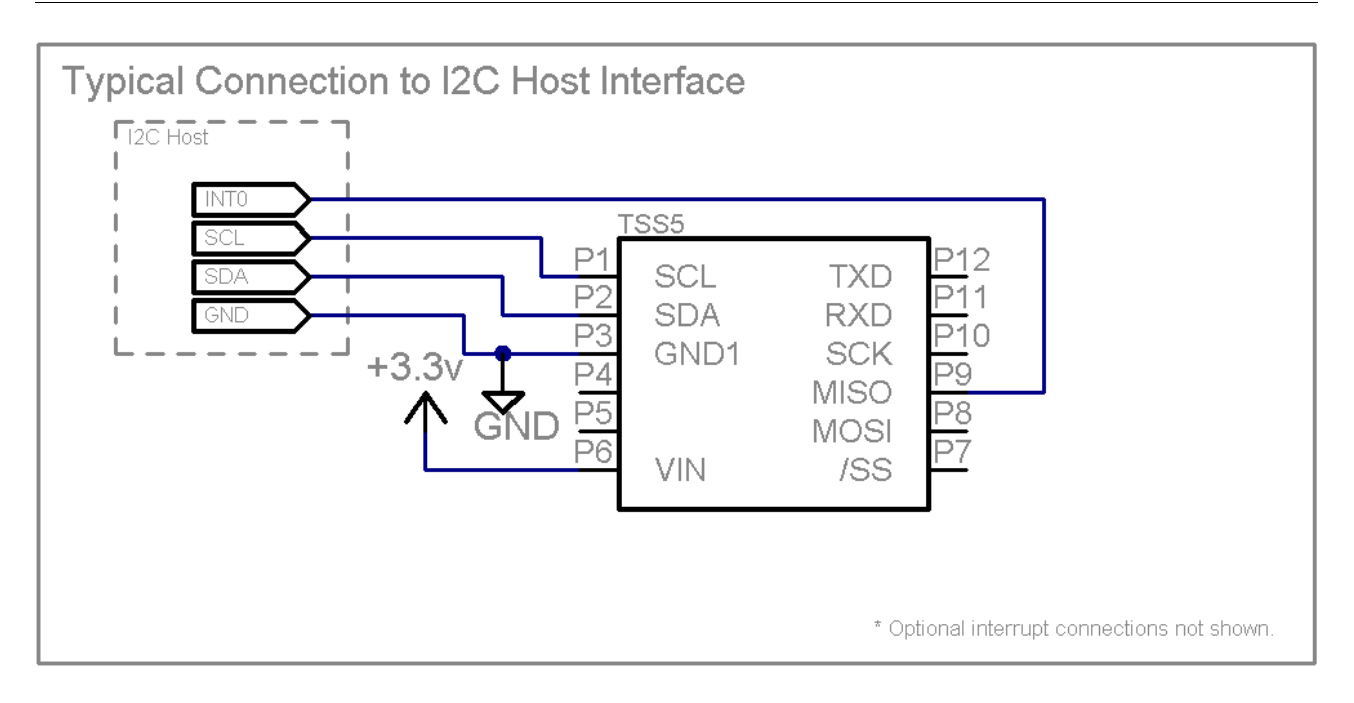

#### *4.1.3.5 Interrupt Generation*

The Nano 3-Space Sensor is capable of generating a signal on certain pins which can be used to trigger an interrupt when new orientation data becomes available. The pin will be high by default. The signal can be set to act in pulse mode, where the pin is set low for 5 microseconds and then pulled back to high, or it can be set to level mode, where the pin is set low until the interrupt status is read (see command 18). By default, no pin is set to act as the interrupt generation pin. Either the SPI MISO pin or the I2C SDA pin may be set to act as the interrupt pin, meaning that while interrupt generation is active, either the I2C or SPI will be unusable. For more information on setting the interrupt pin and mode, see command 16.

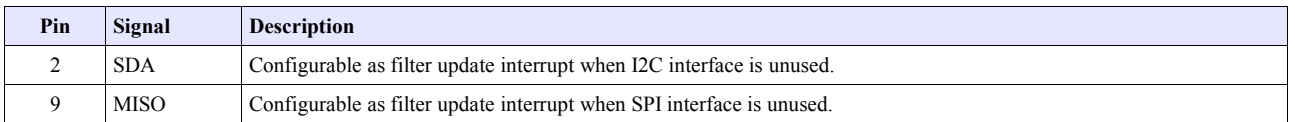

#### *4.3 Protocol Packet Format (Chain Configuration)*

#### **4.3.1 Binary Packet Format**

The chain binary packet format is very similar to the wired format. Each packet consists of an initial **"address"** byte, followed by a **"command value"** specifier byte, followed by zero or more "**command data"** bytes, and terminated by a packet "**checksum value**" byte.

Each chain binary packet is at least 4 bytes in length and is formatted as shown in figure 3.

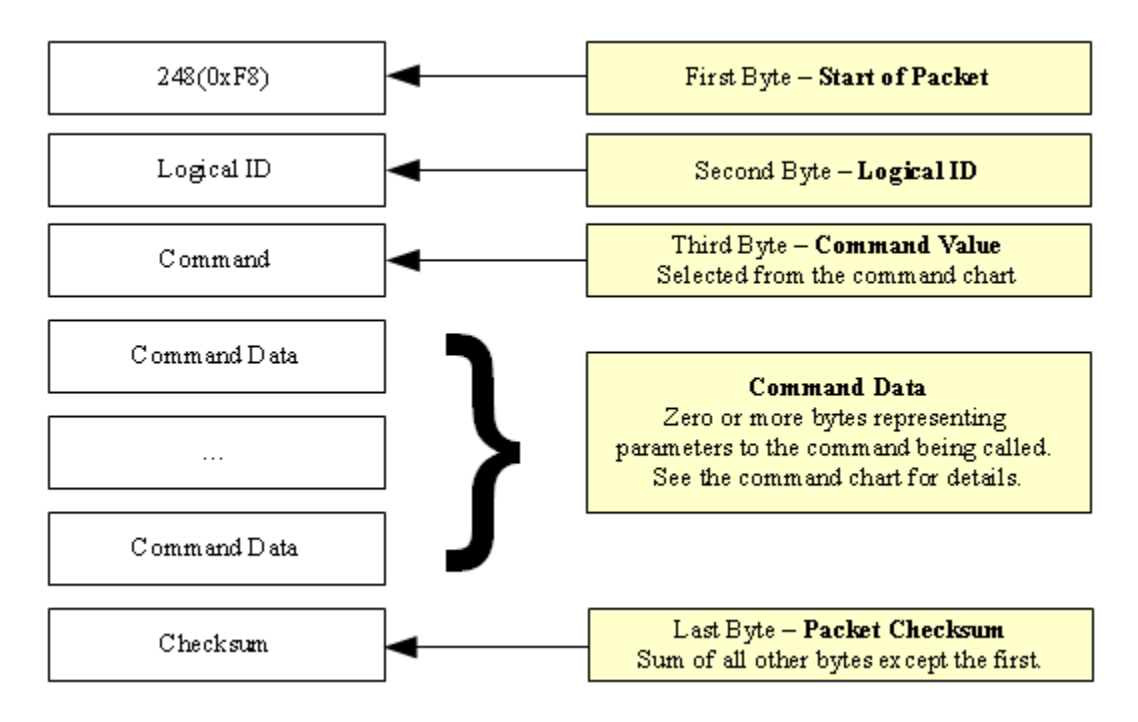

**Figure 3 - Chain Binary Command Packet Format**

#### **Binary Return Values:**

When a 3 Space Sensor command is called in binary mode, any data it returns will also be in binary format. For example, if a floating point number is returned, it will be returned as its 4 byte binary representation.

For information on the floating point format, go here: [http://en.wikipedia.org/wiki/Single\\_precision\\_floating](http://en.wikipedia.org/wiki/Single_precision_floating-point_format)point format

Also keep in mind that integer and floating point values coming from the sensor are stored in big endian format.

#### **The Checksum Value:**

The checksum is computed as an arithmetic summation of all of the characters in the packet (except the checksum value itself) modulus 256. This gives a resulting checksum in the range 0 to 255. The checksum for binary packets is transmitted as a single 8-bit byte value.

#### **4.3.2 ASCII Text Packet Format**

chain ASCII packets are very similar to regular ASCII packets. Each chain ASCII packet is formatted as shown in figure 4.

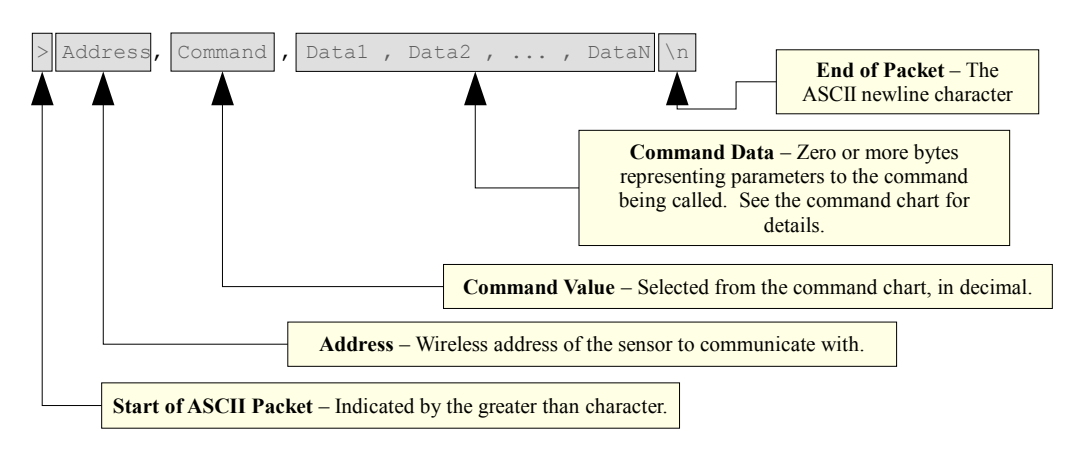

#### **Figure 4 - Chain ASCII Command Packet Format**

Thus the ASCII packet consists of the the following characters:

- **>** the ASCII greater than character signifies the start of an ASCII text packet. 圖
- **,** the ASCII comma character acts as a value delimiter when multiple values are specified. У.
- **.** the ASCII period character is used in floating point numbers.
- **0~9** the ASCII digits are used to in integer and floating point values. g)
- the ASCII minus sign is used to indicate a negative number ø
- **\n** the ASCII newline character is used to signify the end of an ASCII command packet. B
- **\b**  the ASCII backspace character can be used to backup through the partially completed line to correct 圖 errors.

If a command is given in ASCII mode but does not have the right number of parameters, the entire command will be ignored.

#### **Sample ASCII commands:**

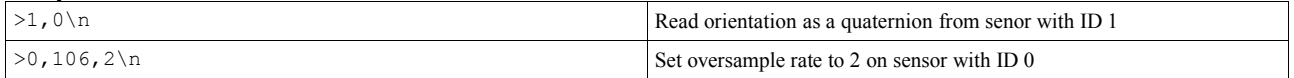

#### **ASCII Return Values:**

All values are returned in ASCII text format when an ASCII-format command is issued. To read the return data, simply read data from the sensor until a Windows newline(a carriage return and a line feed) is encountered.

#### *4.2 Protocol Packet Format (Serial)*

#### **4.2.1 Binary Packet Format**

The binary packet size can be three or more bytes long, depending upon the nature of the command being sent to the controller. Each packet consists of an initial **"start of packet"** byte, followed by a **"command value"** specifier byte, followed by zero or more "**command data"** bytes, and terminated by a packet "**checksum value**" byte.

Each binary packet is at least 3 bytes in length and is formatted as shown in figure 1

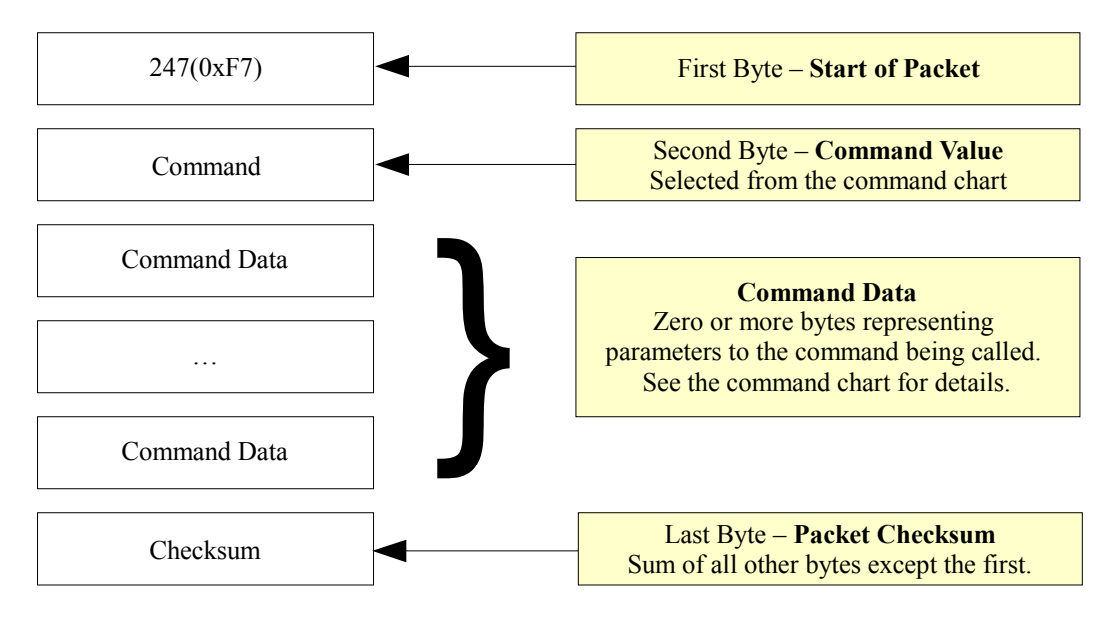

**Figure 1 - Typical Binary Command Packet Format**

#### **Binary Return Values:**

When a 3 Space Sensor command is called in binary mode, any data it returns will also be in binary format. For example, if a floating point number is returned, it will be returned as its 4 byte binary representation.

For information on the floating point format, go here: [http://en.wikipedia.org/wiki/Single\\_precision\\_floating](http://en.wikipedia.org/wiki/Single_precision_floating-point_format)[point\\_format](http://en.wikipedia.org/wiki/Single_precision_floating-point_format)

Also keep in mind that integer and floating point values coming from the sensor are stored in big endian format.

#### **The Checksum Value:**

The checksum is computed as an arithmetic summation of all of the characters in the packet (except the checksum value itself) modulus 256. This gives a resulting checksum in the range 0 to 255. The checksum for binary packets is transmitted as a single 8-bit byte value.

#### **4.2.2 ASCII Text Packet Format**

ASCII text command packets are similar to binary command packets, but are received as a single formatted line of text. Each text line consists of the following: an ASCII colon character followed by an integral command id in decimal, followed by a list of ASCII encoded floating-point command values, followed by a terminating newline character. The command id and command values are given in decimal. The ASCII encoded command values must be separated by an ASCII comma character or an ASCII space character. Thus, legal command characters are: the colon, the comma, the

period, the digits 0 through 9, the minus sign, the new-line, the space, and the backspace. When a command calls for an integer or byte sized parameter, the floating point number given for that parameter will be interpreted as being the appropriate data type. For simplicity, the ASCII encoded commands follow the same format as the binary encoded commands, but ASCII text encodings of values are used rather than raw binary encodings.

Each ASCII packet is formatted as shown in figure 2.

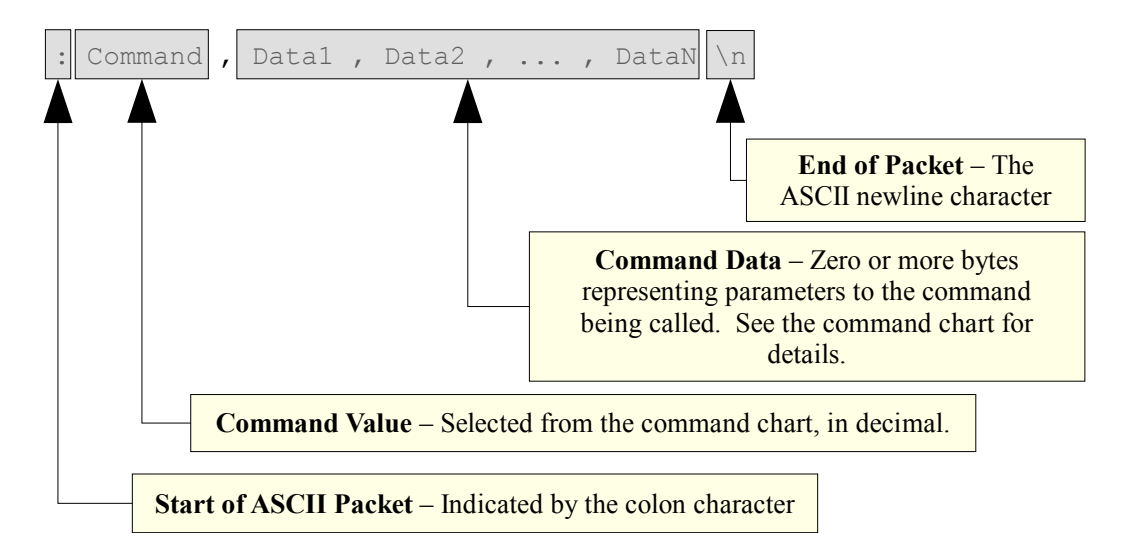

#### **Figure 2 - Typical ASCII Command Packet Format**

Thus the ASCII packet consists of the following characters:

- **:** the ASCII colon character signifies the start of an ASCII text packet. €
- **,** the ASCII comma character acts as a value delimiter when multiple values are specified. 圖
- **.** the ASCII period character is used in floating point numbers. 鱼
- B **0~9** – the ASCII digits are used to in integer and floating point values.
- the ASCII minus sign is used to indicate a negative number **SE**
- **\n** the ASCII newline character is used to signify the end of an ASCII command packet. 墨
- **\b**  the ASCII backspace character can be used to backup through the partially completed line to correct 45 errors.

If a command is given in ASCII mode but does not have the right number of parameters, the entire command will be ignored.

#### **Sample ASCII commands:**

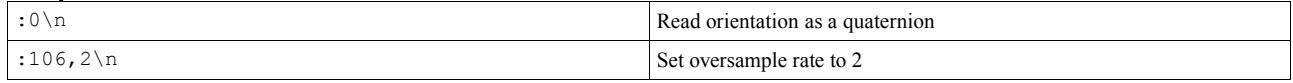

#### **ASCII Return Values:**

All values are returned in ASCII text format when an ASCII-format command is issued. To read the return data, simply read data from the sensor until a Windows newline(a carriage return and a line feed) is encountered.

#### *4.4 Protocol Packet Format (SPI and I2C)*

#### **4.4.1 SPI Command Packet Format**

In order to initiate an SPI data transfer, one of three command bytes must be sent in order to enter the proper protocol mode. The SPI commands supported by the TSS Nano are as followed:

0xE9 (SPI Write Command) This command prepares the sensor to receive a TSS command and any additional arguments.

0x69 (SPI Read Data) This command prepares the sensor to send out data to the master device.

0x81 (SPI Read Status) This command prepares the sensor to send the status value of the slave device.

If the byte 0xE9 is sent then it should be followed by a TSS command byte and any additional arguments that may be required. If the command byte has a return value, such as command  $0x0$  or  $0x6$ , then the return data will be stored into an internal buffer that can be read from by sending the byte 0x69 and then reading out all of the command data. The data buffer will constantly be updated based off of the command sent until a new command byte is received or if the sensors settings are reset using command 0xE0. If the sensor receives the byte 0x81, then the data buffer will be loaded with the 8 bit status value of the SPI device. This status will contain:

- (Bit 0) New data flag: Flag is set when there is new data to be read by the master device.
- (Bit 1) Update disabled flag: Flag is set when reading from SPI device to prevent the data buffer from updating while being read.

(Bit 2-7) – Command size: The return data size of the currently set command.

#### **4.4.2 I2C Command Packet Format**

I2C packet format is very similar to SPI. In order to initiate an I2C communication, the I2C address byte 0xEE must be sent first before sending one of three I2C commands:

0x42 (I2C Write Command) This command prepares the sensor to receive a TSS command and any additional arguments.

0x43 (I2C Read Data) This command prepares the sensor to send out data to the master device.

0x41 (I2C Read Status) This command prepares the sensor to send the status value of the slave device.

If the byte 0x42 is sent then it should be followed by a TSS command byte and any additional arguments that may be required. If the command byte has a return value, such as command 0x0 or 0x6, then the return data will be stored into an internal buffer that can be read from by sending the byte 0x43 and then reading out all of the command data. The data buffer will constantly be updated based off of the command sent until a new command byte is received or if the sensors settings are reset using command 0xE0. If the sensor receives the byte 0x41, then the data buffer will be loaded with the 8 bit status value of the I2C device.

#### *4.5 Command Overview*

There are over 90 different command messages that are grouped numerically by function. Unused command message bytes are reserved for future expansion.

When looking at the following command message tables, note the following:

- The "Data Len" field indicates the number of additional data-bytes the command expects to follow the command-byte itself. This number doesn't include the Start of Packet, Command, or Checksum bytes for serial packets. Thus, the total message size for serial can be calculated by adding three bytes to the "Data Len" listed in the table. The total message size for SPI is Data Len plus the one Command byte.
- Likewise, the "Return Data Len" field indicates the number of data-bytes the command delivers back to the sender once the command has finished executing.
- Under "Return Data Details", each command lists the sort of data which is being returned and next to this in parenthesis the form this data takes. For example, a quaternion is represented by 4 floating point numbers, so a command which returns a quaternion would list "Quaternion(float x4)" for its return data details.
- Command length information only applies to binary commands, as ASCII commands can vary in length.
- For quaternions, data is always returned in x, y, z, w order.
- Euler angles are always returned in pitch, yaw, roll order.
- When calling commands in ASCII mode, there is no fixed byte length for the parameter data or return data, as the length depends on the ASCII encoding.

#### **4.5.1 Commands for Reading Filtered Sensor Data**

These commands return sensor data which has been filtered using the QGRAD2 filter. None of these commands take any parameters, they only return data.

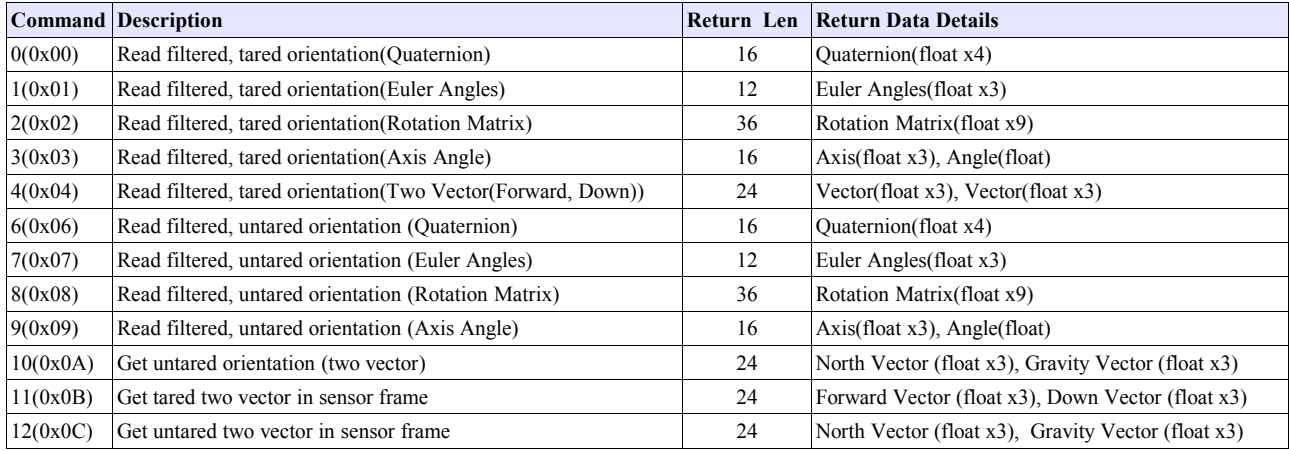

#### **4.5.2 Commands for Interfacing with Electronic Systems**

These commands are used to configure the Nano to signal a data ready interrupt on either the SDA or MISO pin.

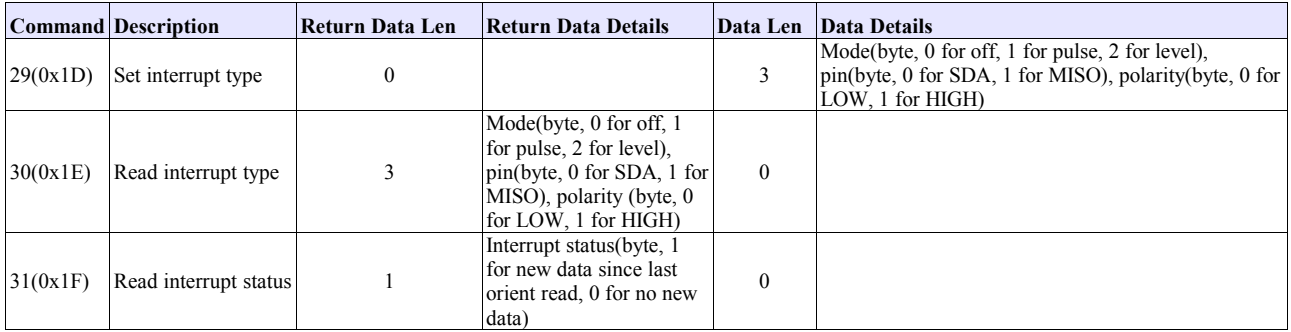

#### **4.5.3 Commands for Reading Normalized Sensor Data**

These commands return sensor data which has been converted from a raw form to a form that represents a real world quantity, but has not yet been used with the QGRAD2 filter. None of these commands take any parameters, they only return data.

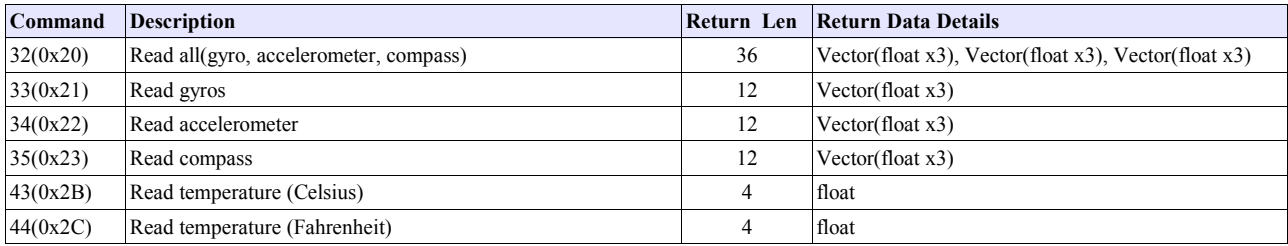

#### **4.5.4 Commands for Reading Corrected Sensor Data**

These commands return sensor data which has been converted from a raw form to a form that represents a real world quantity. None of these commands take any parameters, they only return data.

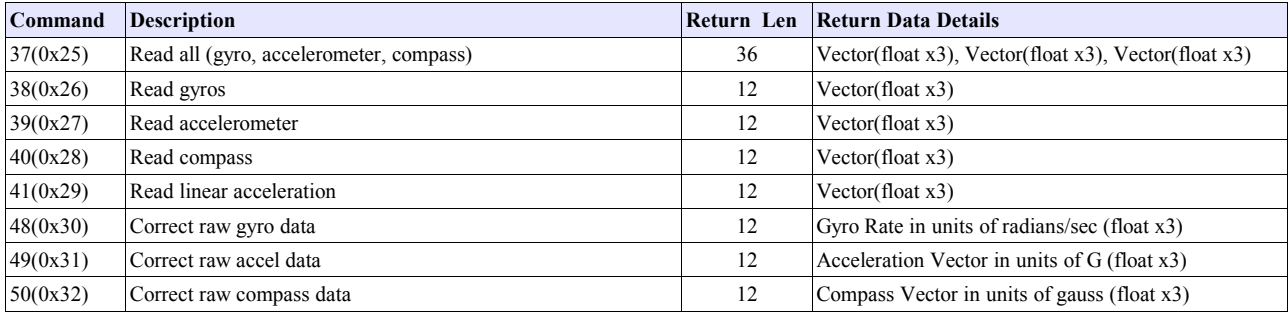

#### **4.5.5 Commands for Reading Raw Sensor Data**

These commands return sensor data just as it was when it was read from each sensor. None of these commands take any parameters, they only return data.

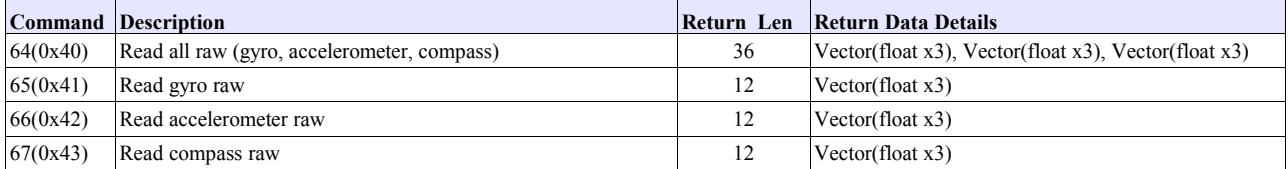

#### **4.5.6 Commands for Streaming Data**

These commands allow for the configuration of parameters associated with the streaming of data asynchronously from the sensor.

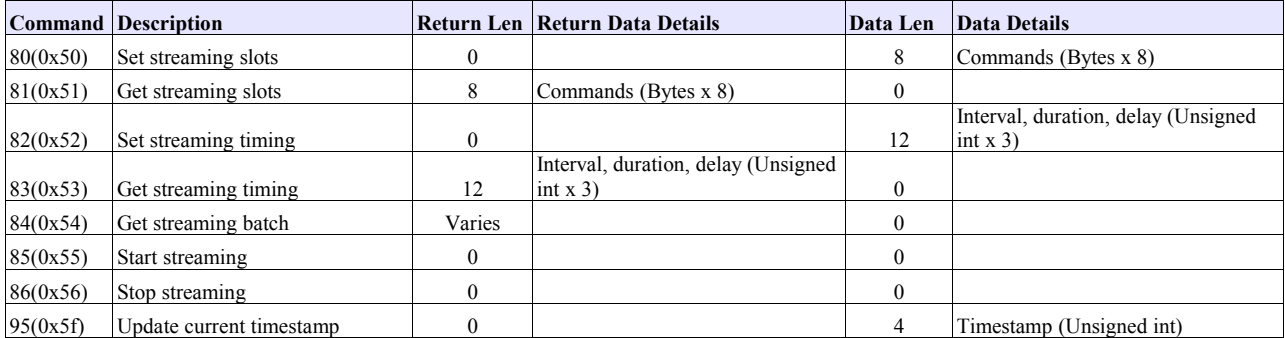

#### **4.5.7 Commands for Setting Filter Parameters**

These commands allow the configuration of parameters associated with the QGRAD2 filter. Most of these commands take parameters, none return any data.

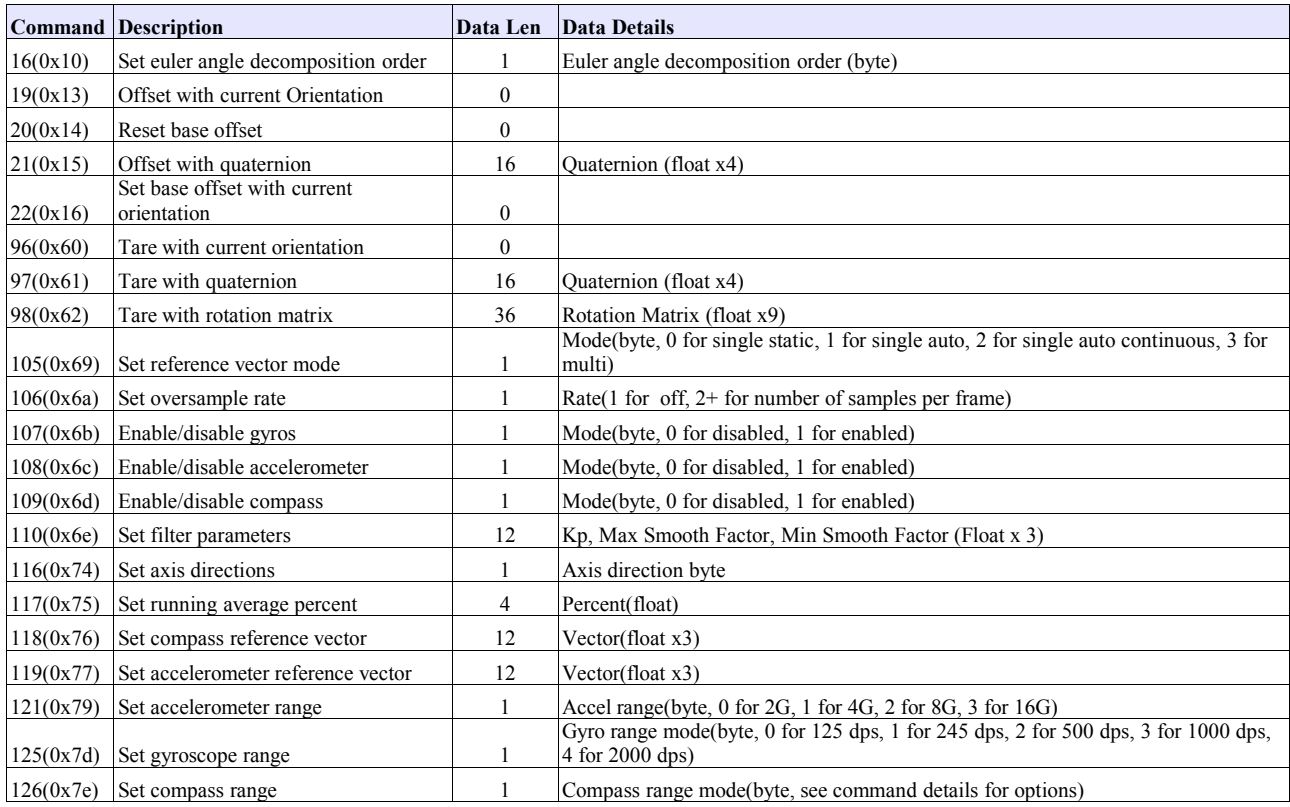

#### **4.5.8 Commands for Reading Filter Parameters**

These commands allow the reading of parameters associated with the filter. All these commands return data, and accept no parameters.

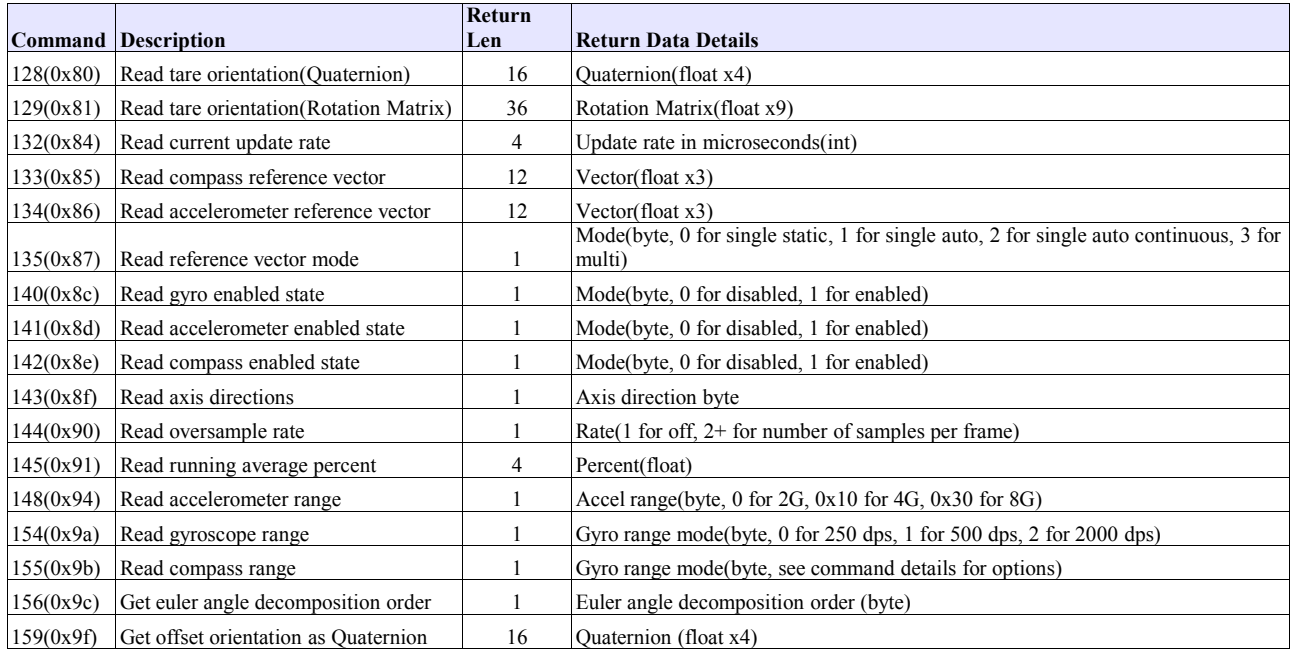

#### **4.5.9 Commands for Calibration**

These commands allow the configuration and reading of calibration parameters and enabling of calibration modes.

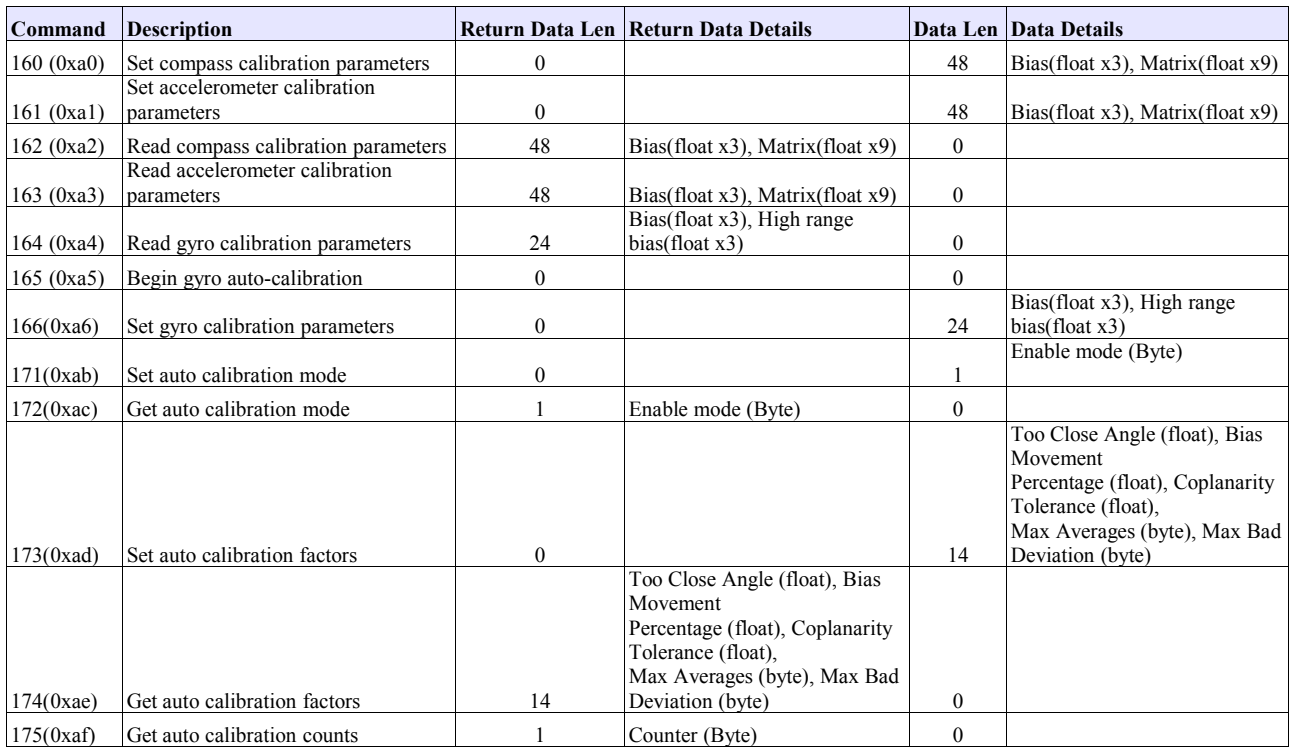

#### **4.5.10 General Commands**

These commands are for the configuration of the sensor as a whole as opposed to configuration of the filter or sensors.

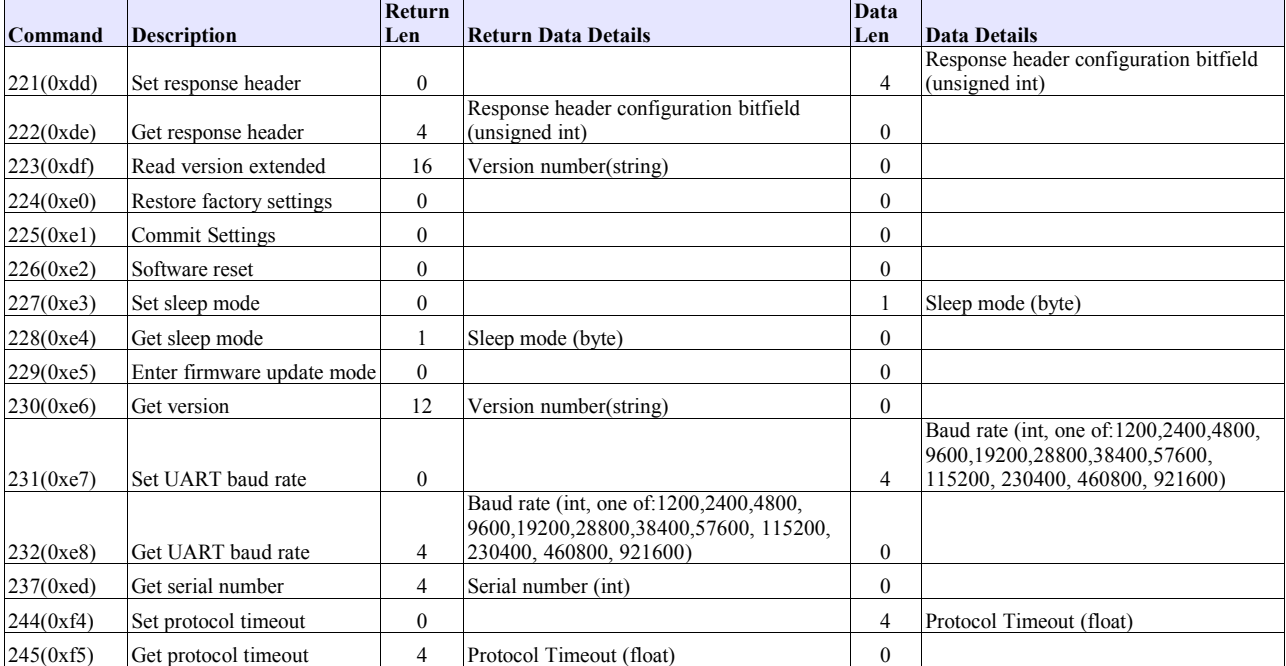

#### **4.5.11 Commands for Chain Communication**

These commands are for the configuration of a senor placed in a chain of TSS-LX sensors.

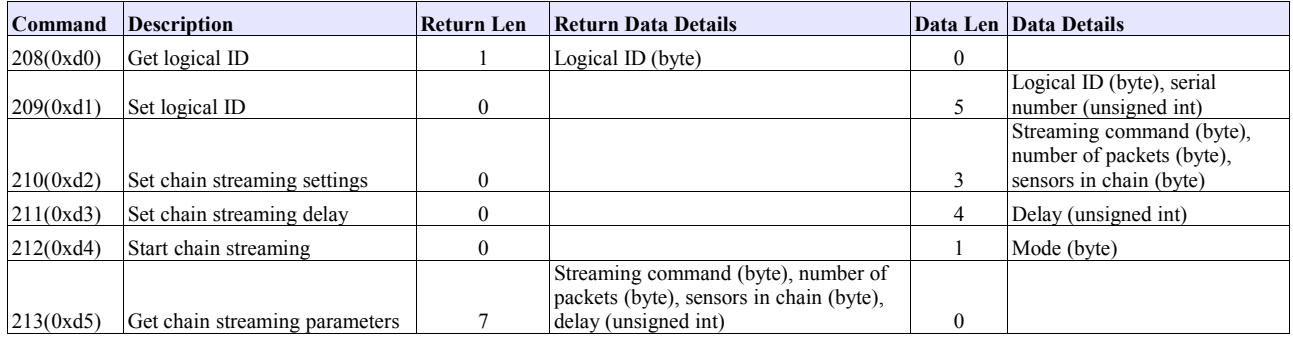

#### *4.6 Command Details*

In the tables below you'll find a description of each of the 3-Space Sensor commands and a brief explanation of how

and where each command would be used.

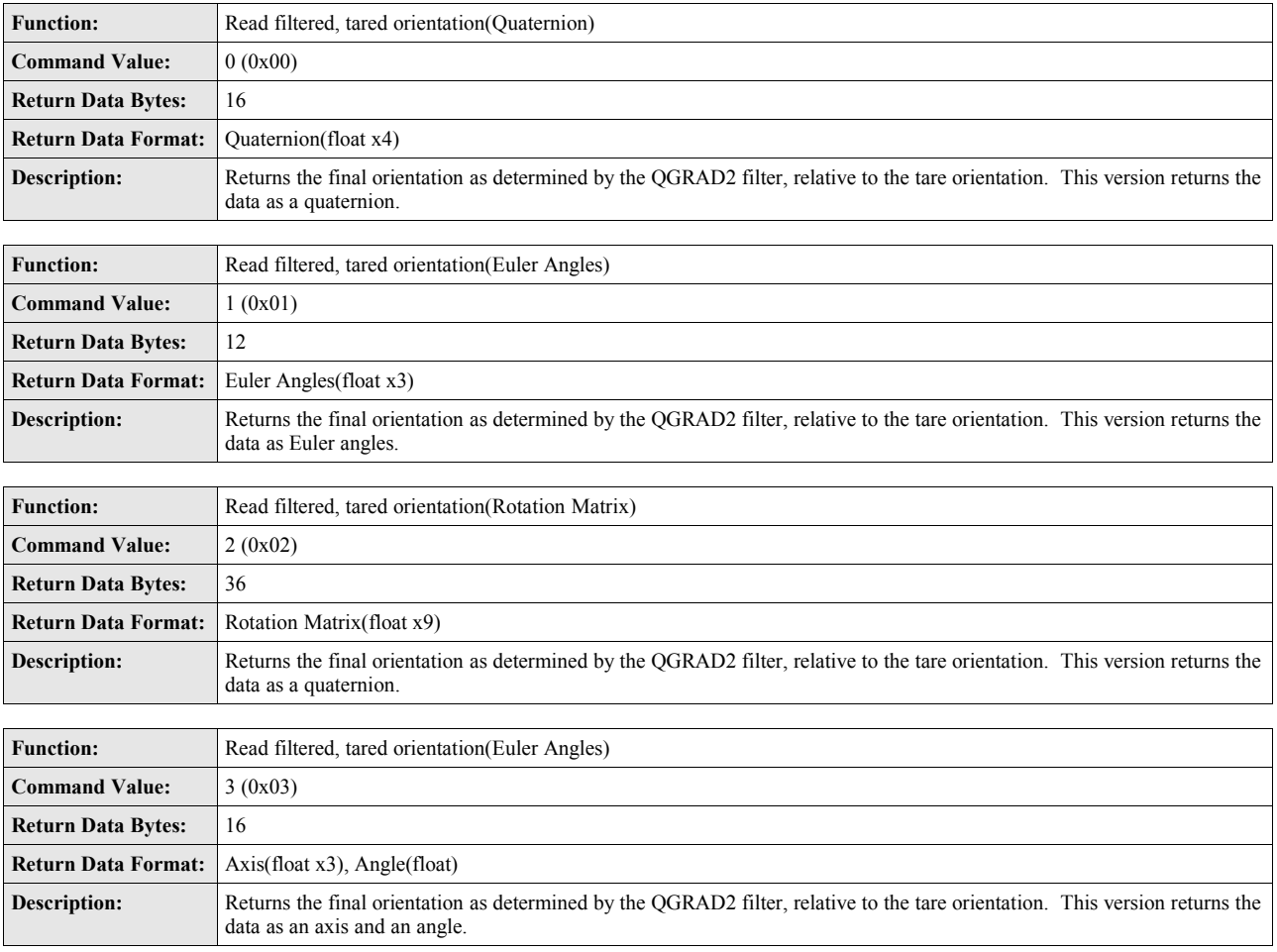

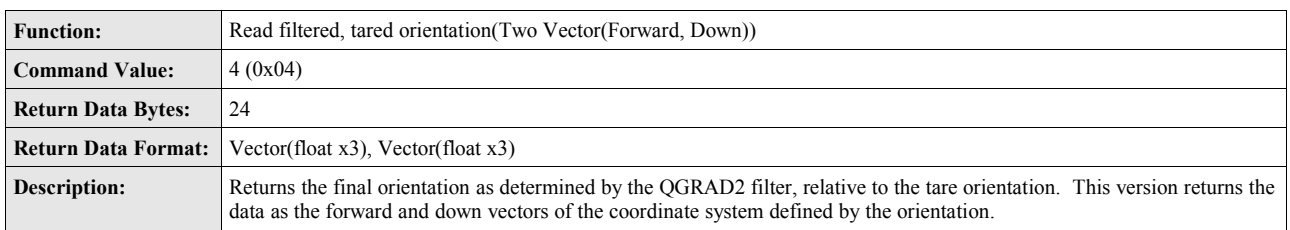

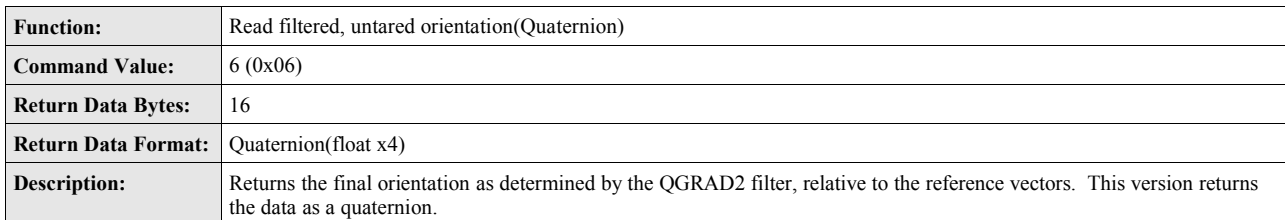

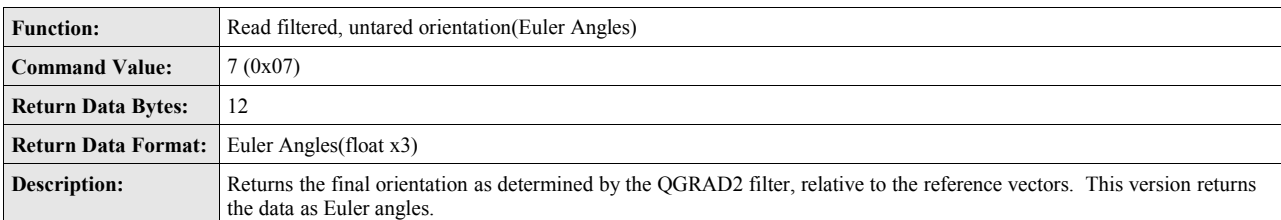

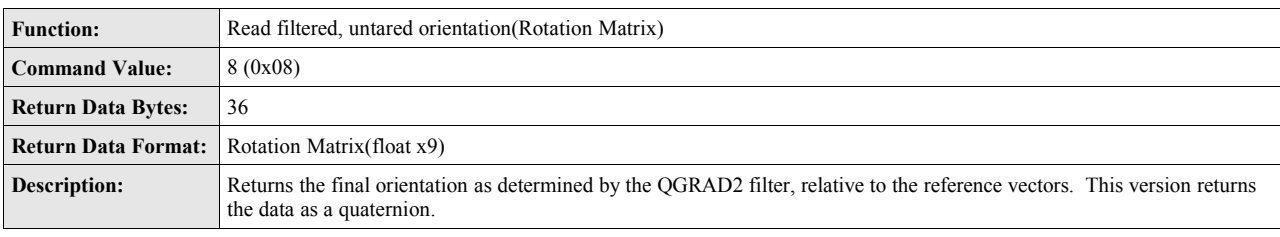

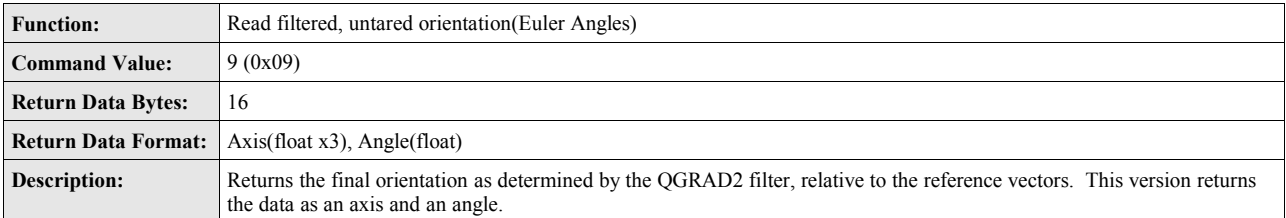

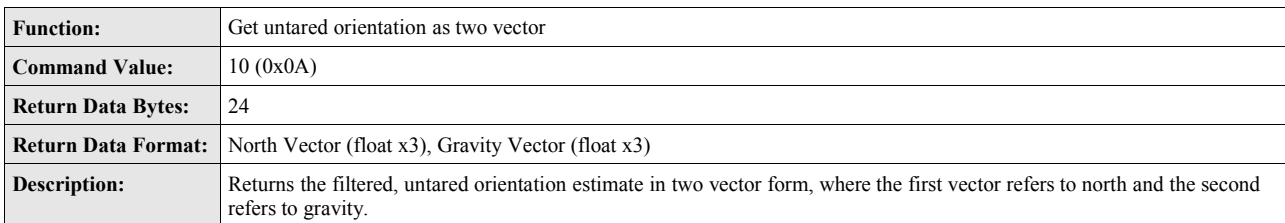

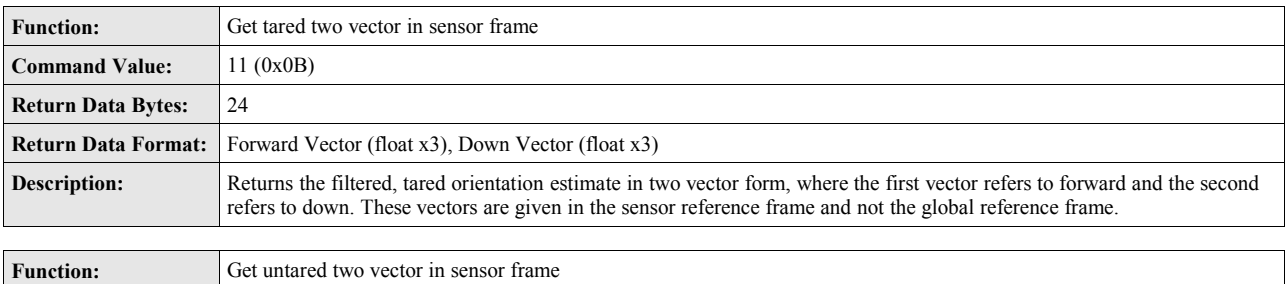

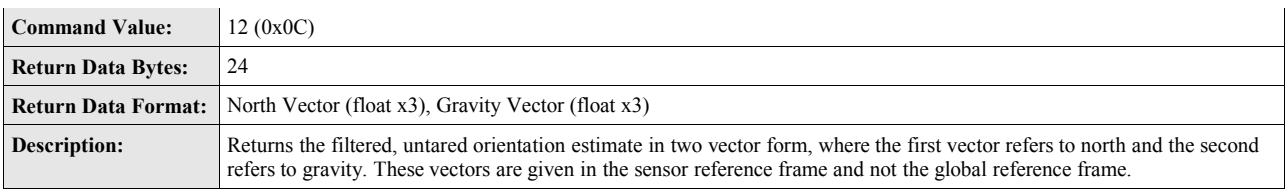

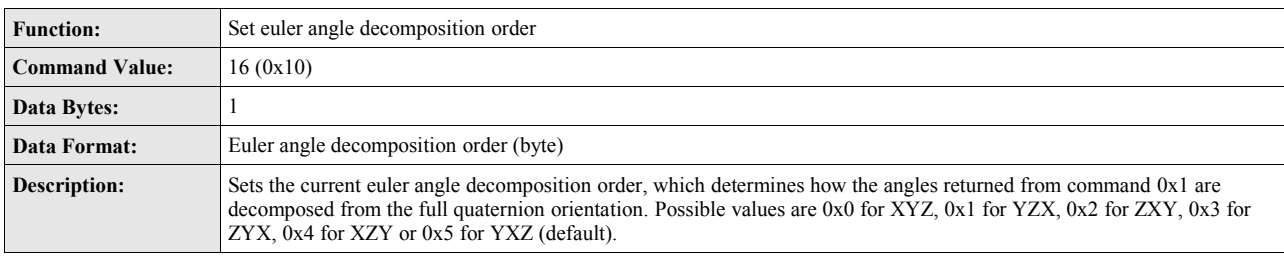

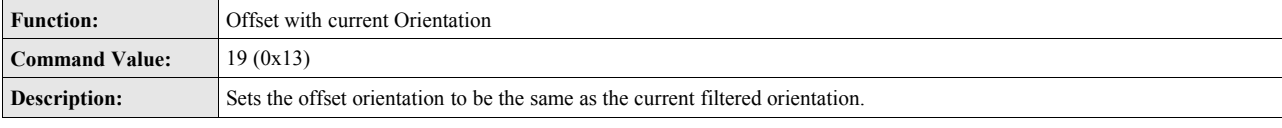

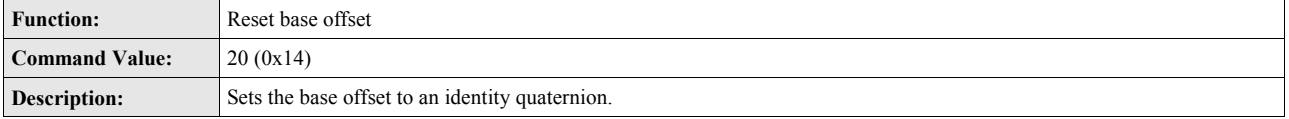

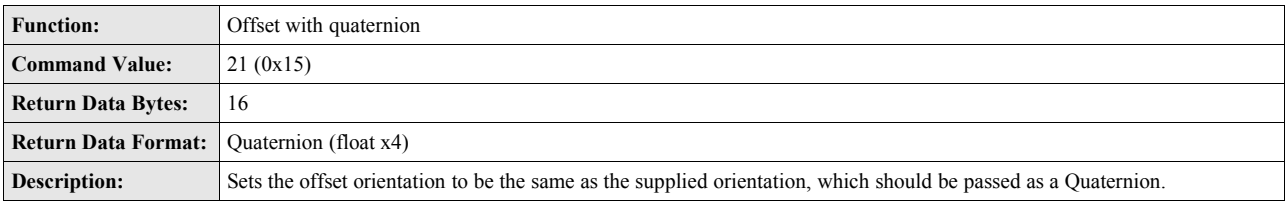

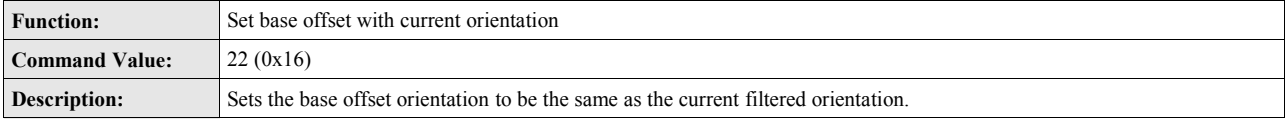

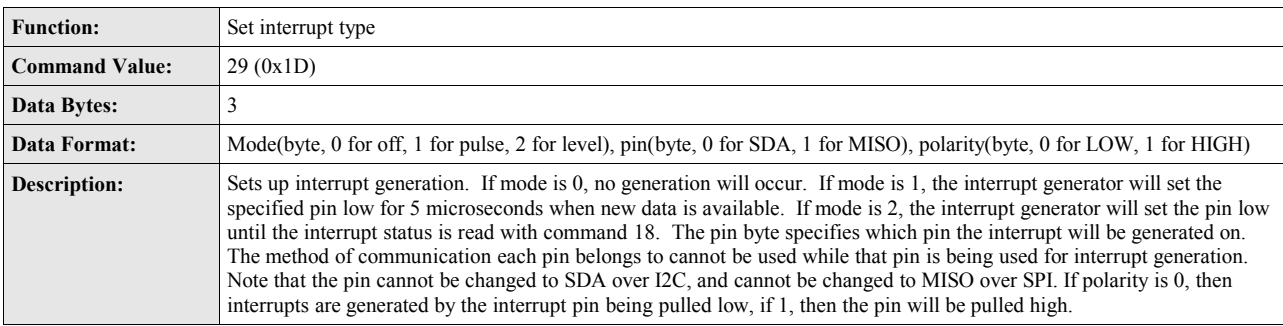

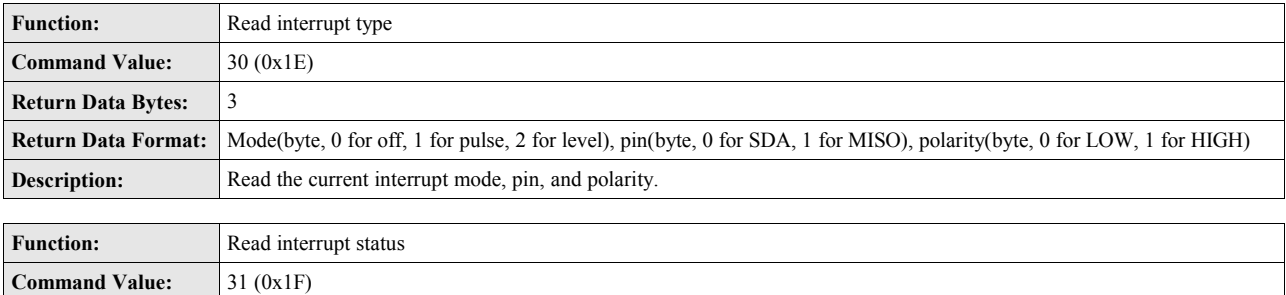

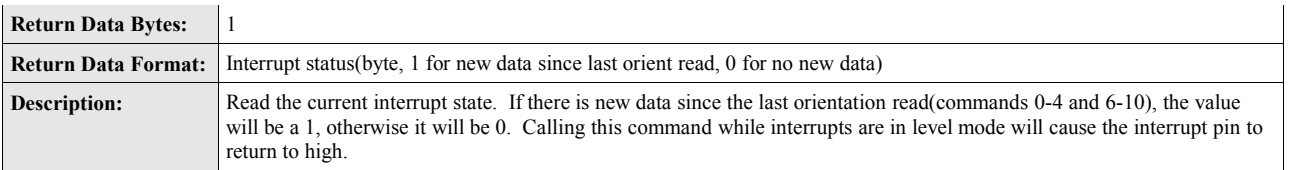

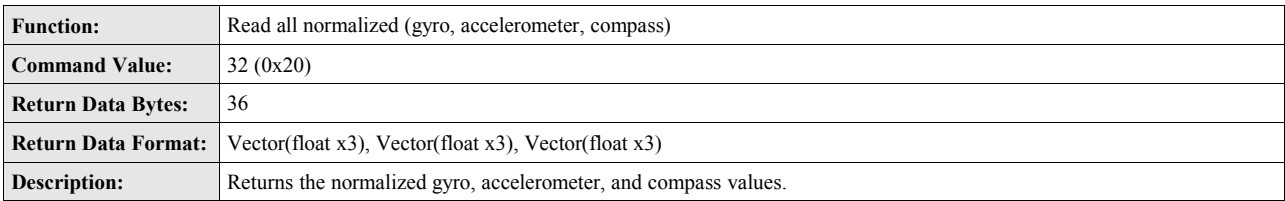

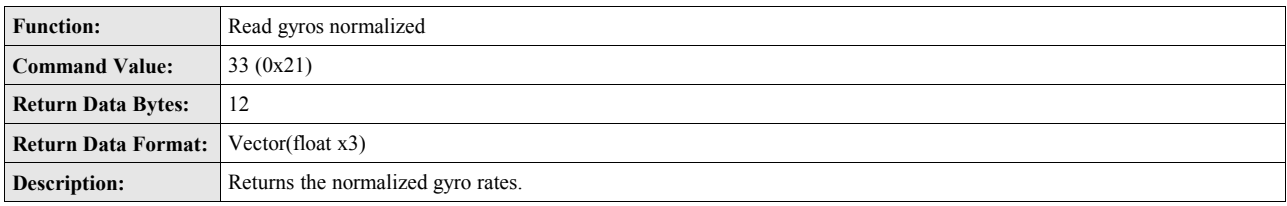

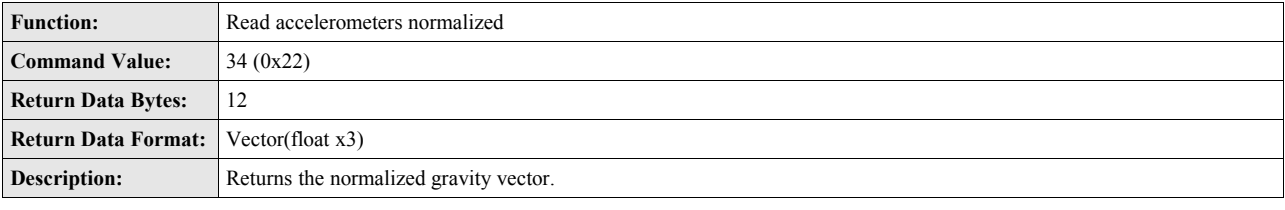

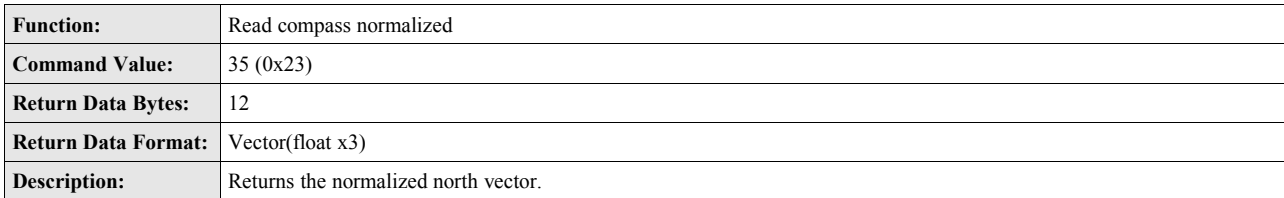

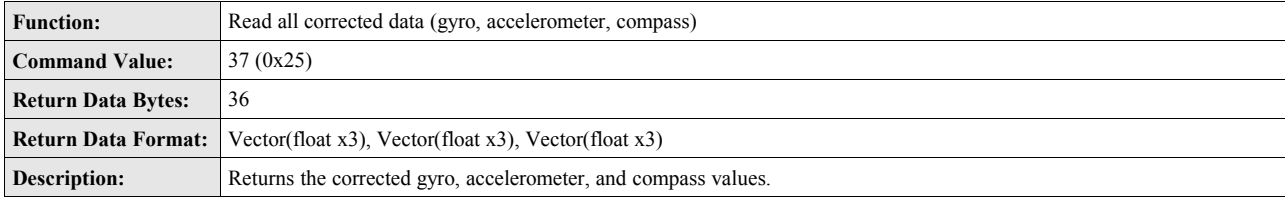

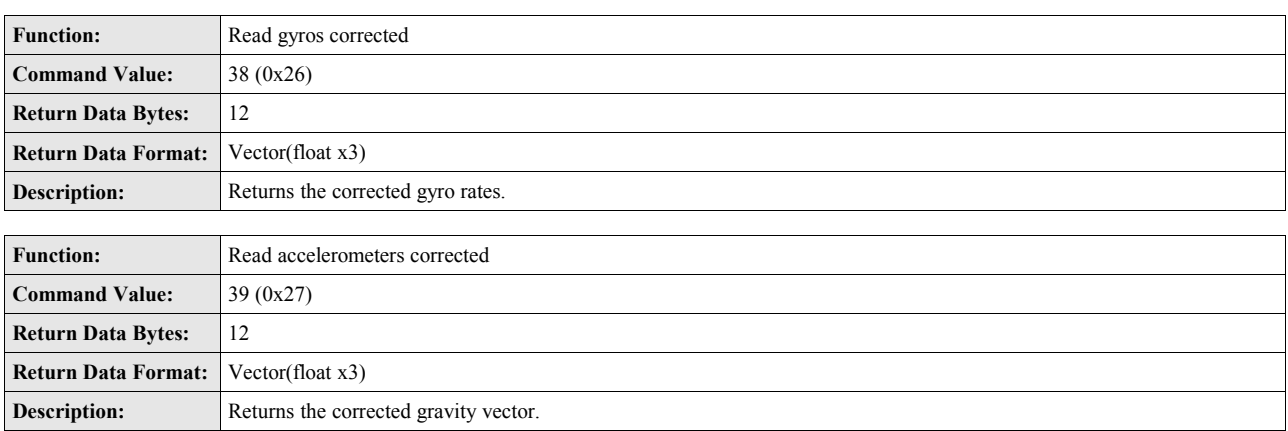

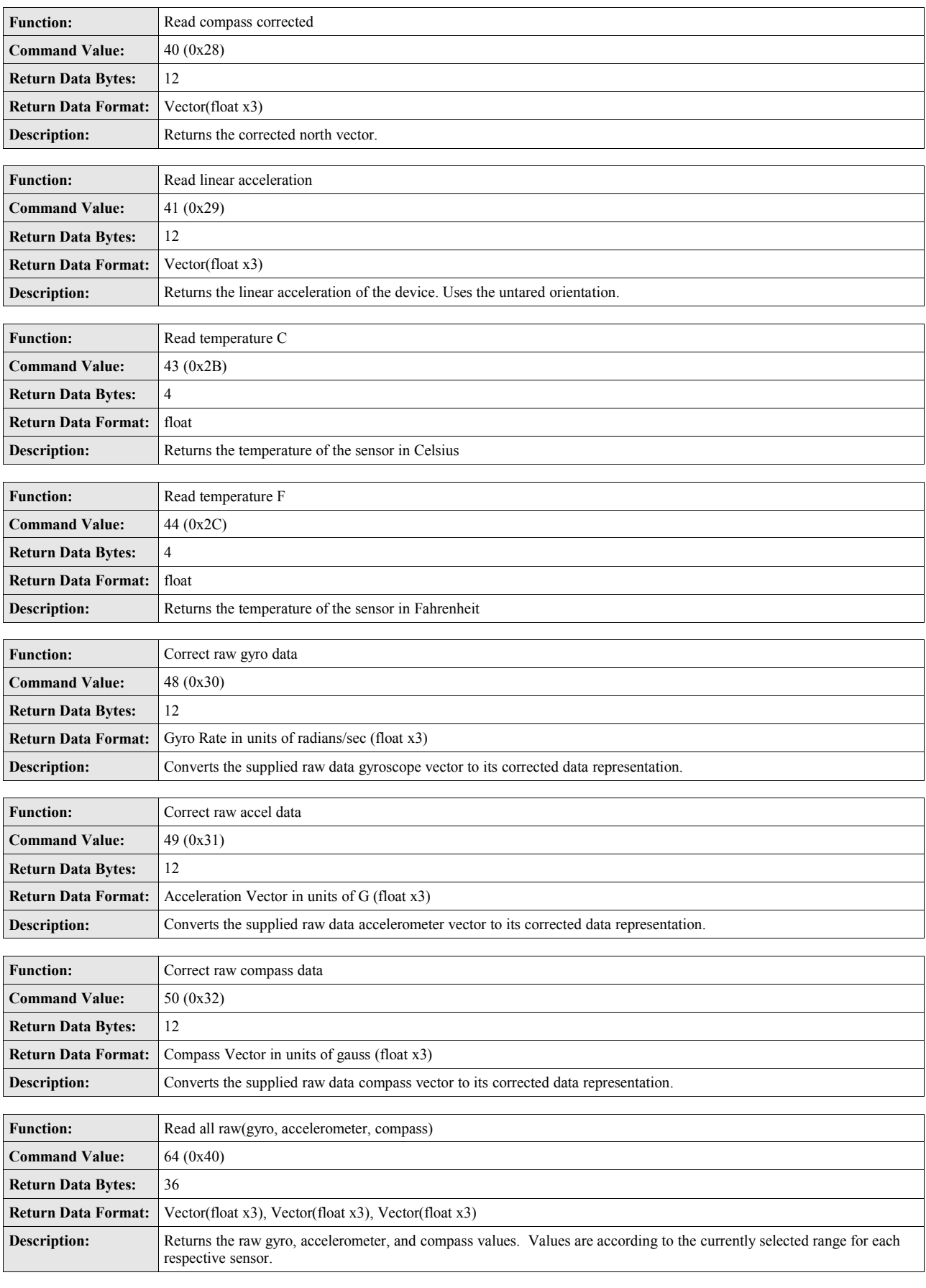

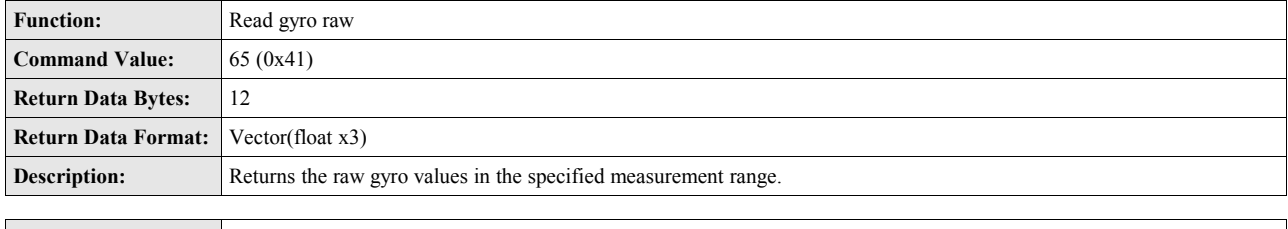

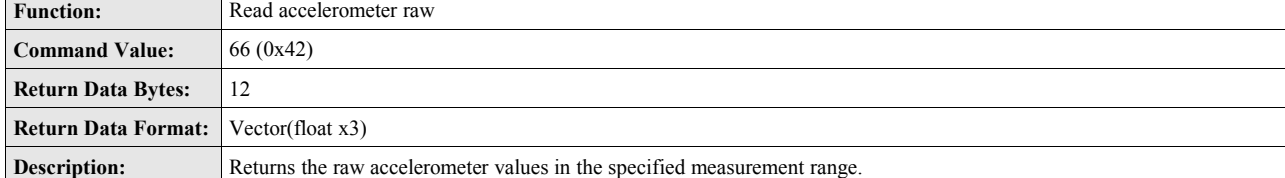

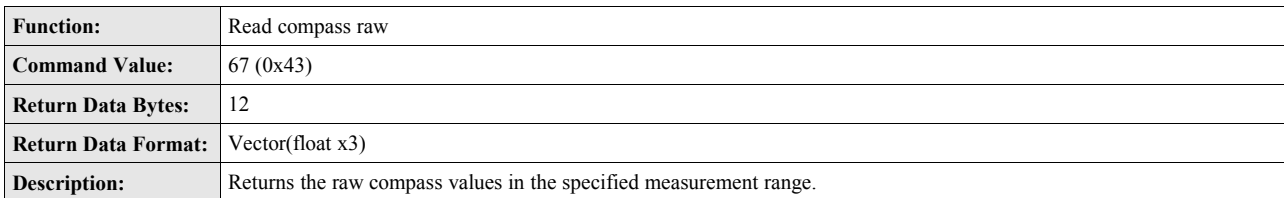

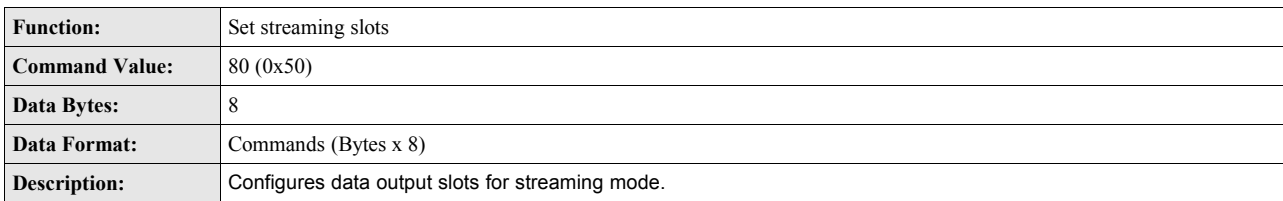

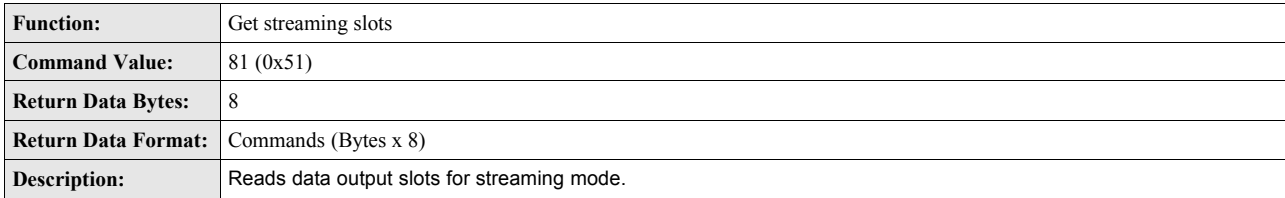

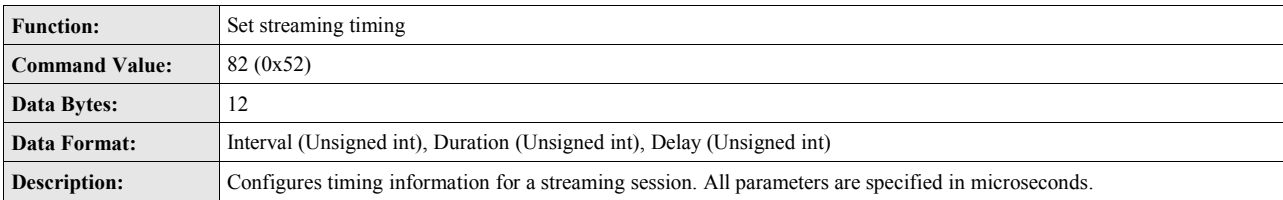

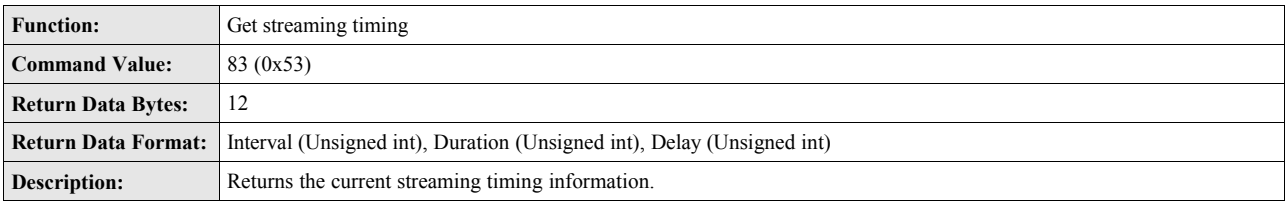

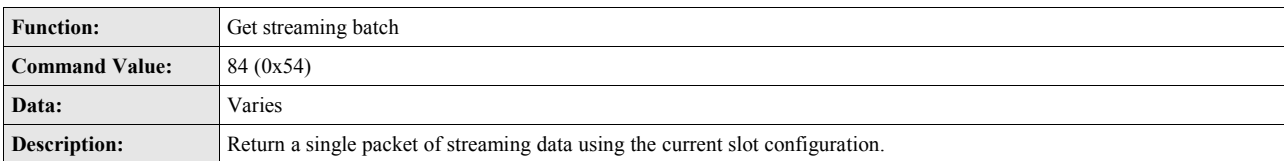

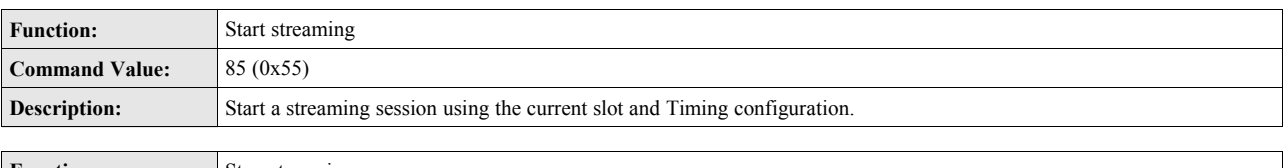

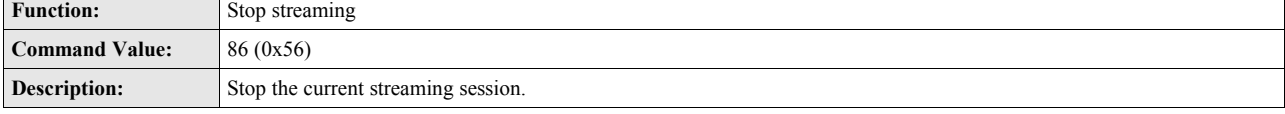

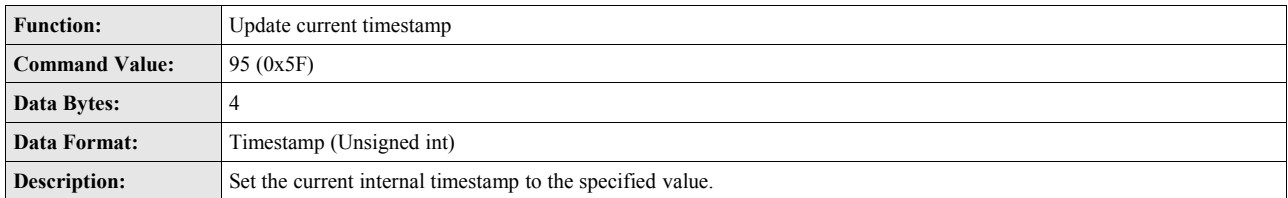

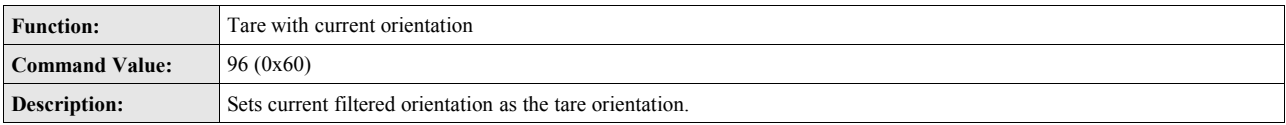

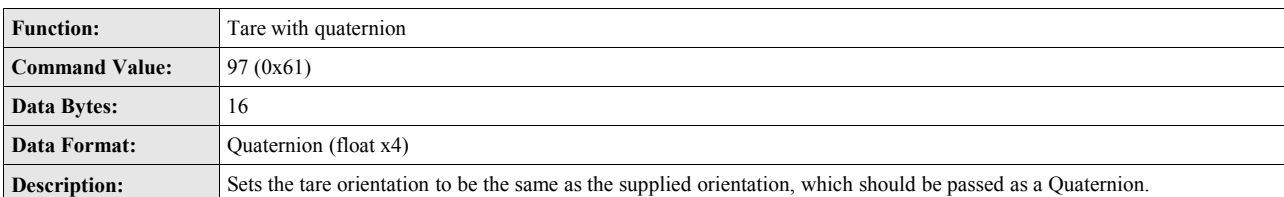

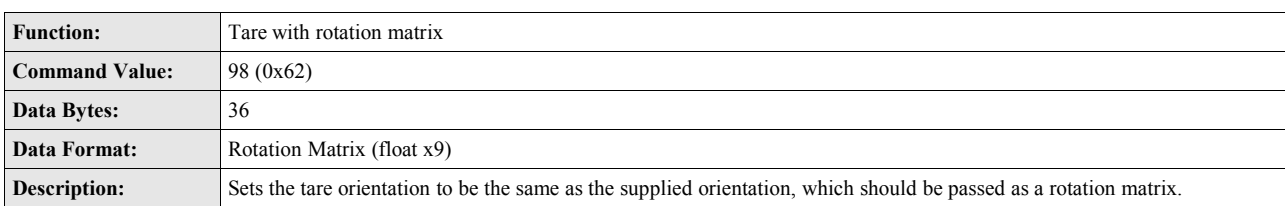

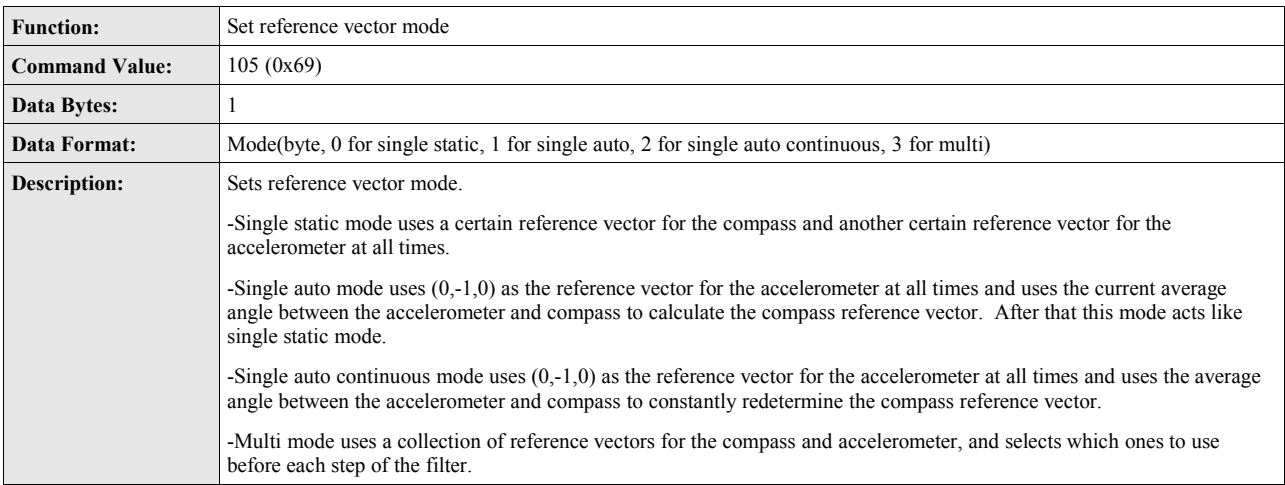

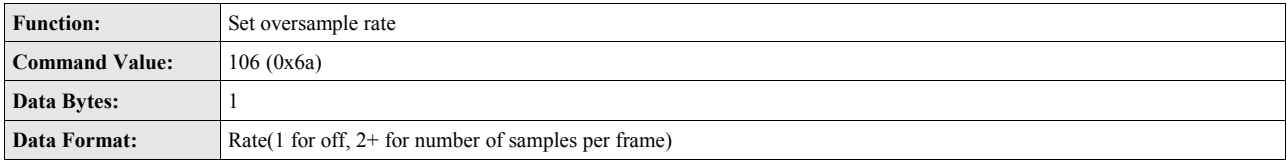

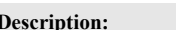

**Description:** Sets the number of times to sample data for each run of the filter.

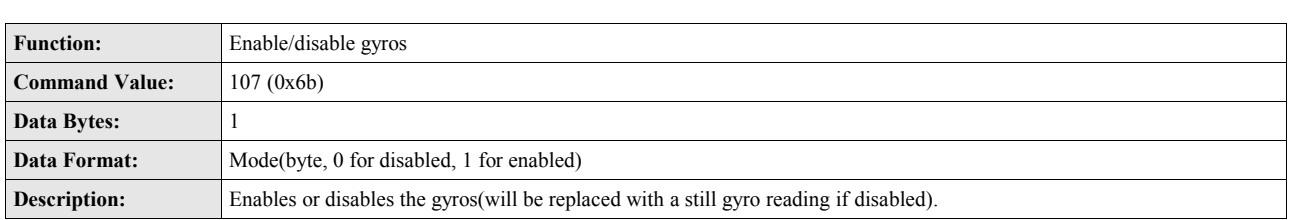

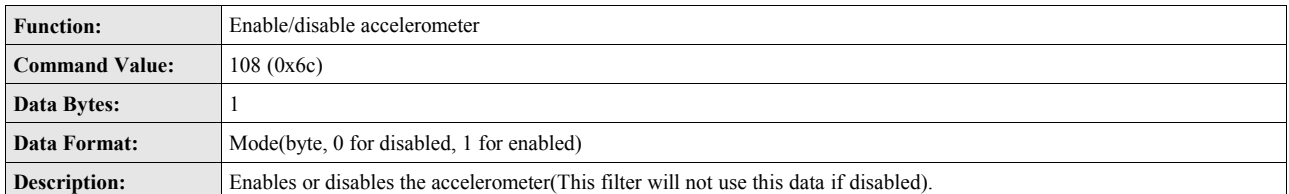

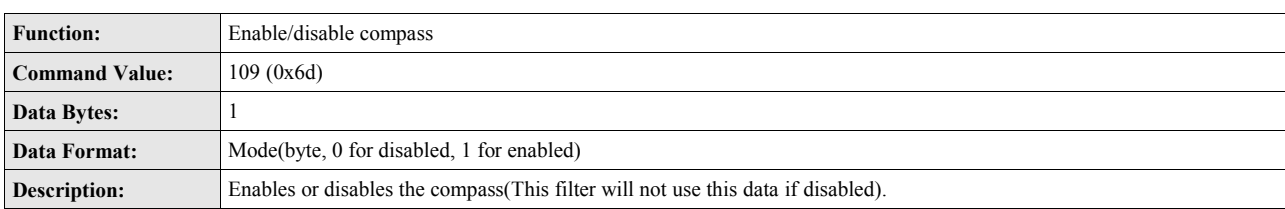

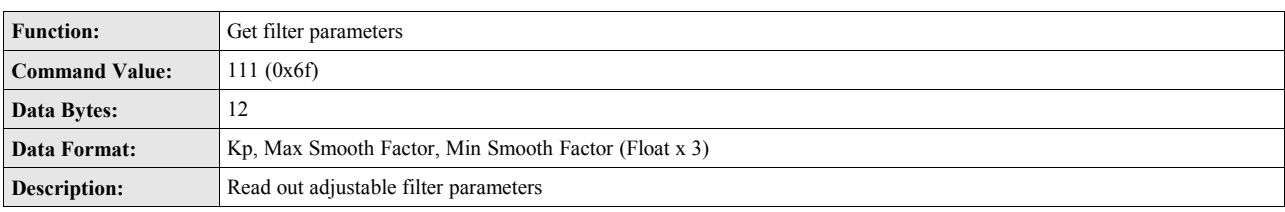

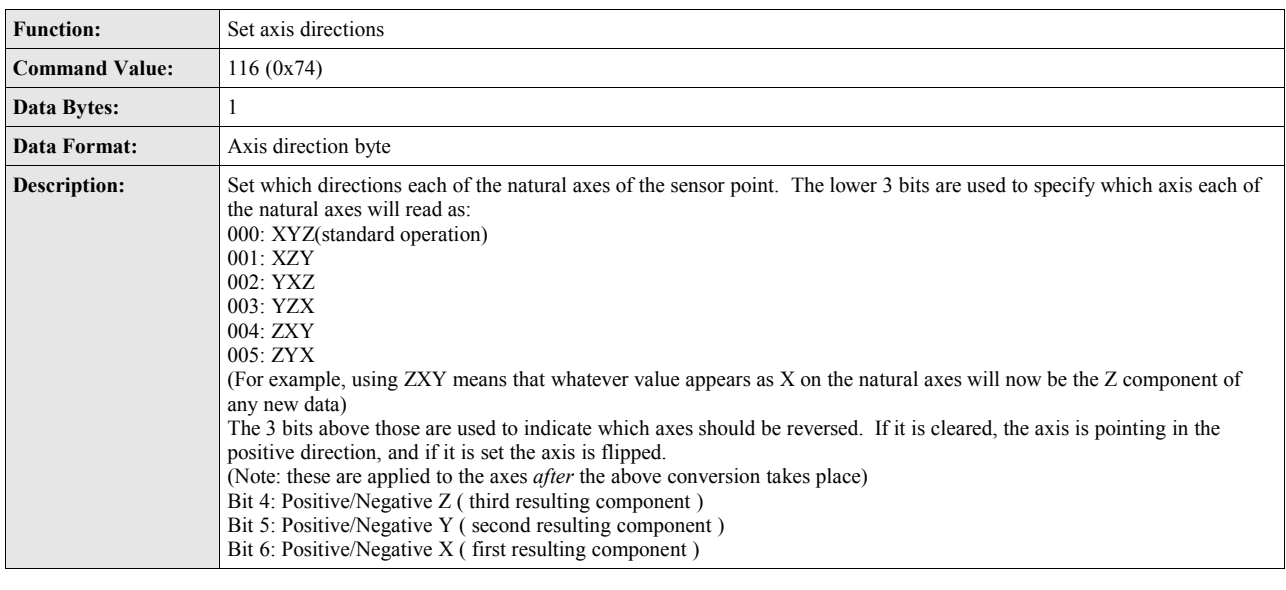

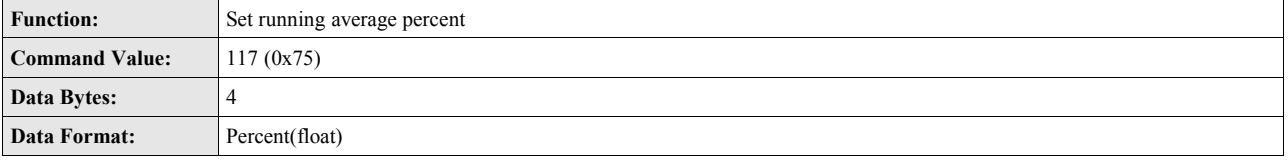

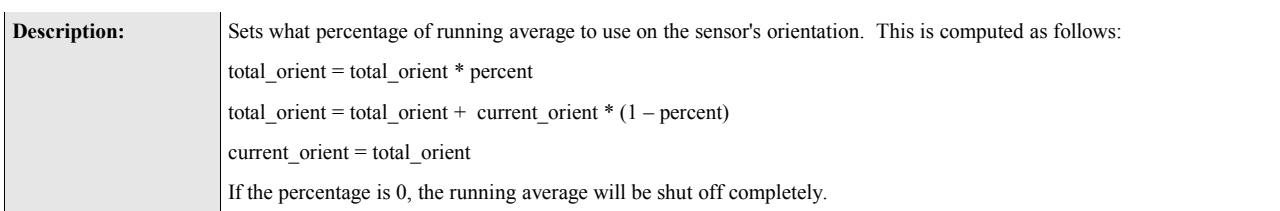

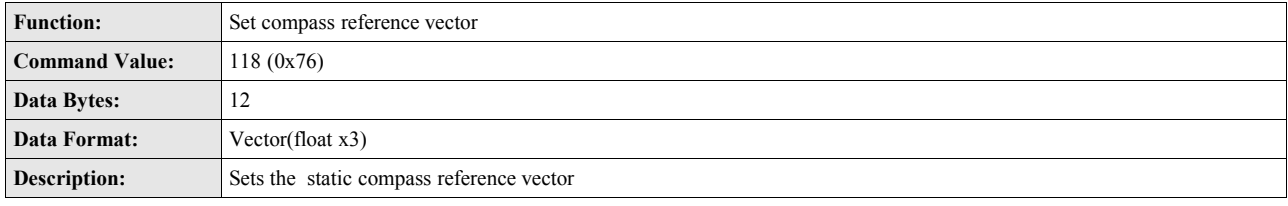

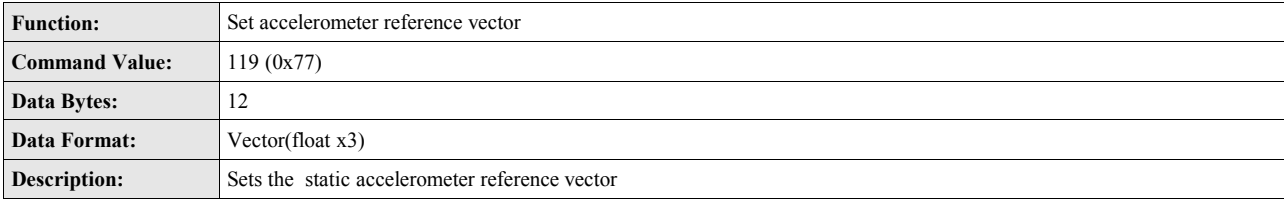

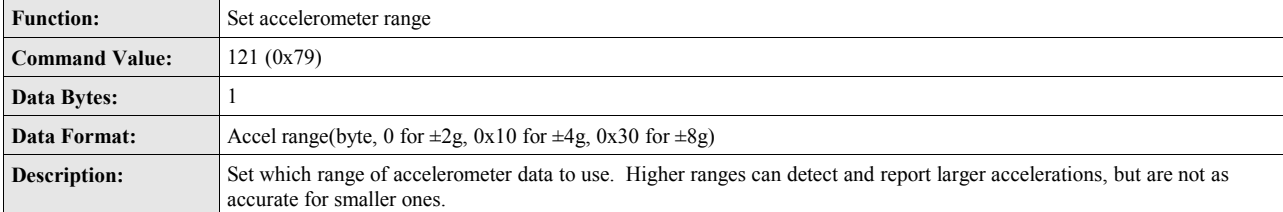

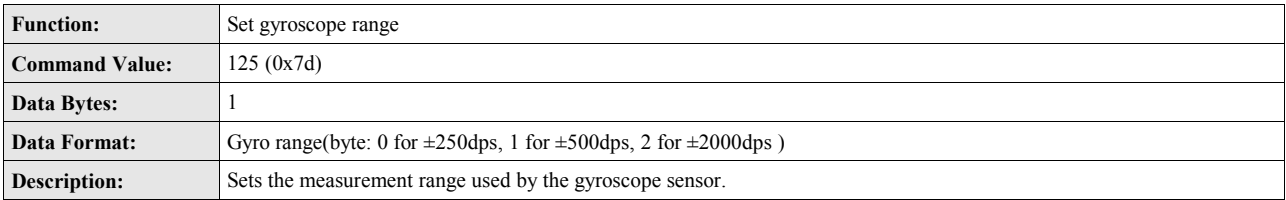

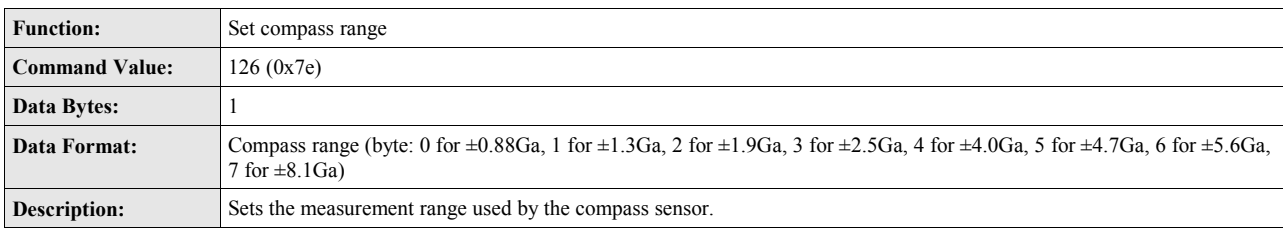

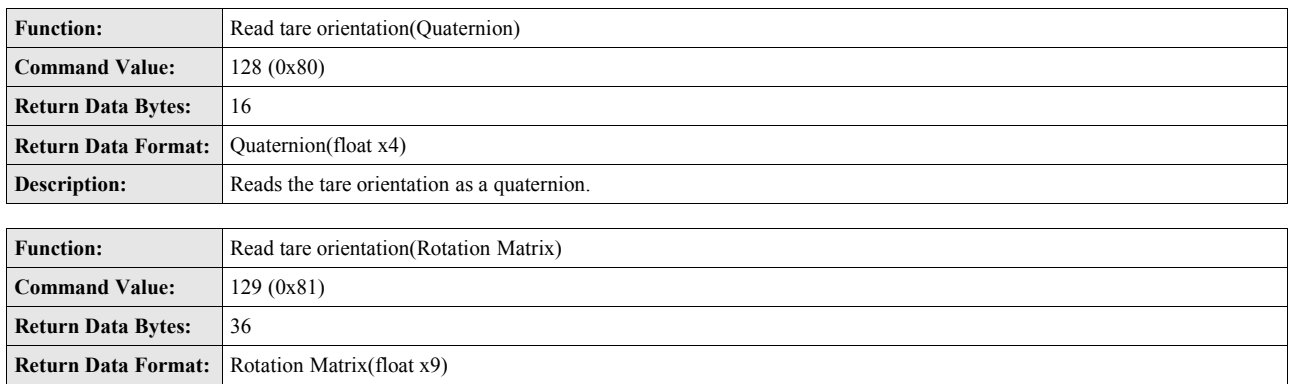

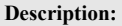

**Return Data Bytes:** |1

Reads the tare orientation as a rotation matrix.

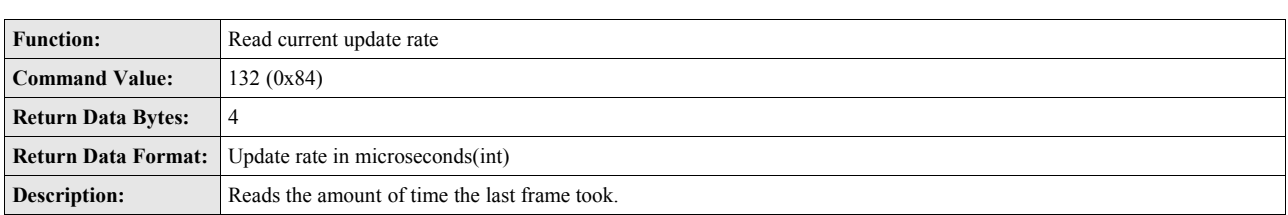

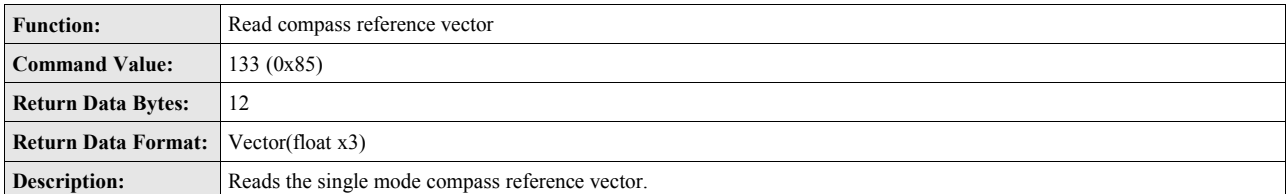

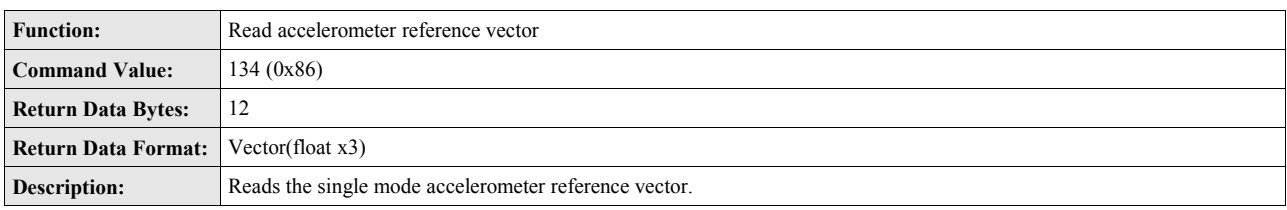

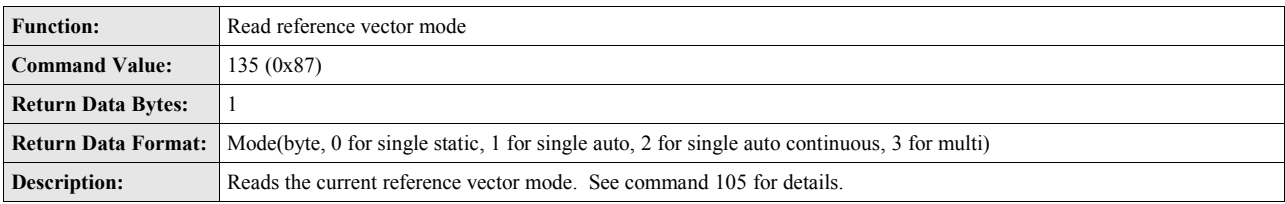

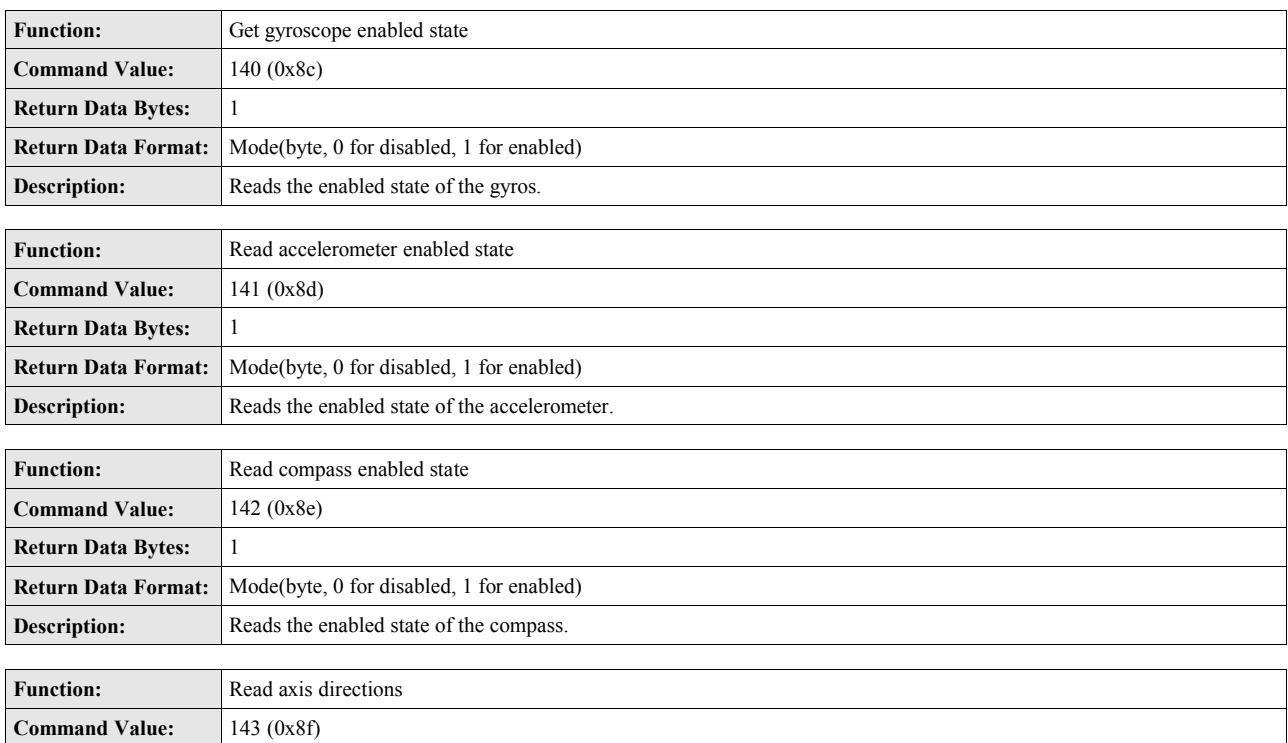

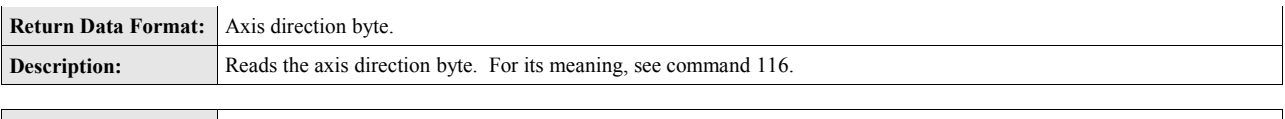

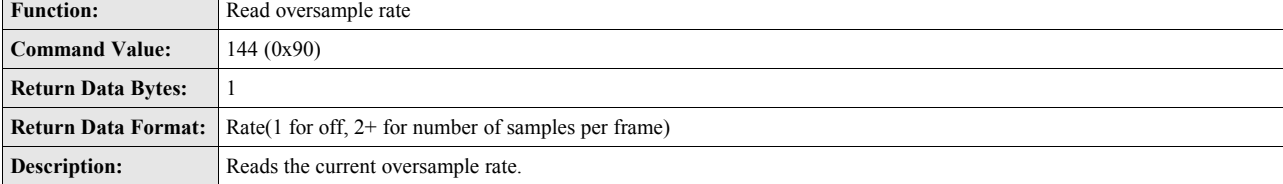

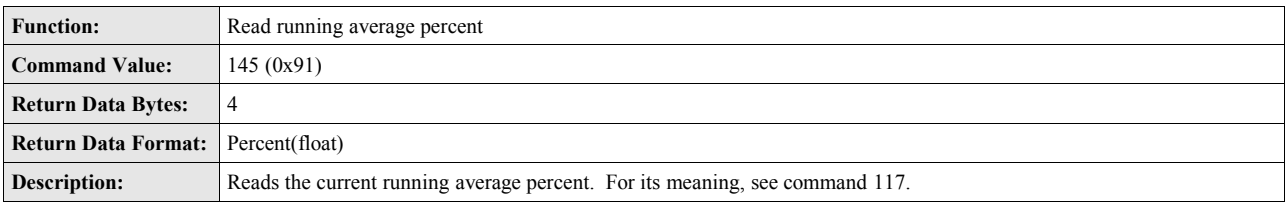

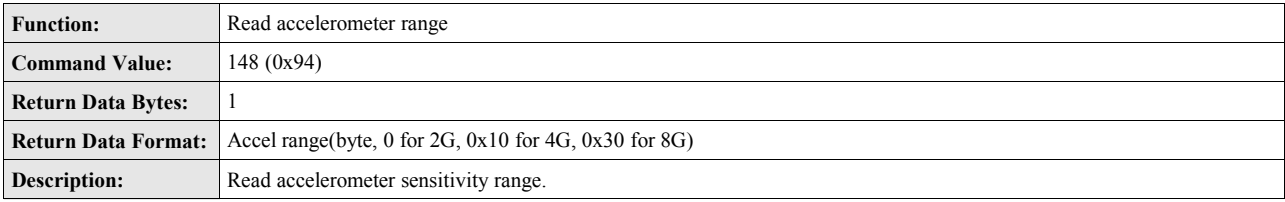

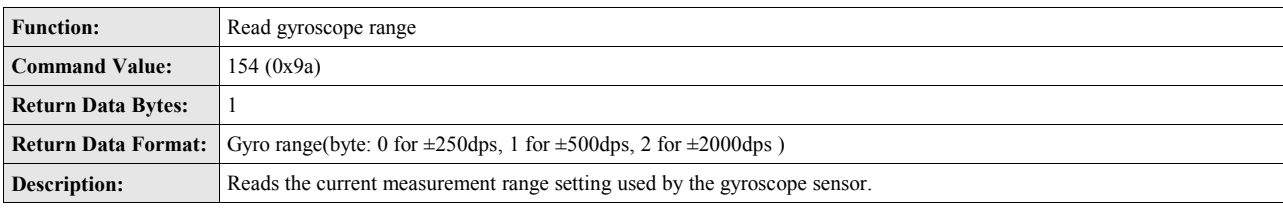

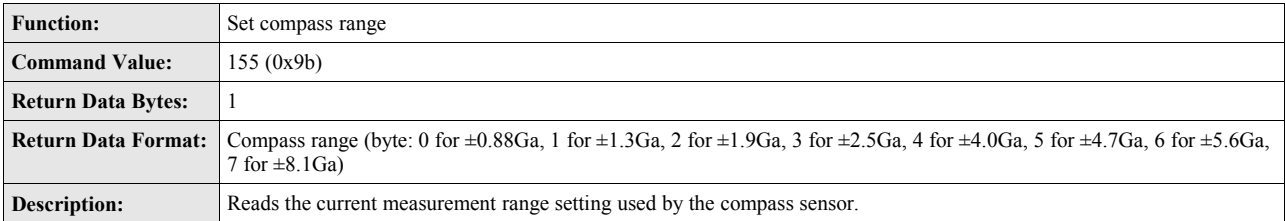

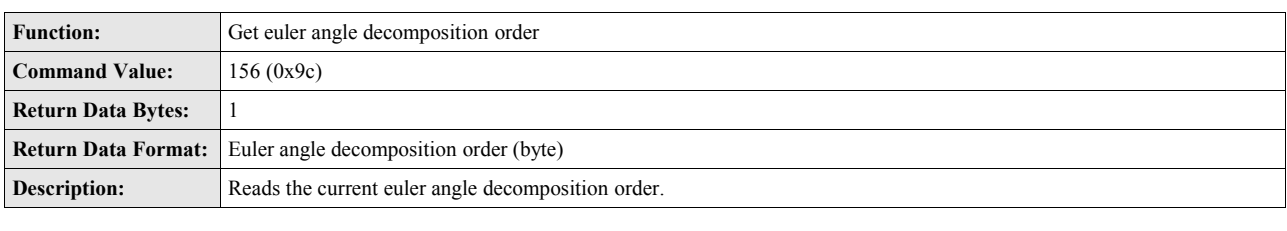

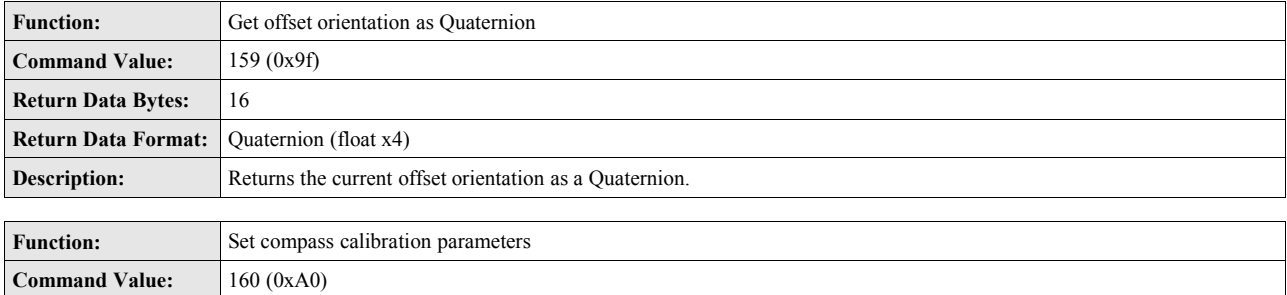

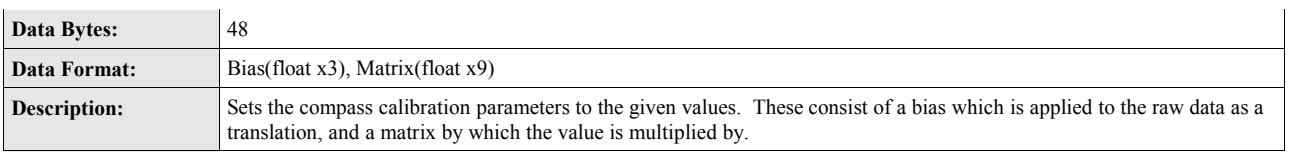

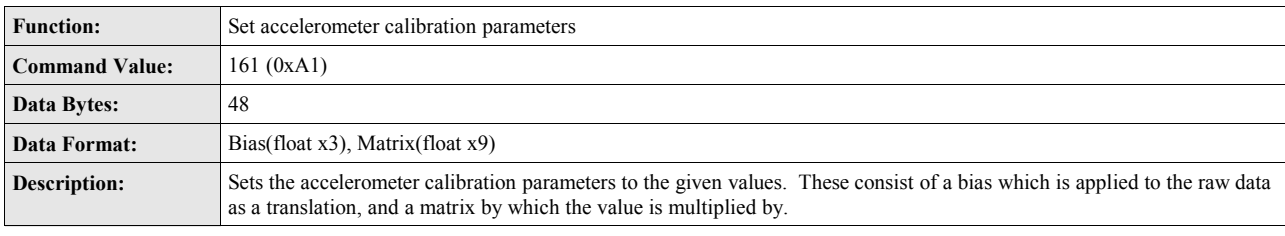

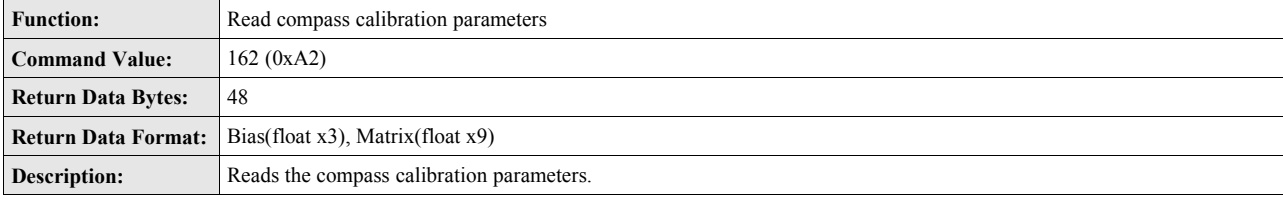

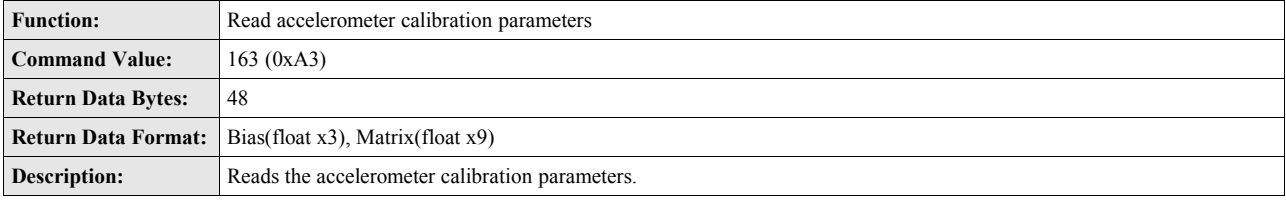

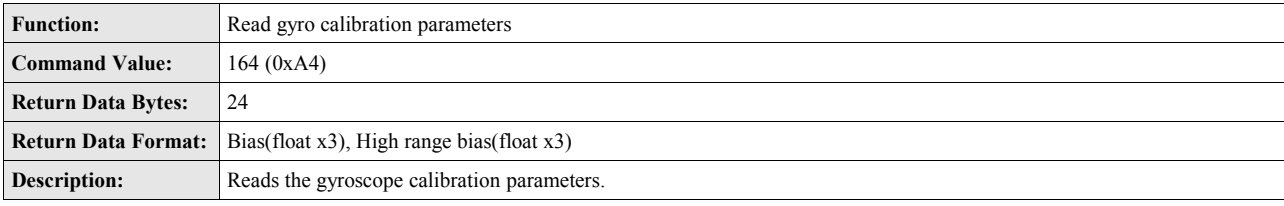

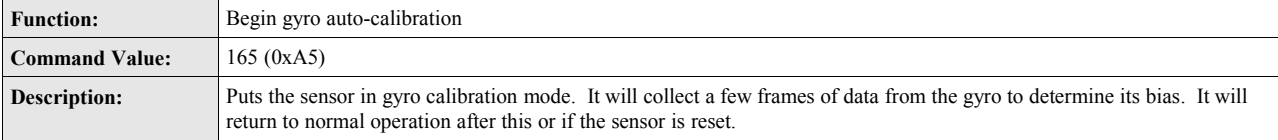

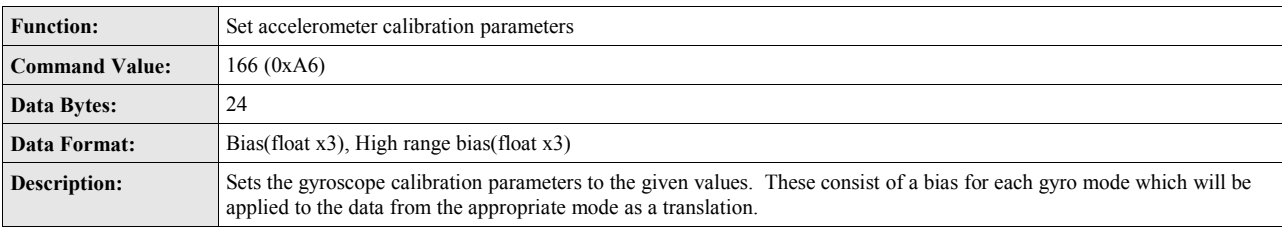

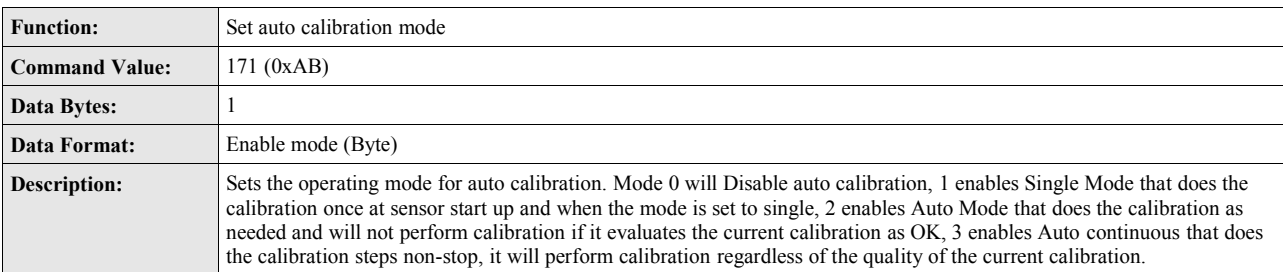

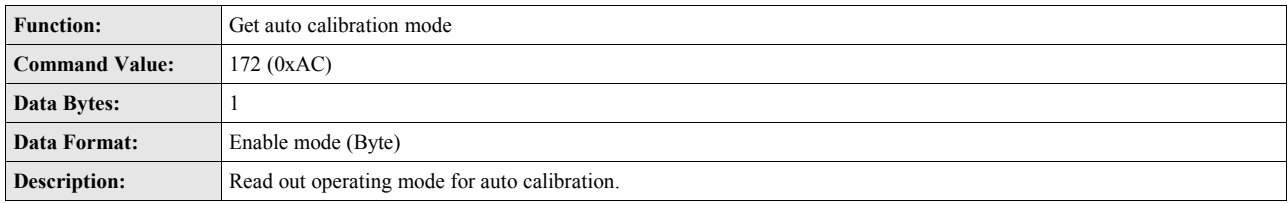

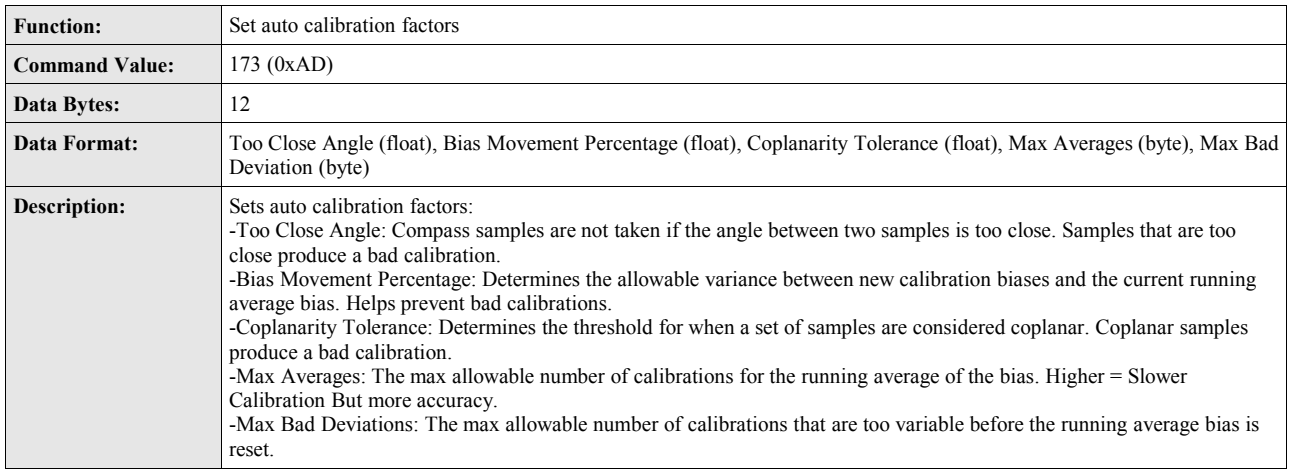

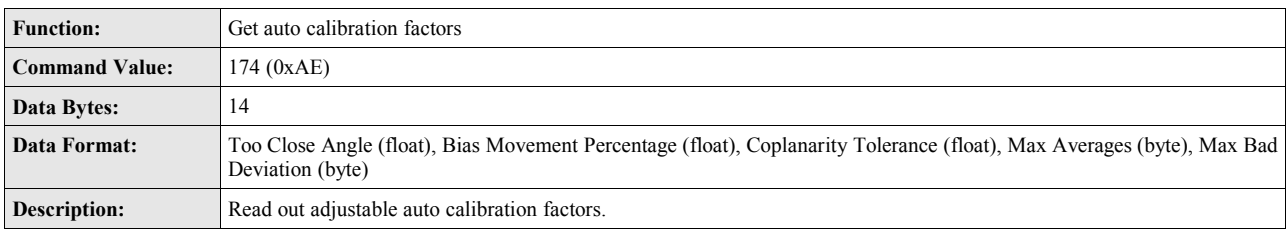

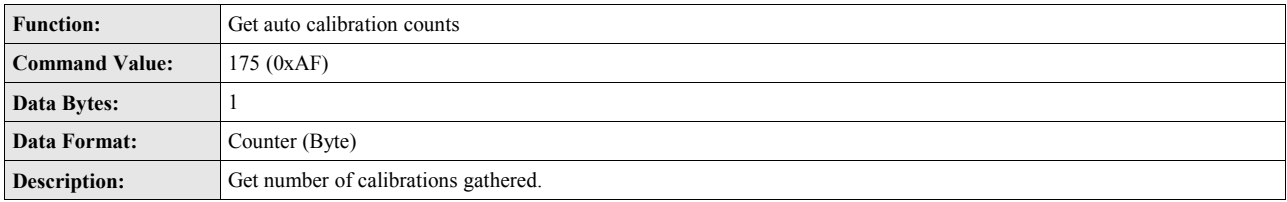

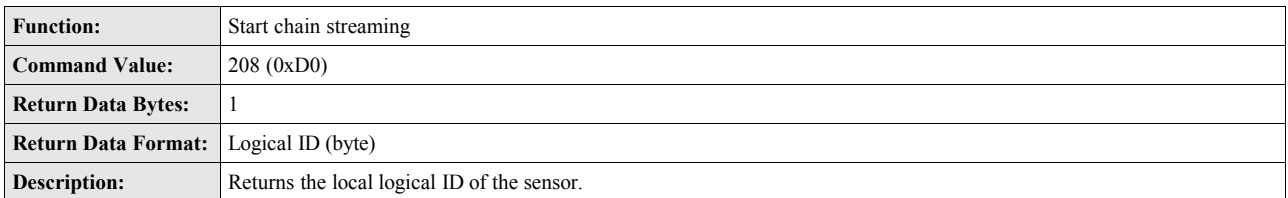

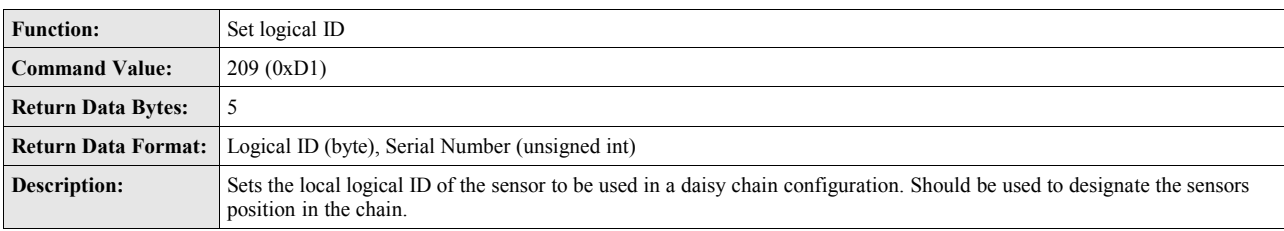

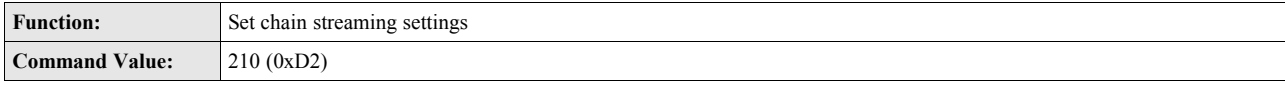

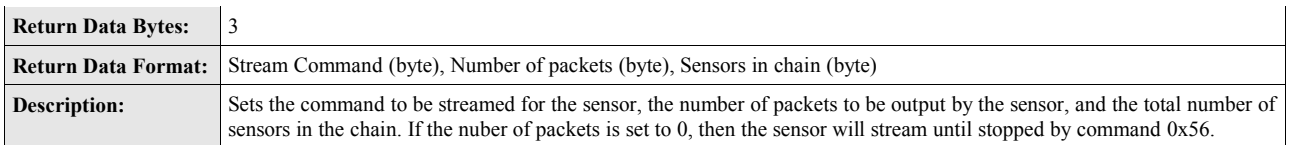

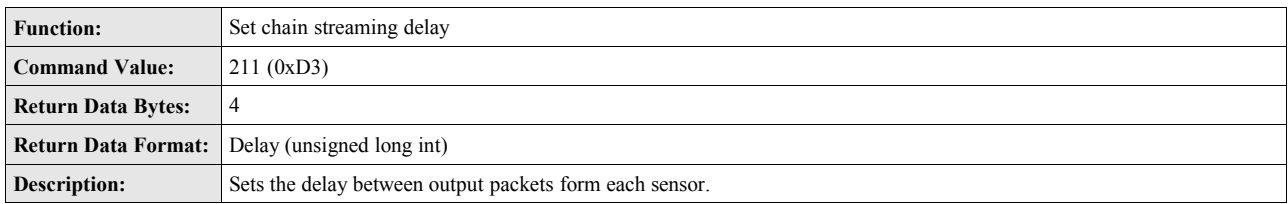

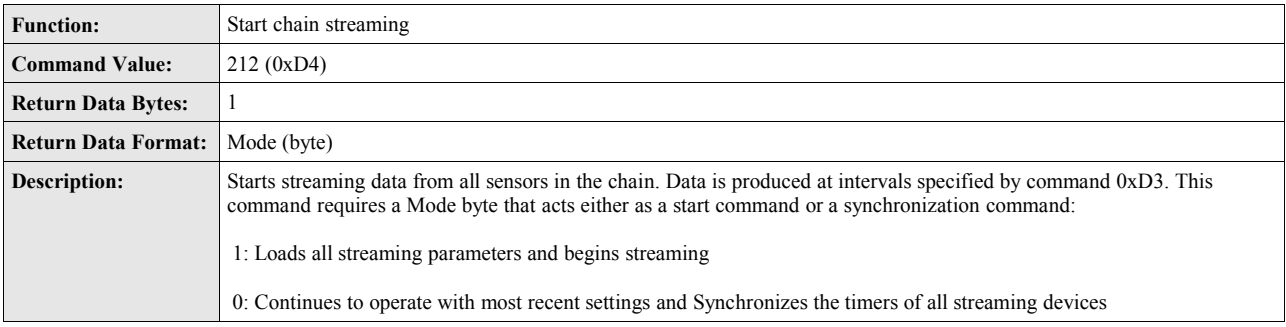

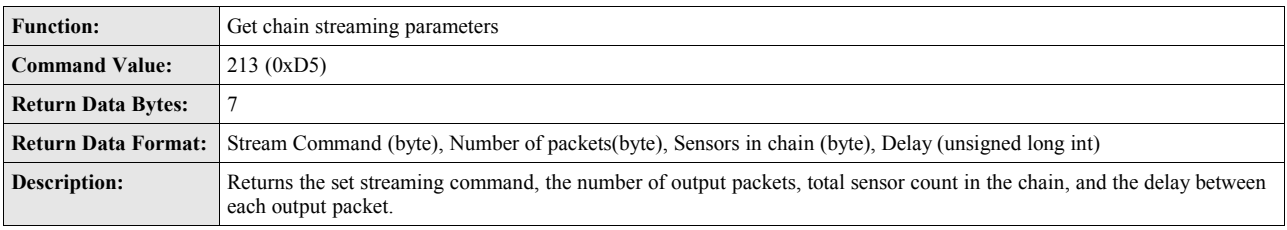

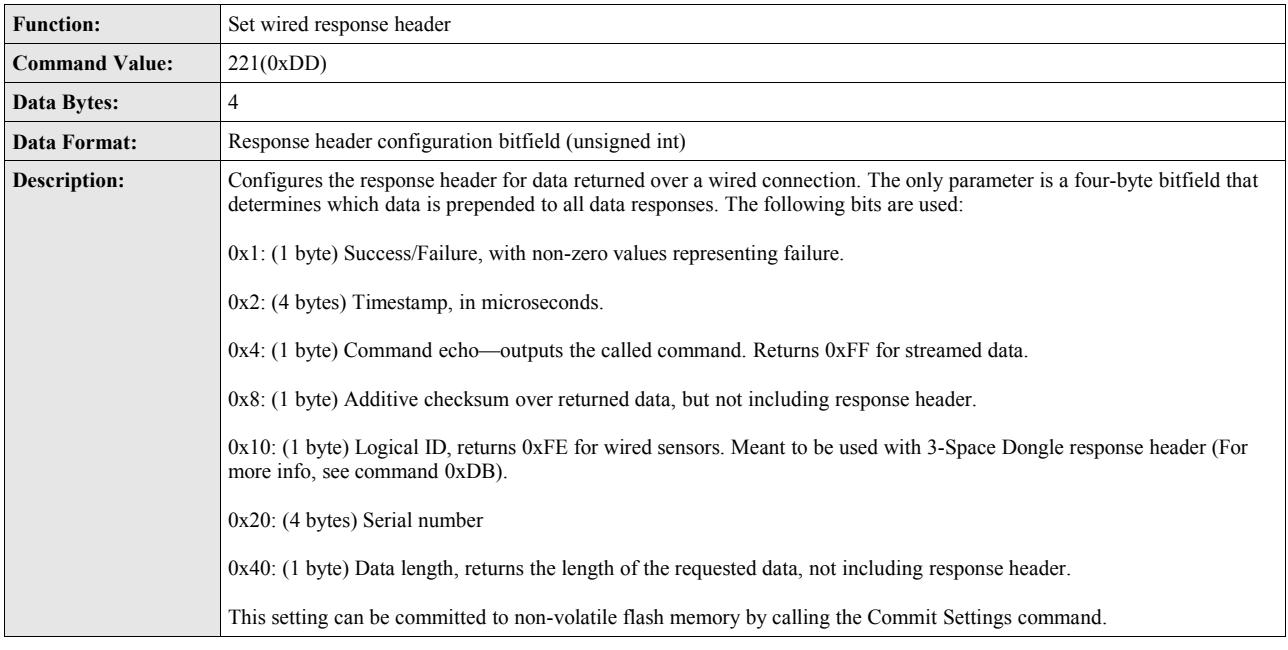

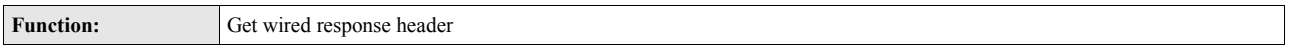

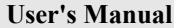

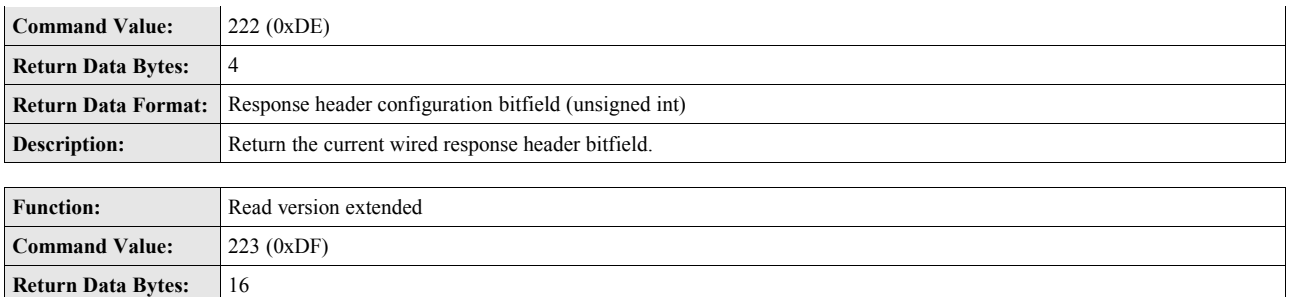

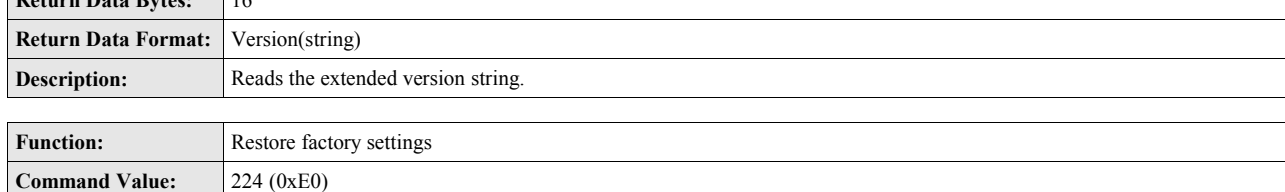

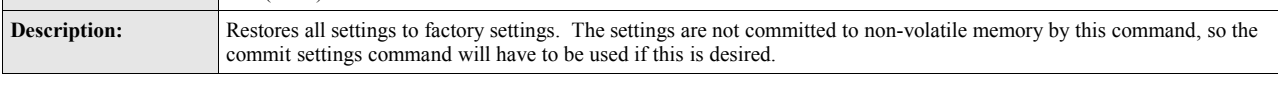

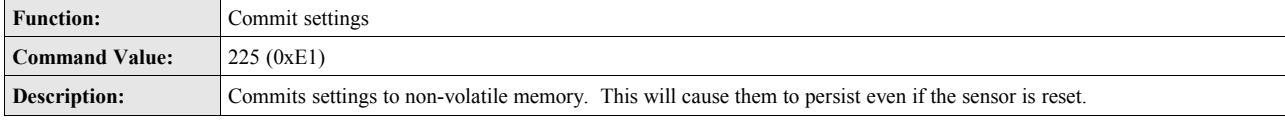

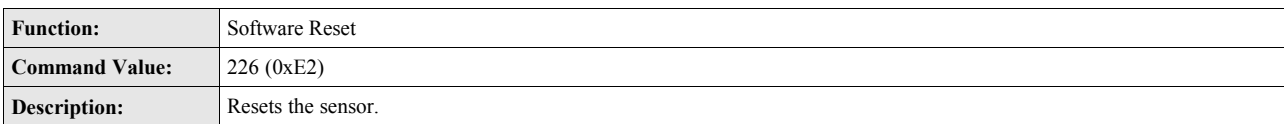

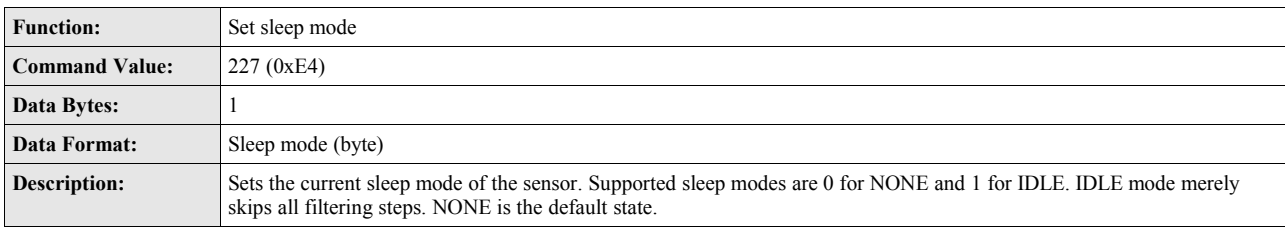

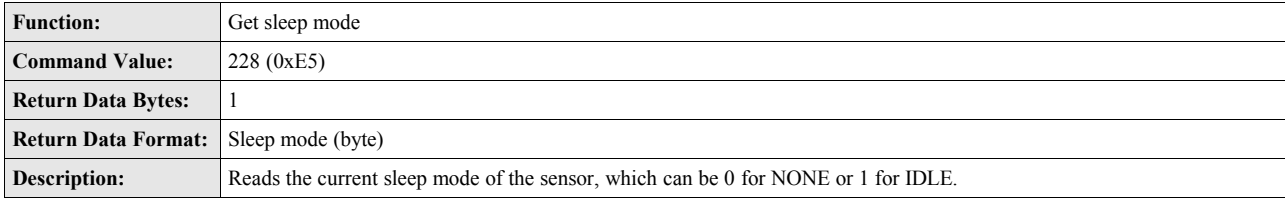

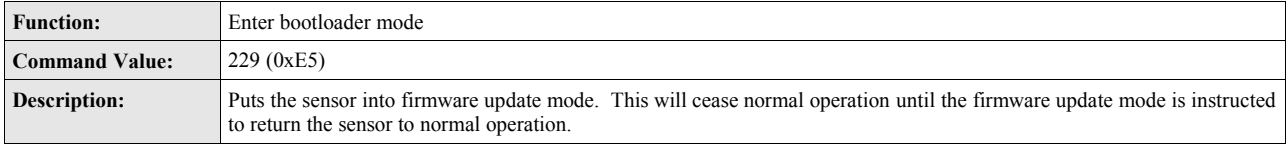

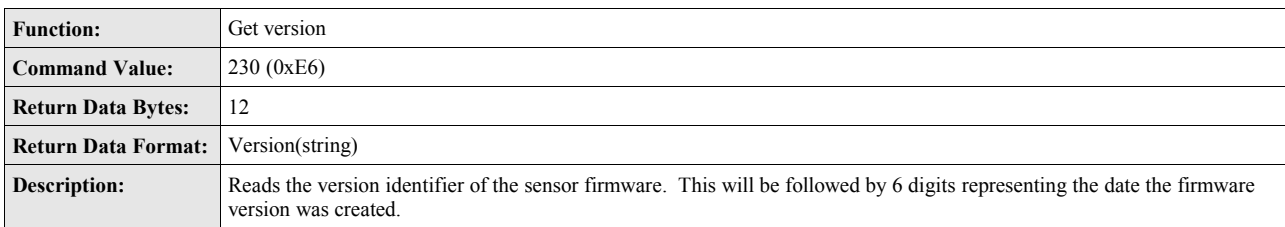

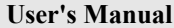

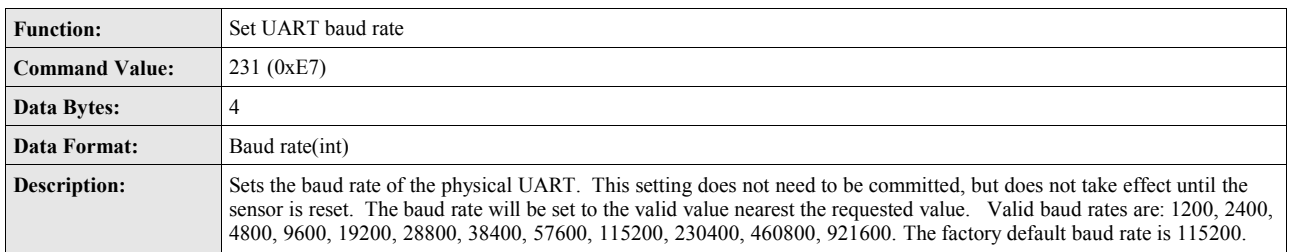

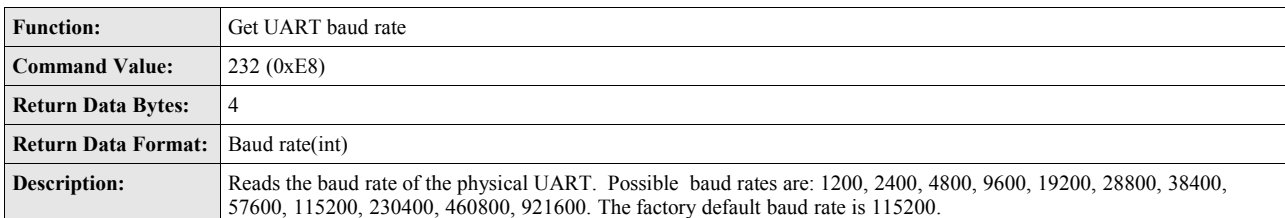

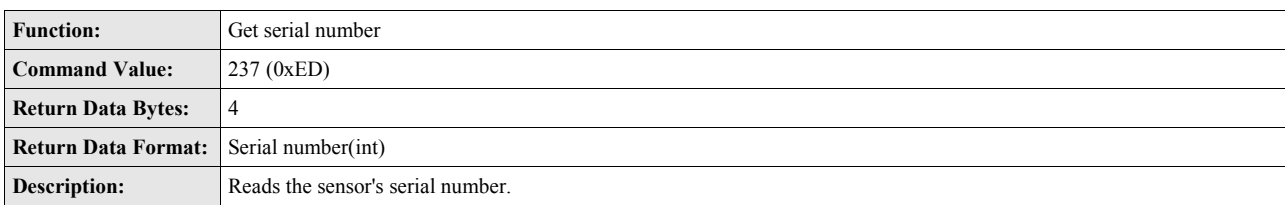

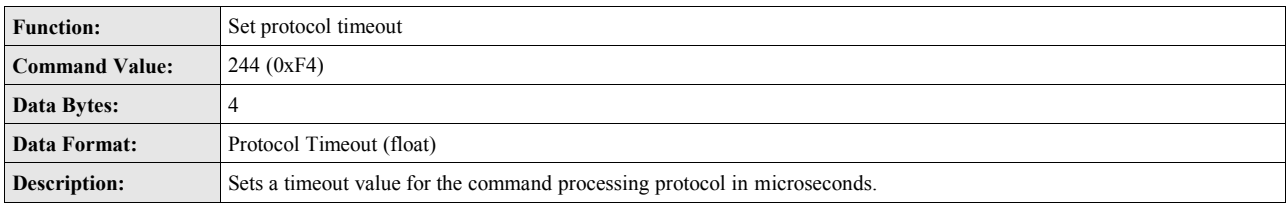

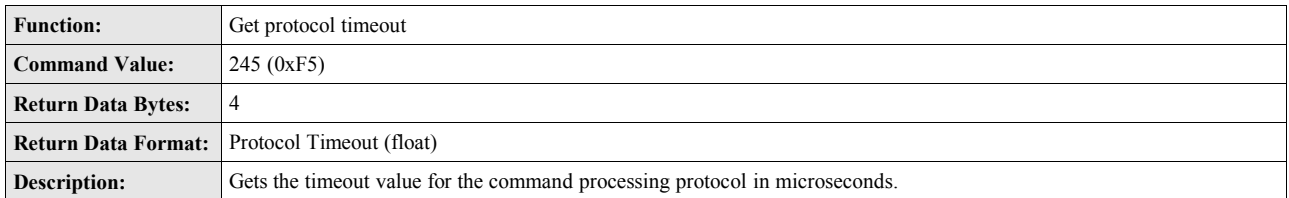

# **Appendix**

## *Hex / Decimal Conversion Chart*

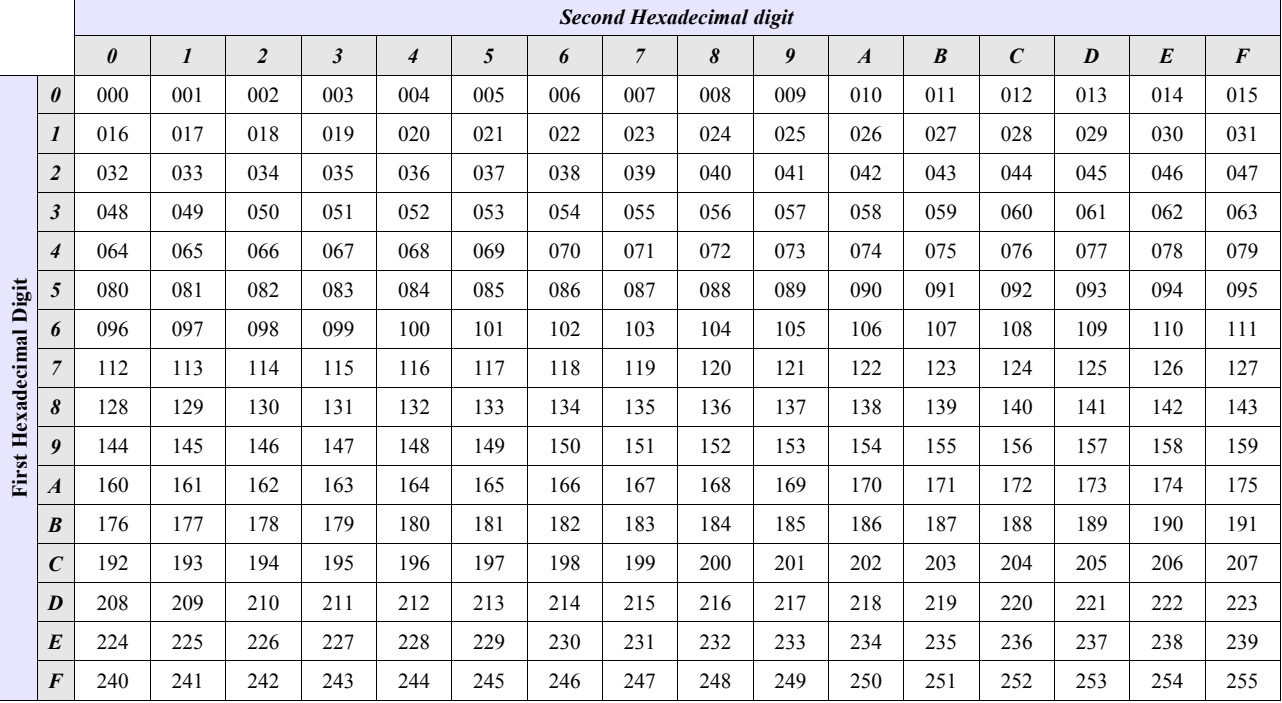

# **Notes:**

Serial Number: \_\_\_\_\_\_\_\_\_\_\_\_\_\_\_\_\_\_\_\_\_\_\_\_\_\_\_\_\_\_\_\_\_\_\_\_\_

# RYOST!

# Yost Labs

630 Second Street Portsmouth, Ohio 45662

Phone: 740-876-4936

[www.yostlabs.com](http://www.YeiTechnology.com/)

Patents Pending ©2007-2017 Yost Labs, Inc. Printed in USA